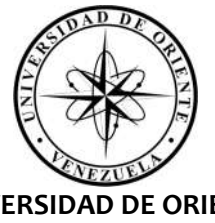

**UNIVERSIDAD DE ORIENTE NÚCLEO DE BOLÍVAR UNIDAD DE ESTUDIOS BÁSICOS DEPARTAMENTO DE CIENCIAS ÁREA DE FÍSICA**

# LABORATORIO FÍSICA I (005-1821 y 005-2131)

Prof. Ricardo Nitsche C.

Ciudad Bolívar - Venezuela - Enero 2023

## **INDICE**

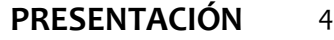

### **1.- LAS MEDIDAS Y EL ERROR** 5

- **1.1.- Las cantidades físicas** 5
- **1.2.- Patrones o Unidades de Medida en la lectura de cantidades** 8
	- 1.2.1.- Lecturas de cantidades físicas y cifras significativas 9
		- 1.2.2.- Aritmética de cantidades físicas 11
		- **1.3.- El error en la lectura de cantidades** 13
		- 1.3.1.- Magnitud de los errores en la lectura 13
			- 1.3.2.- Aritmética del error 14
			- 1.3.3.- El error en funciones 15
				- **Ejercicios propuestos n°1** 18

### **2.- LOS DATOS Y LA ESTADÍSTICA** 19

- **2.1.- La Estadística en la investigación** 19
- **2.2.- Medidas centrales y de dispersión de datos** 20
	- 2.2.1.- Medidas de Tendencia Central 20
		- 2.2.2.- Medidas de dispersión 22
		- 2.2.3.- Intervalos de confianza 24
- 2.2.4.- Procesando la información (concluyendo) (1° parte) 25
	- **Ejercicios propuestos n°2** 27
		- **2.3.- Datos agrupados** 28
	- 2.3.1.- Histogramas y Polígonos de frecuencia 28
- 2.3.2.- Medidas centrales y de dispersión en datos agrupados 32
	- **Ejercicios propuestos n°3** 34

### **2.4.- Regresión y correlación de datos** 35

- 2.4.1.- Los diagramas de dispersión 35
- 2.4.2.- La regresión lineal ( $\hat{y} = f(x) = a0 + a1 \cdot x$ ) 38
	- 2.4.3.- El coeficiente de correlación (*r*) 39
- 2.4.4.- Procesando la información (concluyendo) (2° parte) 40
	- **Ejercicios propuestos n°4** 41

### **3.- ACTIVIDADES DE INVESTIGACIÓN** 42

#### **3.1.- Midiendo distancias** 43

- 3.1.1.- Marcando el paso 44
	- 3.1.2.- Procedimiento 44

#### **3.2.- Midiendo superficies de terrenos** 46

- 3.2.1.- La formula de Herón 46
- 3.2.2.- Estimando superficies 48
	- 3.2.3.- Procedimiento 50

#### **3.3.- Midiendo velocidades** 52

- 3.3.1.- Las vías públicas 52
- 3.3.2.- Procedimiento 55

#### **3.4.- Midiendo la aceleración de la gravedad** 58

- 3.4.1.- El péndulo simple 58
	- 3.4.2.- Procedimiento 59

#### **3.5.- Determinando la constante elástica** 61

- 3.5.1.- El dinamómetro y la Ley de Hooke 63
- 3.5.2.- Construyendo un dinamómetro casero 64
	- 3.5.3.- Procedimiento 67

#### **3.6.- Midiendo densidades** 69

- 3.6.1.- Densidad de líquidos Procedimiento 70
- 3.6.2.- Densidad de sólidos en polvo o granulados Procedimiento 70
- 3.6.3.- Densidad de sólidos con volúmenes regulares Procedimiento 71
- 3.6.4.- Densidad de sólidos con volúmenes irregulares Procedimiento 72
	- **3.7.- Resultados finales** 74

#### **ANEXOS** 75

#### **A.1.- Derivadas** 75

- A.1.1.- Nomenclatura en derivadas ordinarias 75
	- A.1.2.- Propiedades de las derivadas 76
	- A.1.3.- Derivadas de funciones comunes 76

## **PRESENTACIÓN**

El presente material se ha elaborado para los alumnos del curso de Laboratorio de Física I de la Escuela de Ciencias de la Tierra e Ingeniería de la Universidad de Oriente - Núcleo Bolívar - Venezuela. Responde a la necesidad de dar algunos conocimientos básicos que tengan aplicación más adelante al futuro ingeniero o geólogo, pero sobre todo que responda a la necesidad de que el participante (*alumno del curso*) aprenda a concluir en base a los resultados de un estudio y de los datos obtenidos en los trabajos de campo. Este material también parte de la necesidad de reemplazar el trabajo en un laboratorio de física propiamente, en virtud de la política del gobierno nacional ante las universidades públicas (*y la educación en general*) y a impedir la formación de profesionales, lo que ha dando lugar a una depredación por parte del hampa de los espacios y la destrucción casi total y sistemática de instalaciones y equipos universitarios. Todo ello implica que las actividades serán realizadas en casa o en campo, pero no dentro de las instalaciones de la universidad, y los participantes deberán aprender a seguir las instrucciones para que por su propia cuenta puedan realizar las actividades que se indican en este material. Aparte de las consultas presenciales (*no virtuales*) para aclarar e ir revisando los avances individuales y/o grupales.

El material se divide en tres partes, la primera y segunda son meramente teóricas, pero el tipo de actividades indicadas en cada una difiere. La primera unidad se enfoca en una introducción a la teoría del error en la medición de datos (*físicos*), esto es lo que importa que tan buena es una lectura tomada y si los resultados que tendré después con los datos leídos son realmente confiables; y en la misma hay una serie de problemas y/o ejercicios puramente matemáticos que hay que resolver. La segunda parte nos introduce en los fundamentos estadísticos mínimos requeridos para un laboratorio básico como el que se cursa; aquí no sólo se pretende que sepan hacer histogramas, polígonos de frecuencia, calcular medidas de centralización y de dispersión, así como determinar la pendiente de pares ordenados en una recta de regresión, ya que lo que importa aprender a concluir de los resultados de los problemas planteados. La tercera parte son las actividades en campo y en la casa, aunque se pueden hacer de forma individual, se recomienda trabajar en equipo (*dos a tres*), cada actividad contiene una parte teórica preliminar, un procedimiento a realizar y por supuesto el saber concluir de los resultados obtenidos.

Todo el trabajo (*aunque sea en equipo las mediciones y otras actividades*) se entregara en forma individual a mano (*lápiz*). La entrega será en un pequeño cuaderno (*que llamaremos cuaderno de laboratorio*), en el cual se encontraran: todos los cálculos de los problemas y actividades de las tres partes, y lo más importante las conclusiones, además de los datos personales del participante. Instrucciones y dudas en la primera sección de clases. **Recomendación lea todo el material primero antes de ponerse a hacer algo**.

## **1.- LAS MEDIDAS Y EL ERROR**

## **1.1.- Las cantidades físicas**

**Medir** es el requisito de toda ciencia empírica (*experimental*); medir significa simplemente comparar. Conociendo que se va a medir (*cantidad*) necesitamos un patrón o unidad de medida y un instrumento de medida que contenga esa unidad. Por ejemplo**:** si la dimensión es el *tiempo*, una unidad o patrón pueden ser la *hora* y el instrumento es el *reloj*. Así las lecturas que se hacen contra una escala son **mediciones directas**, las que requieren algún calculo en particular, ya sea de trigonometría (*como medir la altura de un árbol o distancia que separa las riveras de un río*), o uso de una formula (*como el determinar la masa de la tierra*) son **mediciones indirectas**.

Son **cantidades** todas aquellas cuyo valor es numérico y puede ser expresado con números. Las cantidades que pueden cambiar se llaman **variables**, las que no varían son **constantes**. Las variables se agrupan en dos grandes grupos: las **variables concretas** que son las cantidades físicas que se pueden medir directamente y aquellas en que no es posible una medición directa, llamadas **variables indicadoras**.

Las **variables concretas** pueden ser **cuantitativas** (*que vienen expresadas en valores numéricos*) o **cualitativas** (*que definen cualidades de las cosas, como la religión que profesa, su sexo, o su estado civil*). Las variables cuantitativas se clasifican a su vez en:

- **Discretas** las que usan números enteros o de contar, ejemplos: el número de hijos y la edad son cantidades enteras, lo mismo que la cantidad de autos que pasa por una calle en una hora del día
- **Continuas** cuando usan números reales, ejemplos son: la altura y el peso de una persona, la temperatura y el volumen de un líquido son todas cantidades continuas.

### Las **cualitativas** son:

- **Nominales** que clasifican características en las cuales no hay ningún grado de importancia o valor de unas con respecto a otras. Pueden ser: **dicotómicas** como el sexo (*fem/mas*) o la nacionalidad (*venezolano/extranjero*), o **politómicas** como el estado civil (soltero*, casado, viudo, divorciado, etc*.), o la fe profesada (*cristiano, judío, musulmán, budista, etc*...)
- **Ordinales** implican que existen grados o importancias entre las cualidades, se suele asignar un número para indicar el orden (*generalmente de menor a mayor*) y establecer quien (*o que*) tiene más peso o poder relativo. Por ejemplo quien tiene más poder o

autoridad en la escala militar: 1) soldado, 2) cabo, 3) sargento, 4) teniente/alférez 5) capitán, 6) comandante, 7) coronel y 8) general/almirante; o en la nobiliaria: 1) señor/Lord, 2) conde, 3) marques, 4) duque, 5) príncipe, 6) rey y 7) emperador.

 **De intervalo** que suelen ser usadas para medir actitudes (*donde intervienen más las emociones y sentimientos*) u opiniones (*donde vale más la razón y el pensamiento critico*). Estas suelen en la mayoría de los casos usar una *Escala Likert* y se les asigna un valor o grado como las ordinales *a la escala (que no se indica en la encuesta, es sólo para tabulación y/o procesar datos a posterior).* Ejemplo:

La atención del camarero fue:

- $\Box$  Pésima (1)
- $\Box$  Mala (2)
- $\Box$  Regular (3)
- $\Box$  Buena (4)
- $\Box$  Excelente (5)

Las **variables indicadoras** son producto de la combinación de otras, cuyo resultado se compara con una escala, tales como: condición socioeconómica, inteligencia, pro-actividad, motivación, etc. Un ejemplo: el **Índice de Masa Corporal** (*IMC*), usado como indicador para los problemas de peso en la salud.

$$
IMC = \frac{masa en kg}{(altura en m)^2}
$$

Cuando el *IMC* es menor de 18 tenemos bajo peso, más de los 25 sobre peso, más de 30 obesidad y sobre los 40 obesidad mórbida. Otro ejemplo es el **Número de Reynold** (*Re*) en fluidos, definido en tuberías circulares llenas en función de cuatro cantidades del fluido: la densidad  $(\rho)$ , su velocidad ( $v$ ), el diámetro de la tubería ( $D$ ) y la viscosidad ( $\eta$ ).

$$
R_e = \frac{\rho \cdot v \cdot D}{\eta}
$$

Cuando *Re* < 2000 estamos ante flujos laminares, para Re > 4000 hay flujo turbulento en la tubería.

Si nos referimos a hipótesis en donde buscamos relación entre variables, se suelen hablar de **variables independientes** a las que causan el efecto, esto es que representan el estimulo observado o aplicado (*según estemos en pruebas no experimentales o experimentales*); y de **variables dependientes**, aquellas que muestran el efecto provocado por el estimulo.

Si existen en el estudio varias variables independientes, a la principal se le conoce simplemente como variable independiente, el resto de las variables independientes suelen ser denominadas **variables moderadoras**, ellas pueden o no afectar los resultados del estudio. Los investigadores también suelen hablar de **variables de control**, y son todas aquellas variables independientes del estudio que se pueden controlar.

En todos estos casos, la variable dependiente, la independiente, las moderadoras y las de control son variables concretas, esto es que pueden medirse directamente; sin embargo si existen variables independientes que no pueden medirse directamente (*que pueden ser variables indicadoras, como el nivel socioeconómico, por ejemplo*), a estas se les conocen como **variables intervinientes**.

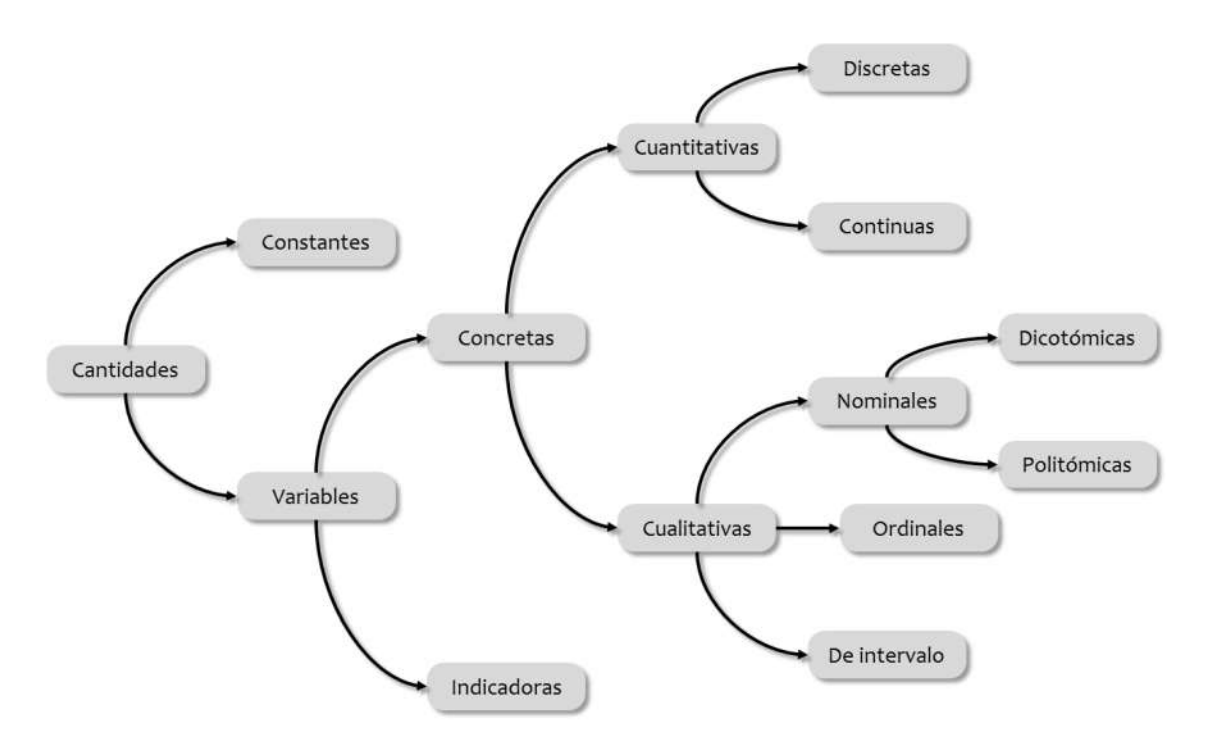

En la física propiamente son **cantidades** todo lo que sea percibido por los sentidos y se pueda medir. Las cantidades en la física se pueden clasificar de muchas formas; según su naturaleza pueden ser:

- **Cantidades escalares**: aquellas que quedan definidas por una cantidad (*número*) y su patrón (*tienen sólo magnitud*), ejemplos: la distancia entre dos puntos (*20 m*), el tiempo transcurrido (*5 horas*), la temperatura de un objeto (*15°C*), la energía (*600 kilojoules*).
- **Cantidades vectoriales**: aquellas que además de la magnitud requieren dirección y sentido; y en algunos casos punto de aplicación y/o de origen. Ejemplos: el desplazamiento de Ciudad Bolívar a Puerto Ordaz es unos 100 km moviéndose hacia el

este; o la fuerza aplicada por el puño de frente en la cabeza del otro boxeador fue de unos 2000 newtons.

Según el tipo de cantidades concretas que contienen existen dos tipos de cantidades físicas:

- **Cantidades fundamentales** las que no dependen de otras y el Sistema Internacional define sólo siete: longitud, masa, tiempo, corriente eléctrica, temperatura, cantidad de materia e intensidad luminosa.
- **Cantidades derivadas** son todas las demás y son combinaciones de las anteriores, e incluyen a la velocidad, aceleración, volumen, fuerza, potencia, presión, densidad, etc.

Según su comportamiento al sumarlas, son:

- **Cantidades extensivas** aquellas que al sumar dos o más partes el resultado es suma de los valores de cada una de las partes; son ejemplos: las longitudes, los tiempos y los volúmenes.
- **Cantidades intensivas** aquellas cuyo valor no depende de la cantidad de materia del sistema; por ejemplos: la densidad y la temperatura de un cuerpo.

## **1.2.- Patrones o Unidades de Medida en la lectura de cantidades**

Los **patrones** y/o **unidades de medidas** son los nombres que asignamos a la unidad de una dimensión física. Por ejemplo: patrones de la dimensión tiempo son: el segundo, el minuto, la hora, el día, la semana, el mes y el año; patrones de la dimensión longitud son: el metro, el pie, la pulgada, la yarda, la milla, etc.

Es importante señalar que los patrones de medida siempre se ha tomado o bien de alguna parte del cuerpo humano, como un pie, la longitud del brazo, la envergadura de la mano, largo de los dedos, o bien de otros objetos naturales, como un grano de cebada, u otro tipo de grano para medir los pesos de las cosas. En el caso del tiempo lo marcan los movimientos del sol (*día*), la luna (*mes*) y las estrellas (*año*) en el cielo. Y para transformar de un patrón o unidad se requiere conocer las equivalencias entre cantidades de igual naturaleza: así una hora contiene sesenta minutos, una semana tiene siete días o un año tiene doce meses; mientras que una milla son 1760 yardas, una yarda tres pies y un pie son doce pulgadas.

El actual sistema de medida tiene su origen en la Revolución Francesa, a fines del siglo XVIII, donde se pretendía dar a las distintas cantidades (*longitud, masa, etc...)* un patrón que no dependiera de alguna extremidad del rey local de turno. Surge así el **Sistema Internacional** que termina de asentarse, estandarizarse y extenderse a todos los países del mundo a mediados del siglo XX (*y sólo con tres excepciones*), y cuyo mayor logro (*además de definir los patrones de las cantidades fundamentales*) fue que todos los múltiplos y submúltiplos son potencias de diez (*10*); y por ello su transformación de una a otra cantidad sólo implicaba mover la coma decimal, pero no altera el valor de la cantidad leída como: 1,25 metros es: 12,5 dm, 125 cm, 1,25 $\cdot$ 10<sup>6</sup> µm ó 0,00125 km. Ejemplos de transformaciones de cantidades entre distintos patrones son:

Transformar: 4,65 m a pie:

$$
4,65 \, \text{m} \cdot \frac{100 \, \text{cm}}{1 \, \text{m}} \cdot \frac{1 \, \text{plg}}{2,54 \, \text{cm}} \cdot \frac{1 \, \text{pie}}{12 \, \text{plg}} \rightarrow 15,2559 \dots \, \text{pie}
$$
\n
$$
\rightarrow 15,3 \, \text{pie}
$$

• Transformar: 38,75 pascales a lb/pie<sup>2</sup>:

$$
38,75 \text{ pa} \cdot \frac{1 \text{ N/m}^2}{1 \text{ pa}} \cdot \frac{1 \text{ lb}}{4,46 \text{ N}} \cdot \frac{(1 \text{ m})^2}{(100 \text{ cm})^2} \cdot \frac{(2,54 \text{ cm})^2}{(1 \text{ plg})^2} \cdot \frac{(12 \text{ plg})^2}{(1 \text{ pie})^2} \rightarrow 0,807173... \text{ lb/pie}^2
$$
  

$$
\rightarrow 0,8072 \text{ lb/pie}^2
$$

Transformar: 25 m/s a millas/hora

$$
25 \, \text{m/s} \cdot \frac{60 \, \text{s}}{1 \, \text{min}} \cdot \frac{60 \, \text{min}}{1 \, \text{hora}} \cdot \frac{1 \, \text{milla}}{1609 \, \text{m}} \rightarrow 55,935 \, \text{milla/h}
$$
\n
$$
\rightarrow 56 \, \text{milla/h}
$$

**Observación:** Es importante en toda transformación respetar la cantidad de **cifras significativas**, en este caso en el primer ejemplo hay tres cifras significativas, en el resultado se dejan tres, y la segunda tiene cuatro cifras significativas, entonces dejamos cuatro números en la respuesta final, y la tercera dos, dejamos dos guarismos en el resultado.

## **1.2.1.- Lecturas de cantidades físicas y cifras significativas**

Cuando se realiza una lectura tenemos que tener presente en primer lugar cual es la **apreciación del instrumento de medida**. La apreciación se define el cuanto vale cada intervalo indicado en el instrumento (*entre raya y raya*) y se calcula mediante la relación:

$$
Ap = \frac{\text{Lectura superior} - \text{Lectura inferior}}{\text{número de divisions}} = \frac{\text{Ls} - \text{Li}}{\text{n}^{\circ}D\text{lv}} \quad (1.1)
$$

Ejemplo en la figura inferior tenemos una regla donde:

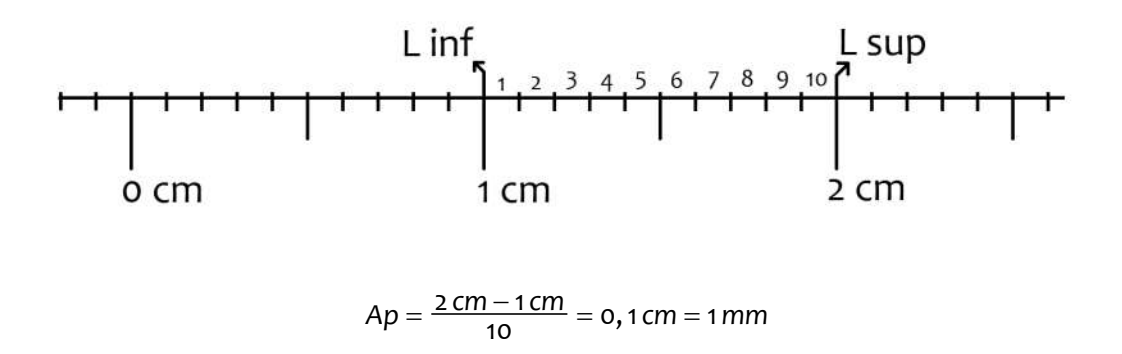

La apreciación de esta regla en particular es de 0,1 cm ó 1 mm, según se prefiera. Ya conociendo la apreciación del instrumento entonces podemos empezar a medir por comparación de algo con esa escala; sigamos con el ejemplo que se muestra en la siguiente figura:

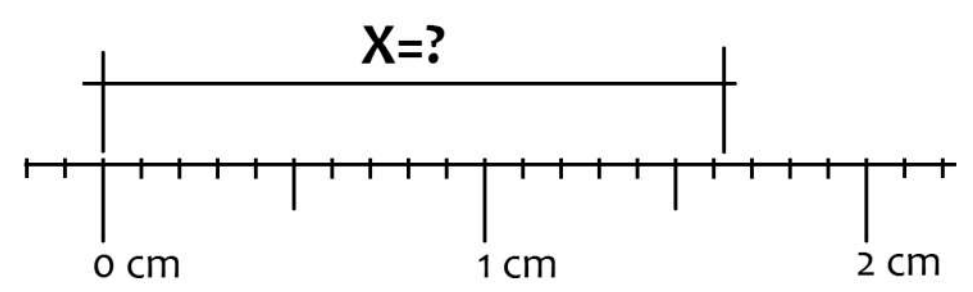

La primera medida que podemos hacer con total seguridad es el valor enumerado, esto es 1 cm; a partir de esta lectura contamos todas las divisiones que hay antes de la raya que marca el límite de la cantidad que estamos leyendo, que son seis divisiones y que sabemos que valen 0,1 cm (*la apreciación del instrumento*), lo que suma 0,6 cm a la cantidad, y finalmente apreciamos (*a pepa de ojo*) una cantidad más para llegar al límite de la lectura, esta es una cantidad aproximada; lo hacemos dividiendo mentalmente entre la 6° y 7° marca y estimando un valor entre 0 y 10; lo que nos da un valor de 2 o de 3, según vistas personales; y como esa cantidad es 0,1/10 divisiones mentales, suma:  $2(0,1/10) = 0,0203(0,1/10) = 0,03$ ; entonces nuestra cantidad "x" es igual a:

$$
1cm + 6 \cdot (0, 1cm) + 2 \cdot (0, 1cm/10) = 1cm + 0, 6 cm + 0, 02 cm = 1, 62 cm
$$
  

$$
6
$$
  

$$
1cm + 6 \cdot (0, 1cm) + 3 \cdot (0, 1cm/10) = 1cm + 0, 6 cm + 0, 03 cm = 1, 63 cm
$$

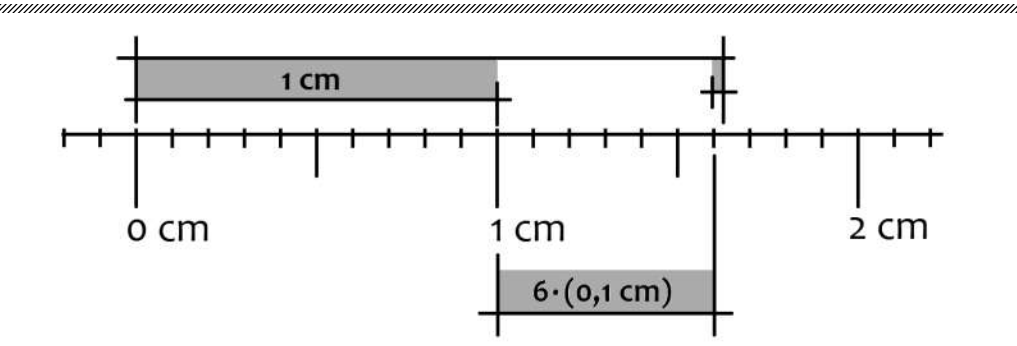

La cantidad de guarismos (*números, dígitos*) que tiene la lectura, tanto leídas como la última que es aproximada o estimada representa el número de **cifras significativas** de la cantidad que estamos midiendo; en el ejemplo tenemos tres cifras significativas, ya que pudimos leer tres números de la lectura realizada.

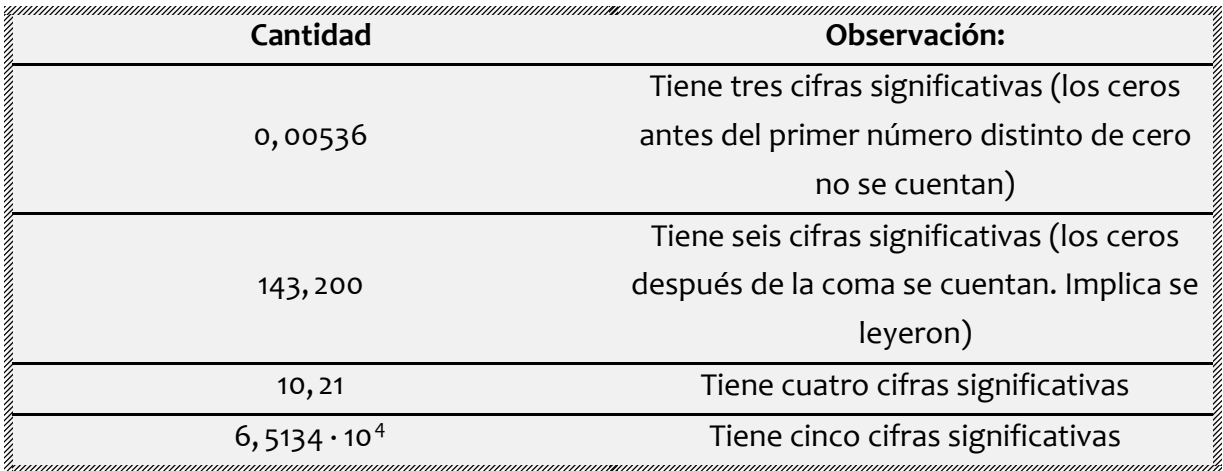

## **1.2.2.- Aritmética de cantidades físicas**

Las reglas de la matemática al realizar operaciones algebraicas con cantidades físicas siguen procedimientos distintos; tomemos el siguiente ejemplo para comparar y entender: supongamos que tenemos tres lecturas: 3,4 m; 2,56 m y 1,246 m; si realizamos la suma de forma ordinaria tendríamos:

$$
3,4 m + 2,56 m + 1,246 m = 7,206 m
$$

Matemáticamente esta bien, pero físicamente no, por lo siguiente: en la primera cantidad no conocemos las centésimas ni las milésimas, y en la segunda cantidad no conocemos sus milésimas, lo que implica que realmente la suma es:

$$
3, 4
$$
?  $m + 2, 56$ ?  $m + 1, 246$   $m = 7, 1$ ?  $m$ 

En palabras simples **no se puede sumar (o restar) más allá de la cantidad con menor cantidad de cifras decimales**, esto es que no podemos, para el ejemplo, tener valores más pequeños que las decenas, ya que desconocemos en algunas cantidades sus centésimas y sus milésimas.

Fuera del punto anterior no hay otro criterio a aplicar, luego podemos redondear nuestras cantidades y sumar; si este es el caso resulta:

 $3, 4 m + 2, 6 m + 1, 3 m = 7, 3 m$ 

En este punto podemos observar que hemos tenido tres resultados diferentes: si sumamos normal y luego redondeamos nos da: **7,2 m**; si quitamos por truncamiento las cifras que sobran en las cantidades segunda y tercera no queda: **7,1 m**; y si redondeamos las cantidades y sumamos resulta: **7,3 m**. ¿Cuál de todas es la correcta?, bien aunque no lo parezca, la respuesta es que todas son correctas (*para la suma o resta de cantidades físicas*). Se recomienda sumar o restar normal y luego redondear.

Para la multiplicación y división tenemos otro criterio: veamos el resultado de multiplicar 2,75 m y 3,478 m; resolvamos de forma tradicional y coloquemos un interrogante en la milésimas de la primera cantidad:

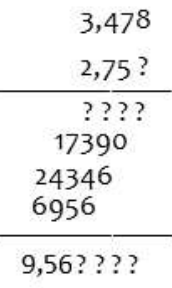

La conclusión es que **en la multiplicación (o división) la cantidad resultante tiene la misma cantidad de cifras significativas que el que tiene menos cifras**.

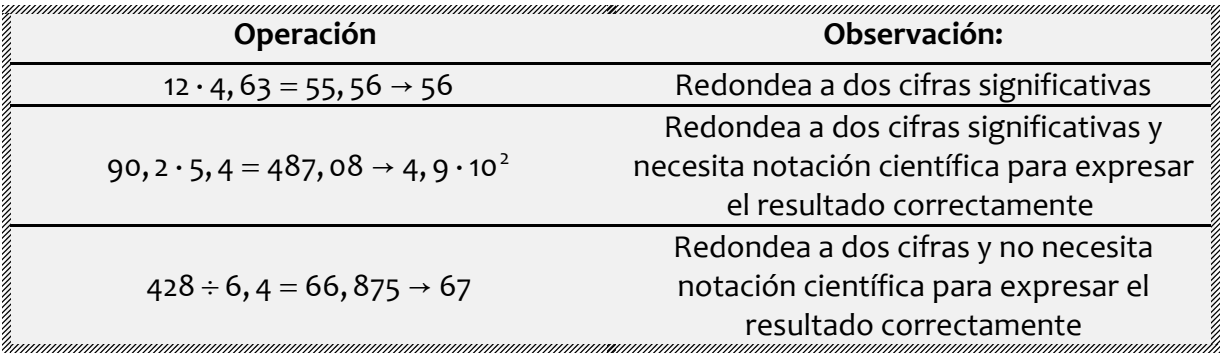

## **1.3.- El error en la lectura de cantidades**

La explicación de porqué podemos tener resultados tan distintos al realizar aritmética de cantidades física viene de la definición de que en física toda cantidad leída (*x*) debe expresarse como un valor aproximado (o leído)  $(\bar{x})$  más o menos un error de lectura ( $\Delta x$ ), esto es:

$$
x = \overline{x} \pm \Delta x \ (1.2)
$$

### **1.3.1.- Magnitud de los errores en la lectura**

El valor del error de una lectura, conocido como **error absoluto**, viene dado por la mitad de la apreciación del instrumento.

$$
\Delta x = \frac{\text{Apreciación}}{2} = \frac{\text{Ap}}{2} \quad (1.3)
$$

Ejemplo, en la lectura realizada en la regla anterior tenemos que la apreciación del instrumento era de 1 mm (ó 0,1 cm); lo que nos da que la lectura realizada realmente hay que expresarla como:

$$
x = 1,62 \text{ cm} \pm \frac{0,1 \text{ cm}}{2} = (1,62 \pm 0,05) \text{ cm}
$$

Nótese que el error no tiene menos decimales que la cantidad leída. Cuán precisa o buena es la lectura realizada, eso nos lo indica otro tipo de error, conocido como **error relativo** ( $\varepsilon$ ), y que puede también ser expresado como un porcentaje, aquí llamado **error porcentual** (%) y que se determinan para una cantidad leída como:

$$
\varepsilon = \frac{\Delta x}{\overline{x}} \quad (1.4)
$$

$$
\varepsilon \approx 0.100 \times (1.5)
$$

Siguiendo con el ejemplo resulta que los errores relativo y porcentual de la cantidad leída son:

$$
\varepsilon = \frac{0,05 \text{ cm}}{1,62 \text{ cm}} = 0,03
$$

$$
\varepsilon \approx 0,03 \cdot 100 \approx 3\%
$$

Lo que implica que la lectura tiene una **precisión** de: 100% – 3% = 97%.

En principio se consideran aceptables en un laboratorio (*de cursos básicos o preliminares*) errores menores del 5% (*5/100*), pero dado que los errores siempre aumentan conforme se hacen cálculos con los datos, cuando estos superan el 10% dejan de ser aceptables. En laboratorios más especializados se requieren muchas veces errores relativos menores al 1% (*1/100*) o casos del 1‰ (*1/1000*), y esto va a definir si es apropiado y rentable la extracción de un mineral (*del cual muchas veces hay trazas dentro de la piedra bruta*), si un nuevo producto en el mercado no será peligroso para los usuarios, o si un nuevo fármaco es viable y seguro para los pacientes.

### **1.3.2.- Aritmética del error**

Definida dos o más cantidades físicas como se señala en la expresión 1.2, lo siguiente es sumar, restar, multiplicar o dividir esas cantidades y cuánto es su error.

#### **En el caso de la suma o la resta, los errores absolutos siempre se suman**.

Tomemos un ejemplo, sean:  $x_1 = 2$ , 34  $\pm$  0, 05 y  $x_2 = 3$ , 54  $\pm$  0, 06 entonces:

$$
x_1 + x_2 = (2, 34 \pm 0, 05) + (3, 54 \pm 0, 06) = (2, 34 + 3, 54) \pm (0, 05 + 0, 06) = 5,88 \pm 0,11
$$

$$
x_2 - x_1 = (3, 54 \pm 0, 06) + (2, 34 \pm 0, 05) = (3, 54 - 2, 34) \pm (0, 06 + 0, 05) = 1, 20 \pm 0, 11
$$

**En el caso de la multiplicación (o división) el error relativo del producto es igual a la suma de los errores relativos de los multiplicandos (dividendo y divisor).**

$$
\overline{x_1 \cdot x_2} = 2,34 \cdot 3,54 = 8,2836 \Rightarrow \overline{x_1 \cdot x_2} = 8,28
$$
  
\n
$$
\varepsilon_1 = \frac{0,05}{2,34} = 0,0214
$$
  
\n
$$
\varepsilon_2 = \frac{0,06}{3,54} = 0,0169
$$
  
\n
$$
\frac{\Delta x_1 \cdot x_2}{8,28} = \varepsilon_1 + \varepsilon_2 = 0,0214 + 0,0169 = 0,0383 \rightarrow
$$
  
\n
$$
\Delta x_1 \cdot x_2 = (8,28) \cdot 0,0383 = 0,317 \Rightarrow \Delta x_1 \cdot x_2 = 0,32
$$
  
\n
$$
\Rightarrow x_1 \cdot x_2 = 8,28 \pm 0,32
$$

Y usted puede comprobar que:

$$
x_2 \div x_1 = x_2/x_1 = 1,51 \pm 0,06
$$

Y recuerde que el tamaño del error debe ser acorde con la cantidad de decimales del resultado.

## **1.3.3.- El error en funciones**

Si "*x*" es una cantidad física y "*y* = *f* (*x*)" es una función de dicha cantidad, entonces para calcular el valor del error absoluto de la cantidad dependiente  $(\Delta y)$  podemos hacer una aproximación recordando que el error en principio es una cantidad muy pequeña:

si: 
$$
y = f(x)
$$
 entonces:  $\frac{\Delta y}{\Delta x} \approx \frac{dy}{dx} \Rightarrow \Delta y \approx \frac{dy}{dx} \cdot \Delta x$  (1.6)

Tomemos un ejemplo: sea  $x = 2$ , 34  $\pm$  0, 05 y deseamos calcular:  $y_1 = x^2$  y  $y_2 = \sqrt{x}$ ; entonces:

$$
\overline{y_1} = x^2 = (2, 34)^2 = 5,4756 \Rightarrow \overline{y_1} = 5,48
$$
  
\n
$$
y_1 = x^2 \rightarrow \frac{dy_1}{dx} = 2x \rightarrow
$$
  
\n
$$
\Delta y_1 \approx 2x \cdot \Delta x = 2 \cdot (2, 34) \cdot (0, 05) = 0,234 \Rightarrow \Delta y_1 = 0,23
$$
  
\n
$$
\Rightarrow y_1 = 5,48 \pm 0,23
$$

$$
\overline{y_2} = \sqrt{x} = \sqrt{2,34} = 1,5297... \Rightarrow \overline{y_2} = 1,53
$$
  
\n
$$
y_2 = \sqrt{x} = x^{1/2} \Rightarrow \frac{dy_2}{dx} = \frac{1}{2} \cdot x^{1/2-1} = \frac{x^{-1/2}}{2} = \frac{1}{2\sqrt{x}} \Rightarrow
$$
  
\n
$$
\Delta y_2 \simeq \frac{1}{2\sqrt{x}} \cdot \Delta x = \frac{1}{2\sqrt{2.34}} \cdot (0,05) = 0,0163... \Rightarrow \Delta y_2 = 0,02
$$
  
\n
$$
\Rightarrow y_2 = 1,53 \pm 0,02
$$

Cuando la variable dependiente es función de más de una variable independiente, el error absoluto de la cantidad dependiente es la suma de todas las derivadas parciales de la función multiplicadas por el error absoluto de cada variable independiente respectiva.

si: 
$$
y = f(x_1, x_2, x_3, ...)
$$
 entonces:  $\Delta y \simeq \frac{\partial y}{\partial x_1} \cdot \Delta x_1 + \frac{\partial y}{\partial x_2} \cdot \Delta x_2 + \frac{\partial y}{\partial x_3} \cdot \Delta x_3 + ... = \sum \frac{\partial y}{\partial x_i} \cdot \Delta x_i$  (1.7)

**Observación:** las derivadas parciales se operan o calculan igual que las derivadas ordinarias, simplemente hay que tener en cuenta que en cada caso se asume que las otras variables presentes son constantes. Por ejemplo sea:  $w = 5 \cdot x^2 \cdot y^3 \cdot \cos z$  entonces las derivadas parciales respectivas son:

$$
\frac{\partial w}{\partial x} = 5 \cdot 2x \cdot y^3 \cdot \cos z = 10 \cdot x \cdot y^3 \cdot \cos z
$$
  

$$
\frac{\partial w}{\partial y} = 5 \cdot x^2 \cdot 3y^2 \cdot \cos z = 15 \cdot x^2 \cdot y^2 \cdot \cos z
$$
  

$$
\frac{\partial w}{\partial z} = 5 \cdot x^2 \cdot y^3 \cdot -\sin z = -5 \cdot x^2 \cdot y^3 \cdot \sin z
$$

**nota**: puede ocurrir que alguna derivada sea una cantidad negativa, pero hay que recordar que los errores son cantidades absolutas (*esto es que siempre son positivas*).

Consideremos el siguiente ejemplo:  $y = x_1 \cdot x_2$ ; siendo nuevamente los valores de  $x_1 \cdot y \cdot x_2$  los ya señalados en los ejemplos anteriores (pag.14), tenemos:

$$
\overline{y} = x_1 \cdot x_2 = 2,34 \cdot 3,54 = 8,2836 \Rightarrow \overline{y} = 8,28
$$
\n
$$
\Delta y = \frac{\partial (x_1 \cdot x_2)}{\partial x_1} \cdot \Delta x_1 + \frac{\partial (x_1 \cdot x_2)}{\partial x_2} \cdot \Delta x_2 = \left( \left( \frac{\partial x_1}{\partial x_1} \right) \cdot x_2 \right) \cdot \Delta x_1 + \left( x_1 \cdot \left( \frac{\partial x_2}{\partial x_2} \right) \right) \cdot \Delta x_2 \rightarrow
$$
\n
$$
= (1 \cdot x_2) \cdot \Delta x_1 + (x_1 \cdot 1) \cdot \Delta x_2 = (1 \cdot 3,54) \cdot 0,05 + (2,34 \cdot 1) \cdot 0,06 = 0,18 + 0,14 = 0,32
$$
\n
$$
\Rightarrow y = 8,28 \pm 0,32
$$

Y como podemos observar es el mismo resultado que obtuvimos cuando hicimos el ejemplo de la multiplicación. Realmente la regla de la multiplicación (*y la división*) tiene su origen en este calculo con derivadas parciales.

$$
y = x_1 \cdot x_2 \rightarrow
$$
  
\n
$$
\Delta y = \frac{\partial (x_1 \cdot x_2)}{\partial x_1} \cdot \Delta x_1 + \frac{\partial (x_1 \cdot x_2)}{\partial x_2} \cdot \Delta x_2 \rightarrow \Delta y = x_2 \cdot \Delta x_1 + x_1 \cdot \Delta x_2
$$

Dividiendo por "y" a ambos lados resulta:

$$
\frac{\Delta y}{y} = \frac{x_2 \cdot \Delta x_1}{x_1 \cdot x_2} + \frac{x_1 \cdot \Delta x_2}{x_1 \cdot x_2} = \frac{\Delta x_1}{x_1} + \frac{\Delta x_2}{x_2} \rightarrow \varepsilon_y = \varepsilon_{x1} + \varepsilon_{x2}
$$

Igual pasa con el error de la suma o la resta:

$$
y = x_1 + x_2 \rightarrow
$$
  
\n
$$
\Delta y = \frac{\partial (x_1 + x_2)}{\partial x_1} \cdot \Delta x_1 + \frac{\partial (x_1 + x_2)}{\partial x_2} \cdot \Delta x_2 \rightarrow
$$
  
\n
$$
\Delta y = (1 + \mathbf{0}) \cdot \Delta x_1 + (\mathbf{0} + \mathbf{1}) \cdot \Delta x_2 \rightarrow \Delta \mathbf{y} = \Delta \mathbf{x}_1 + \Delta \mathbf{x}_2
$$

Consideremos otro ejemplo: se sabe que la magnitud de una fuerza *F* = (25,6 ± 0,4) N y forma un ángulo respecto al eje horizontal (eje X) de  $\theta$  = (35 ± 2)°; determinar las componentes *Fx* y *Fy* de la fuerza y el error en cada componente.

El primer paso es transformar los grados del ángulo a radianes ya que en el calculo de errores con funciones trigonométricas debemos usar radianes, no grados:

$$
si 180° → π \text{ entonces :}
$$
\n
$$
35° ⋅ \frac{π}{180°} = 0,6108... = 0,61 rad
$$
\n
$$
2° ⋅ \frac{π}{180°} = 0,0349... = 0,04 rad
$$

Ahora calculamos las respectivas componentes:

$$
\overline{Fx} = F \cdot \cos(\theta) = 25, 6N \cdot \cos(0, 61 \text{ rad}) = 20, 97...N \Rightarrow 21, 0N
$$
  

$$
\overline{Fy} = F \cdot \text{sen}(\theta) = 25, 6N \cdot \text{sen}(0, 61 \text{ rad}) = 14, 68...N \Rightarrow 14, 7N
$$

Calculamos los errores de cada función:

$$
\Delta Fx = \frac{\partial Fx}{\partial F} \cdot \Delta F + \frac{\partial Fx}{\partial \theta} \cdot \Delta \theta = \frac{\partial (F \cdot \cos(\theta))}{\partial F} \cdot \Delta F + \frac{\partial (F \cdot \cos(\theta))}{\partial \theta} \cdot \Delta \theta \rightarrow
$$
  
=  $1 \cdot \cos(\theta) \cdot \Delta F + F \cdot |-sen(\theta)| \cdot \Delta \theta$  nota : el seno en valor absoluto  
=  $1 \cdot \cos(\theta, 61 rad) \cdot 0, 4N + 25, 6N \cdot sen(\theta, 61 rad) \cdot 0, 04 = 0, 9144...N = 0, 9N$ 

$$
\Delta F y = \frac{\partial F y}{\partial F} \cdot \Delta F + \frac{\partial F y}{\partial \theta} \cdot \Delta \theta = \frac{\partial (F \cdot \text{sen}(\theta))}{\partial F} \cdot \Delta F + \frac{\partial (F \cdot \text{sen}(\theta))}{\partial \theta} \cdot \Delta \theta
$$
  
1·sen( $\theta$ )· $\Delta F + F \cdot \cos(\theta) \cdot \Delta \theta$   
= 1·sen(o, 61 rad)·o, 4N + 25, 6N·cos(o, 61 rad)·o, 04 = 1, 0685...N = 1, 1N

Donde resulta:

$$
Fx = (21, 0 \pm 0, 9)N
$$
  
 
$$
Fy = (14, 7 \pm 1, 1)N
$$

## **Ejercicios propuestos n°1**

1.- Realizar las operaciones que se indican a continuación respetando los criterios para la suma, resta, multiplicación y división de cantidades físicas, y usando notación científica donde se requiera o corresponda:

- a. 31,527 + 52,56 12,2333
- b. 58,4 × 365,44
- c.  $485,6 \div 2,345$
- d.  $(6581,2 \times 2,36) \div 122,2$
- e.  $(14528,2 + 2452,22) \div 3,5425$

2.- Dadas las cantidades siguientes, determinar para cada cantidad su error relativo, error porcentual y la precisión de cada lectura.

- a.  $X_1 = 3,27 \pm 0,05$
- b.  $X_2 = 4,78 \pm 0,08$
- c.  $X_3 = 82, 6 \pm 1, 8$
- d.  $X4 = 127 \pm 15$

3.- Determinar las cantidades resultantes con su error absoluto de las siguientes operaciones aritméticas:

- a.  $X_1 + X_2$
- b. X4 X3
- c.  $X_1 \times X_3$
- d.  $X_4 \div X_2$
- e.  $X_3 \times X_3 \times X_3$
- f.  $(X_3 + X_4) \times (X_2 \div X_1)$

4.- Dadas las siguientes funciones, determinar la cantidad evaluada en los valores indicados, incluido su error absoluto.

- a.  $Y_1 = f(X_1) = \text{Ln}(X_1)$
- b.  $Y_2 = f(X_2) = 6 \cdot e^{X_2}$
- c. Y3 = f (X3) = cos (X3) (**Nota**: X3 esta en grados)
- d.  $Y4 = f(x4) = (X4)^{2} + 4 \cdot X4 36$
- e.  $Y_5 = f(X_1,X_2) = (X_1 + 5) \times (X_2 12)$
- f. Y6 = f (X3,X4) = X3 × tan (X4) (**Nota**: X4 esta en grados)
- g.  $Y7 = f(X1, X3, X4) = (X1<sup>2</sup> \times X3) \div X4$

**Importante**: cuando se tienen funciones trigonométricas se deben realizar los cálculos del error en radianes, no en grados; recuerde que:  $\pi$  rad = 180°. También que el error es siempre un valor absoluto, además de respetar la cantidad de cifras significativas y/o cantidad de decimales según corresponda.

## **2.- LOS DATOS Y LA ESTADÍSTICA**

## **2.1.- La Estadística en la investigación**

En las ciencias empíricas como: la física, la química y la biología, se suele usar principalmente el **método hipotético deductivo** y el mismo requiere:

- 1. **Responder a un problema** (*debe existir alguna pregunta*)
- 2. **Suponer una respuesta** (*plantear una hipótesis de trabajo*)
- 3. **Predecir las consecuencias** de la suposición (*dar predicciones según la hipótesis*)
- 4. **Efectuar experimentos** para comprobar las predicciones (*medir*)
- 5. **Formular la teoría** más sencilla que responda a la suposición, predicción y al resultado experimental (*concluir*)

**Observación**: para lograr concluir lo importante es el paso previo, saber medir.

Este paso (*como medir*) ya lo aprendimos en el tema anterior; pero para poder concluir debemos procesar los datos medidos. El mecanismo más útil es usar procedimientos y herramientas estadísticas. (*Se aclara que no profundizaremos en el origen y naturaleza de las expresiones que se usaran, simplemente se indicara su definición, su fórmula o expresión para calcularla y donde usarlas*); y esto es extensible a otros tipos de estudios, no sólo los fenómenos físicos y/o químicos donde sea posible su aplicación.

Los estudios que hacen uso de la estadística son conocidos como **estudios cuantitativos** y son investigaciones donde lo que importa es la globalidad, esto es partir de casos/datos particulares y llevarlos a casos/datos generales, el dato individual no es lo importante, sino el grupo de datos, su comportamiento en conjunto, sus diferencias, sus semejanzas y las relaciones causa efecto.

La **estadística** se vuelve la herramienta básica en estos estudios, ya que es la rama de las matemáticas que estudia la variabilidad y permite el análisis de datos provenientes de una muestra representativa, que busca explicar las correlaciones y dependencias de un fenómeno físico o natural, de ocurrencia en forma aleatoria o condicional.

## **2.2.- Medidas centrales y de dispersión de datos**

La mejor forma de entender como manejar la información es usar ejemplos. Consideremos el siguiente: durante cuatro semanas se midieron las temperaturas más altas y bajas de cada día (*ambas en °C*) y se tabularon como se indica a continuación.

| 1 avia 2.1       |             |     |     |     |     |            |     |     |
|------------------|-------------|-----|-----|-----|-----|------------|-----|-----|
|                  |             | Lun | Mar | Mie | Jue | <b>Vie</b> | Sab | Dom |
| Sem <sub>1</sub> | <b>Tmax</b> | 34  | 36  | 32  | 33  | 38         | 29  | 28  |
|                  | Tmin        | 28  | 28  | 23  | 24  | 21         | 26  | 24  |
| Sem <sub>2</sub> | Tmax        | 31  | 34  | 32  | 34  | 38         | 29  | 28  |
|                  | Tmin        | 24  | 27  | 21  | 20  | 25         | 23  | 26  |
| Sem 3            | Tmax        | 33  | 31  | 30  | 38  | 39         | 33  | 40  |
|                  | Tmin        | 20  | 25  | 22  | 24  | 21         | 26  | 21  |
| Sem <sub>4</sub> | Tmax        | 37  | 39  | 30  | 29  | 27         | 30  | 31  |
|                  | Tmin        | 28  | 24  | 29  | 21  | 24         | 22  | 24  |

**Tabla 2.1**

Consideraremos en esta parte del ejemplo sólo los datos de la primera semana y por motivos de organización las colocaremos en orden de menor a mayor (*o dicho de otra manera: los ordenaremos en forma ordinal*).

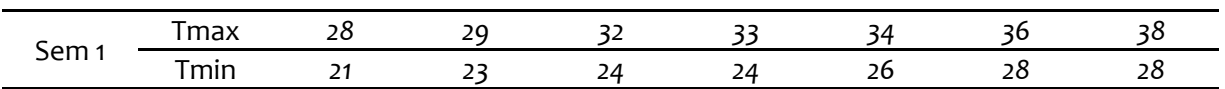

## **2.2.1.- Medidas de Tendencia Central**

Las medidas de tendencia central son medidas estadísticas que pretenden resumir en un solo valor a un conjunto de valores. Representan un centro en torno al cual se encuentra ubicado el conjunto de los datos. Las medidas de tendencia central más utilizadas son tres: la **media aritmética**, también llamada **promedio** o simplemente **media**, la **mediana** y la **moda**. La **media (***x*) representa la posición de balance de los "pesos" de los datos. Se define en datos no agrupados como:

$$
\bar{x} = \frac{x_1 + x_2 + x_3 + \dots + x_n}{n} = \frac{\sum x_i}{n} \quad (2.1)
$$

**Observación**: lo normal es indicar en la sumaria donde inicia y donde termina, pero en datos no agrupados se suele ir para valores de "*i*" desde "*1*" hasta el total de datos "*n*" y en datos agrupados la "*i*" va desde "*1*" hasta el número de clases "*k*" y se omiten aquí por evidente.

**Ejemplos:** usando los datos de la Tabla 2.1 para la primera semana tenemos que las temperaturas medias máximas y mínimas esa semana fueron:

$$
\frac{\overline{T_{max}}}{T_{min}} = \frac{28 + 29 + 32 + 33 + 34 + 36 + 38}{7} = \frac{230}{7} = 32,857 \rightarrow \overline{T_{max}} = 33
$$
\n
$$
\frac{17}{7_{min}} = \frac{21 + 23 + 24 + 24 + 26 + 28 + 28}{7} = \frac{174}{7} = 24,857 \rightarrow \overline{T_{min}} = 25
$$

La **mediana** (*x*) se define como el valor a la mitad de los datos (*y estos tienen que estar ordenados ordinalmente, de menor a mayor*). La mediana divide a la serie en dos partes iguales, esto es que hay 50% de datos en cada subconjunto. *Es de indicar que en distribuciones normales la media y la mediana son casi iguales; pero si hay diferencia significativa implica que existe en la data un sesgo importante*.

**Ejemplos:** usando los datos de la tabla 2.1 para la primera semana tenemos que las temperaturas medianas máximas y mínimas esa semana fueron:

$$
\widetilde{T_{\text{max}}} = 33
$$

$$
\widetilde{T_{\text{min}}} = 24
$$

**Observación**: la mediana como se ha señalado es el valor a la mitad de los datos ordenados, si la cantidad de datos es impar es el dato a la mitad, si la cantidad de datos es par, es el promedio de los dos centrales. Ejemplos dados: {2, 3, **5**, 8, 9 } entonces su mediana es 5; pero si tenemos la siguiente serie: {1, 3, **4, 5**, 7, 10 } la mediana resulta ser (4+5)/2 = 4,5.

La **moda** (*x*) es el valor que aparece con mayor frecuencia en un conjunto de datos. Aunque la moda tiene un cálculo sencillo (*encontrar el valor dentro de los datos que más se repite*) tiene pocas aplicaciones prácticas y muchas veces no permite reflejar apropiadamente en esa única cantidad la globalidad de los datos, incluso pueden darse situaciones polimodales (*varias cantidades diferentes tienen igual frecuencia máxima*).

**Ejemplos**: usando los datos de la tabla 2.1 para la primera semana tenemos que las temperaturas máximas no tienen ninguna moda, y las mínimas de esa semana fueron bimodales (*dos modas: 24 y 28, ambas cantidades tienen igual frecuencia máxima*).

**Observación**: se indica que además de la **media aritmética** existen otras como: la **media geométrica** y la **media armónica**, cuyo uso y aplicación tienen poca aplicación en este curso de laboratorio.

## **2.2.2.- Medidas de dispersión**

Las **medidas de dispersión**, también llamadas de **variabilidad** o de **propagación**, expresan el grado en que una distribución se estira o se comprime respecto a una medida de tendencia central (*normalmente la media aritmética*). Las principales medidas de dispersión en que nos enfocaremos son: el **rango**, la **varianza** y la **desviación típica**.

El **rango (R**) o **amplitud** representa la diferencia entre el valor máximo de una serie de datos y el mínimo de la serie.

$$
R = x_{\text{max}} - x_{\text{min}} \quad (2.2)
$$

**Ejemplos**: usando los datos de la tabla 2.1 para la primera semana tenemos que el rango de las temperaturas máximas y mínimas esa semana fueron:

$$
R(T_{\text{max}}) = 38 - 28 = 10
$$
  

$$
R(T_{\text{min}}) = 28 - 21 = 7
$$

**La varianza** (*s 2* ) y **la desviación típica** (*s*) (también llamada **desviación estándar**) son dentro de las medidas de dispersión unas de las más útiles y significativas. La varianza se define como el promedio del cuadrado de las desviaciones individuales de dicha variable respecto a su media  $(\Delta x_i = x_i - \overline{x})$ , y la desviación típica es su raíz cuadrada; esto es que la varianza y la desviación típica se calculan como:

$$
s^{2} = \frac{\sum (\Delta x_{i})^{2}}{n} = \frac{\sum (x_{i} - \overline{x})^{2}}{n} = \frac{(x_{1} - \overline{x})^{2} + (x_{2} - \overline{x})^{2} + (x_{3} - \overline{x})^{2} + \dots + (x_{n} - \overline{x})^{2}}{n} \Rightarrow
$$
donde  $\Rightarrow$  s = +  $\sqrt{s^{2}}$ 

**Nota 1:** si bien la definición de la varianza es la mostrada antes, si se desarrolla el cuadrado del binomio la expresión queda de la forma inferior que es mucho más práctica de utilizar ya que no hay que hacer restas y luego elevar al cuadrado, sino simplemente calculamos la suma de los cuadrados de la cantidad evaluada y su media ya definida.

$$
s^{2} = \frac{\sum x_{i}^{2}}{n} - \left[\frac{\sum x_{i}}{n}\right]^{2} \quad (2.3)
$$

**Ejemplos**: usando los datos de la tabla 2.1 para la primera semana tenemos que la varianza, la desviación típica y el error de las temperaturas máximas y mínimas esa semana fueron:

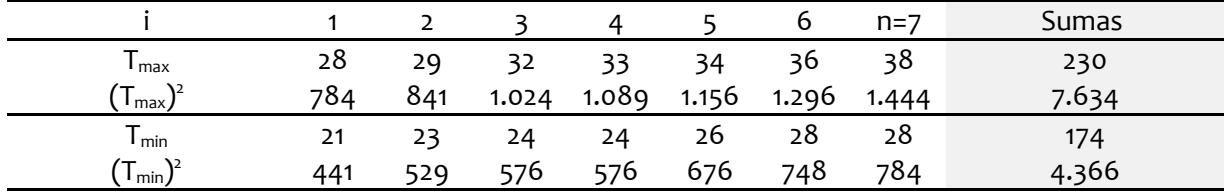

$$
s^{2}(T_{\max}) = \frac{7634}{7} - \left[\frac{230}{7}\right]^{2} = 10,98 \rightarrow
$$
  
\n
$$
s(T_{\max}) = \sqrt{10,98} = 3,31
$$
  
\n
$$
s^{2}(T_{\min}) = \frac{4366}{7} - \left[\frac{174}{7}\right]^{2} = 5,84 \rightarrow
$$
  
\n
$$
s(T_{\min}) = \sqrt{5,84} = 2,42
$$

**Nota 2:** cuando se trabaja con **muestras** (*una parte de la población*) y no con **poblaciones** (*la totalidad de los datos*) se requiere hacer una corrección en la varianza y se multiplica por el factor (*n/n-1*), conocido como: **factor de corrección de Bessel** de un grado de libertad.

**Ejemplos**: como cada semana es en realidad una muestra de la población de estudio (*las cuatro semanas juntas*), lo correcto sería haber aplicado el factor de corrección; esto es:

$$
s^{2}(T_{\max}) = \left[\frac{7}{7-1}\right] \cdot (10, 98) = 12, 81 \rightarrow
$$
  
\n
$$
s(T_{\max}) = \sqrt{12, 81} = 3, 58
$$
  
\n
$$
s^{2}(T_{\min}) = \left[\frac{7}{7-1}\right] \cdot (5, 84) = 6, 81 \rightarrow
$$
  
\n
$$
s(T_{\min}) = \sqrt{6, 81} = 2, 61
$$

**Observación:** según se trabaje con poblaciones o muestras, en estadística la media, la varianza y la desviación típica usan letras griegas ( $\mu$ ,  $\sigma$ <sup>2</sup>,  $\sigma$ ) o latinas ( $\bar{x}$ ,  $s$ <sup>2</sup>, s) según cada caso. De igual forma se suele usar: "**n**" para la cantidad de datos de una muestra, y "**N**" para la cantidad de datos de una población.

### **2.2.3.- Intervalos de confianza**

Señalamos en el tema anterior que toda cantidad leída puede ser expresada como la lectura más o menos un error de lectura (*error absoluto*); esto es que sea "x" la cantidad leída, esta debe expresarse de la forma:  $x = \overline{x} \pm \Delta x$ ; siendo el error absoluto igual a la mitad de la apreciación del instrumento  $(\Delta x = Ap/2)$ .

Pongamos un ejemplo y observemos gráficamente en escala el intervalo de valores que queda encerrado entre las cantidades:  $(\bar{x} - \Delta x; \bar{x} + \Delta x)$ . Sea la lectura en una regla igual a 2,67 cm y la apreciación del instrumento 0,1 cm (1 mm) entonces el intervalo (*definido como intervalo de confianza, ya que dentro del mismo hay 100% de seguridad que dentro de ese intervalo se encuentra el valor de la lectura realizada*) viene dado como:

$$
\left(2,67 \text{ cm} - \frac{0,10 \text{ cm}}{2}\right); \ 2,67 \text{ cm} + \frac{0,10 \text{ cm}}{2} \rightarrow (2,63 \text{ cm}); \ 2,73 \text{ cm}\right)
$$

Y que visualmente es el intervalo sombreado abajo:

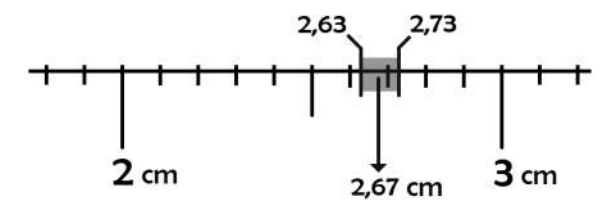

Bueno esto es extensible a cuando se calculan valores medios en una serie de datos tabulados, y el valor de la cantidad *x* debe representar algo y dado que la desviación típica (*s*) es una medida de la dispersión de los datos respecto a la media  $(\overline{x})$  se tiene que en poblaciones normales:

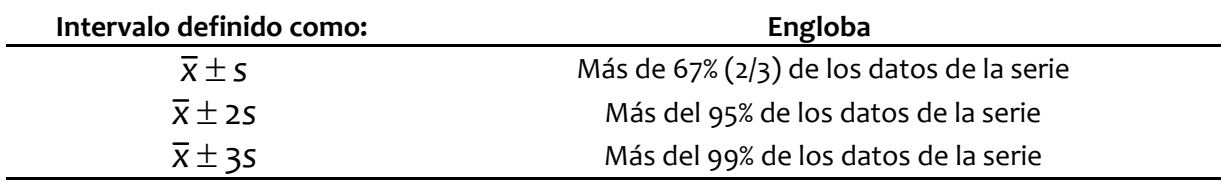

El definir el tamaño del **intervalo de confianza** depende de cuánto error estemos dispuestos a asumir con la dispersión de los datos respecto a la medida central (*media o promedio*), pero lo normal se encuentra entre 1% a 5% de error (*tener intervalos de confianza de 99% y 95% respectivamente*). Esto es que en "100" datos de la serie puedan quedar "5" o "1" fuera del intervalo de confianza asumido.

**Ejemplos**: usando los resultados de desviación típica (*corregida*) para la primera semana tenemos que nuestro intervalo con 99% de confianza son para las temperaturas máximas y mínimas de esa semana igual a:

$$
\Delta(T_{\text{max}}) = 3 \cdot (3,58) \rightarrow 10,74 \rightarrow \Delta(T_{\text{max}}) = 11
$$
  
\n
$$
T_{\text{max}} = 33 \pm 11 \Rightarrow (33 - 11; 33 + 11) = (22; 44)
$$
  
\n
$$
\Delta(T_{\text{min}}) = 3 \cdot (2,61) \rightarrow 7,83 \rightarrow \Delta(T_{\text{max}}) = 8
$$
  
\n
$$
T_{\text{min}} = 25 \pm 8 \Rightarrow (25 - 8; 25 + 8) = (17; 33)
$$

Esto traduce que si asumimos que el comportamiento de los datos de "esa semana" de muestra es similar para todas las semanas del estudio (corresponde a una población normal), entonces las temperaturas máximas y mínimas deben estar entre estos valores. *Incluso podemos extrapolar a que este comportamiento sea similar (y se encuentre dentro de este intervalo de valores) para el mismo mes en diferentes años*.

## **2.2.4.- Procesando la información (concluyendo) (1° parte)**

Ya tenemos una serie de cálculos, es bueno ir armando siempre un cuadro resumen donde se tabulan estos resultados. Lo importante recordemos es que debemos llegar a dar conclusiones y estas sólo pueden provenir de los resultados.

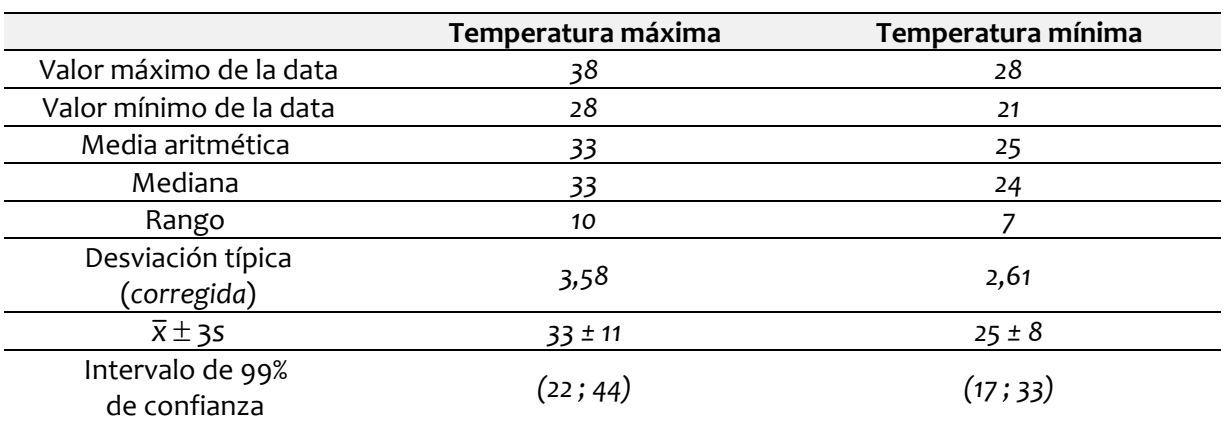

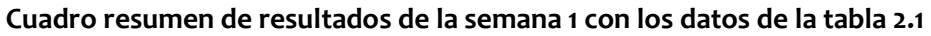

Las conclusiones son en esencia un resumen de los resultados; y a partir de los datos tabulados ya es posible concluir:

- 1. La temperatura máxima de esa primera semana tuvo un rango de 10°C, siendo la mayor registrada de 38°C y la menor de 28°C. La temperatura mínima tuvo un rango de  $7^{\circ}$ C, siendo la mayor registrada esa semana de 28°C y la menor de 21°C.
- 2. La temperatura media máxima se ubicó en 33°C y la temperatura media mínima en 25°C en esa primera semana. La mediana de la temperatura máxima es igual a su media, en el caso de la temperatura mínima es un grado menor (24°C).
- 3. Las dispersiones de los datos con un 99% de confianza respecto la media de esa semana pueden ser tan bajas como 22°C y 17°C para las temperaturas altas y bajas, como 44°C y 33°C para sus valores máximos respectivos; siendo sus amplitudes (3·s) respecto a la media para las temperaturas máximas y mínimas de la semana iguales a: 11°C y 8°C respectivamente; indicando que hay mayor variación en las temperaturas altas que en las bajas de esa semana.

**Observación**: Fíjese que no se inventó nada, todo está en los resultados, por un lado se describe lo que se encontró y por el otro se comparan cantidades, esto es valores de media y mediana, valores de desviación típica, máxima dispersión de los datos respecto a su media y rango; o se compara entre temperaturas máximas y mínimas. Se repite, **las conclusiones sólo pueden provenir de los resultados**.

Podemos apreciar visualmente estos resultados abajo

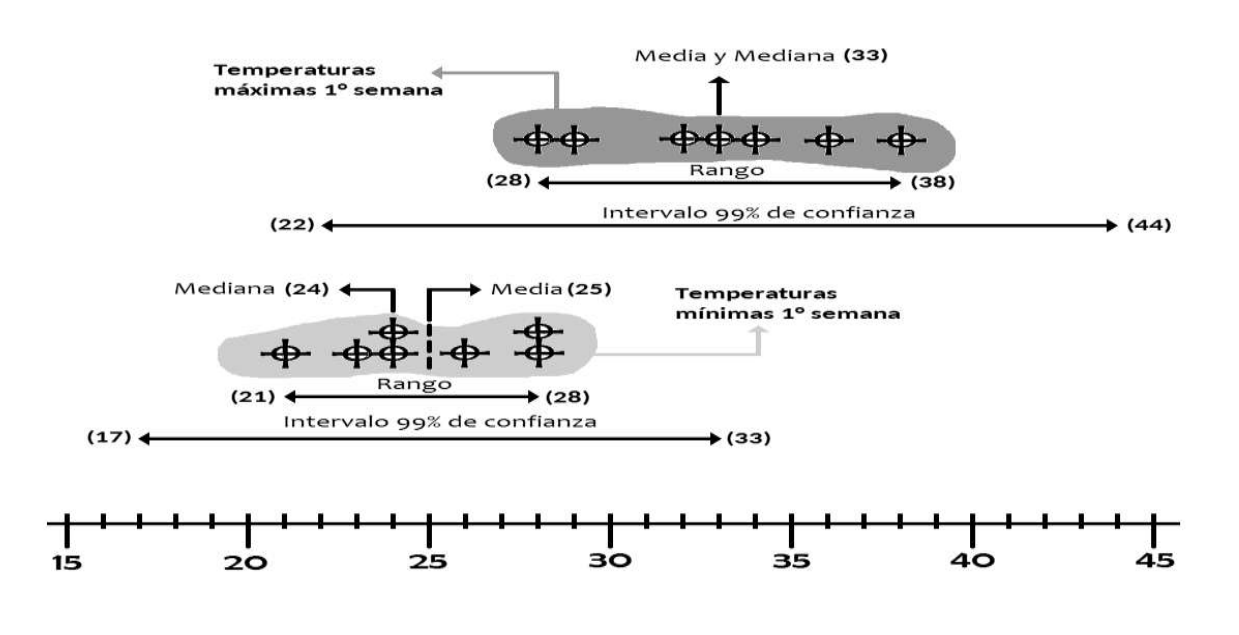

## **Ejercicios propuestos n°2**

### **Usando los datos de la tabla 2.1, calcular:**

- 1. Medias (*promedios*) y medianas de las siguientes tres semanas y de las cuatro semanas juntas tanto para temperaturas máximas y mínimas.
- 2. Rangos, varianzas, desviaciones típicas, e intervalos al 99% de confianza de los datos para las siguientes tres semanas y de las cuatro semanas juntas tanto para temperaturas máximas y mínimas.
- 3. **Tabule sus resultados** (*incluidos los de la primera semana*) **y concluya** en base a los resultados obtenidos, ya sea describiendo lo encontrado o comparando entre los valores computados.
- 4. Para las tres semanas siguientes y la suma de todas las semanas realizar un diagrama similar al mostrado en la pagina anterior donde se ilustran los resultados.

**Nota**: es preferible tabular los datos en un cuadro como se indica abajo y a partir de los resultados encontrar los valores de media, mediana, varianza, desviación típica e intervalos del 99% de confianza, y recuerde ordenar los datos de mayor a menor.

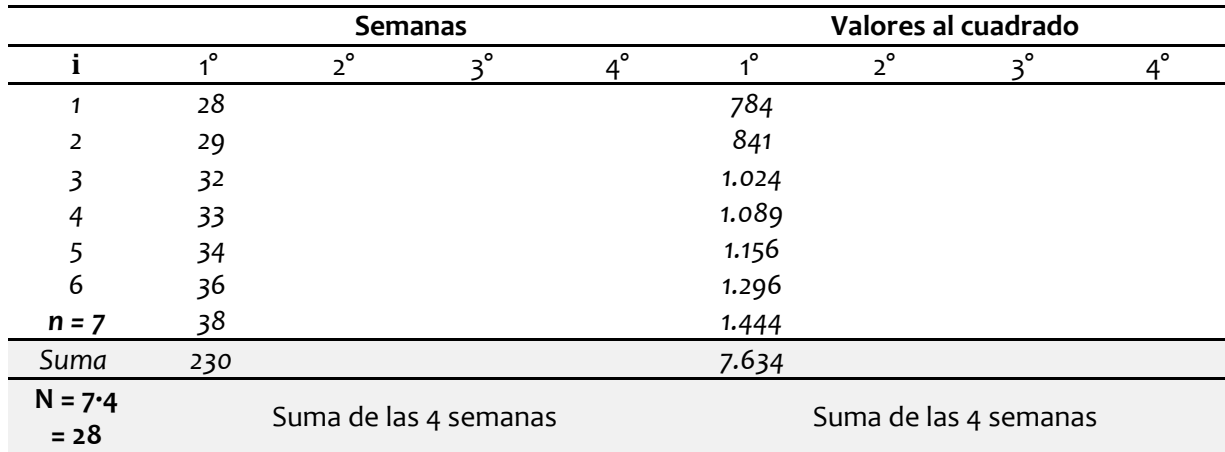

### **Cuadro para las temperaturas máximas de las cuatro semanas**

Recuerde que cada semana es una muestra de la población estudiada (*las cuatro semanas*), a fin de tener presente donde hay que aplicar el factor de corrección en la varianza y donde no.

**Nota**: recuerde además que para la mediana de las cuatro semanas hay que tener en orden (*de menor a mayor*) todo el conjunto de datos (*como ayuda vea la pagina siguiente*).

## **2.3.- Datos agrupados**

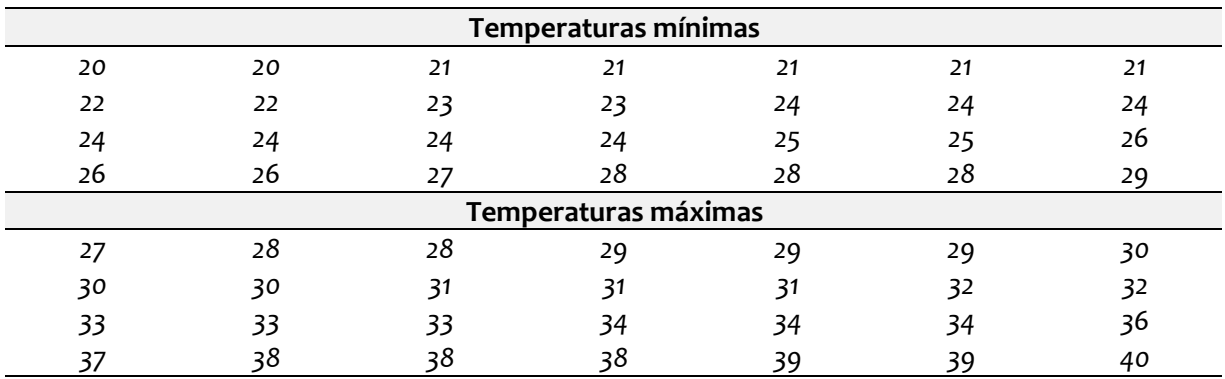

## **2.3.1.- Histogramas y Polígonos de frecuencia**

Si realizó los ejercicios propuestos n°2 para las cuatro semanas con las temperaturas máximas y mínimas tienen que sus datos ordenados de menor a mayor son:

Igualmente tenemos que los valores extremos de cada grupo son: (20 $^{\circ}$ C a 29 $^{\circ}$ C) y (27 $^{\circ}$ C a 40 $^{\circ}$ C); esto es rangos de 9°C y 13°C respectivamente.

El paso inicial para poder realizar un **histograma de frecuencia** o un **polígono de frecuencia** es primero definir el **número de clases** (*k*) de la serie de datos. Las clases son como las cajas donde colocamos los datos en base a un criterio definido. Por ejemplo si tenemos una población de personas y las clasificamos según sexo, hay sólo dos cajas donde ubicarlas (*la caja de varones y la caja de mujeres*), pero si las clasificamos según edad, podemos definir varias cajas (*por ejemplo: menores de 20 años, entre 21 y 40; entre 41 y 60, o mayores de 60*), los datos ordenados dentro de clases definidas se conocen como **datos agrupados**.

El **número de clases** (*k*) presentes depende principalmente de la cantidad de datos que tenemos y no hay un criterio único para hacer ello y a lo largo de los años varios estadistas han establecido diversas expresiones para calcular el valor de "*k*", entre ellos Sturges (*1926*), Dixon y Kronmal (*1965*), Velleman (*1976*), Scott (*1979*), Freedman & Diaconis (*1981*), etc., que han propuesto diferentes reglas, cada una con resultados diversos para iguales cantidades de datos y que parten de premisas muchas veces todavía desconocidas sobre como se comporta la serie de datos, tales como que sean distribuciones normales, con o sin sesgo, validas para ciertos tamaños máximo o mínimo de datos, etc.

Por lógica a mayor tamaño de la cantidad de datos mayor cantidad de clases, dado que en los ensayos de laboratorio rara vez solemos tener más de 25 datos, se recomienda simplemente usar cinco clases (*k* = 5) y nunca menos porque da un resultado muy sesgado. En caso de cantidades mayores de 25 se sugiere que por cada quince datos extras agregar una clase más, así sea "*n*" la cantidad de datos podemos estimar el valor de "*k*" por la expresión:

$$
k_{(n \text{ datos})} = 5 + \left[ \frac{(n-25)}{15} \right] (2.4)
$$

Ejemplos de ello tenemos:

$$
k_{(50 \text{ datos})} = 5 + ((50 - 25)/15) = 5 + 1,666 = 6,666 \approx 7
$$
  
\n
$$
k_{(100 \text{ datos})} = 5 + ((100 - 25)/15) = 5 + 5 = 10
$$
  
\n
$$
k_{(150 \text{ datos})} = 5 + ((150 - 25)/15) = 5 + 8,333 = 13,333 \approx 13
$$
  
\n
$$
k_{(200 \text{ datos})} = 5 + ((200 - 25)/15) = 5 + 11,666 = 17,333 \approx 17
$$

Resuelto el primer paso, viene determinar los límites de cada clase. El procedimiento es dividir el rango (*R*) entre el número de clase (*k*), y su resultado es lo que se conoce como **ancho de clase**. Luego se empieza por el límite inferior del rango y vamos subiendo (*sumando los anchos de clase*) hasta llegar al límite superior.

*ancho de clase* (*xi*) *Rango nu*´*mero de clases* (2.5)

Ejemplos:

$$
\Delta T_{\text{max }i} = \frac{13}{5} = 2,6
$$

$$
\Delta T_{\text{min }i} = \frac{9}{5} = 1,8
$$

Definidos nuestros anchos de clase procedemos a tabular nuestros intervalos de clase en la tabla respectiva, indicando la frecuencia (*cantidad de datos*) en cada clase definida por los intervalos:

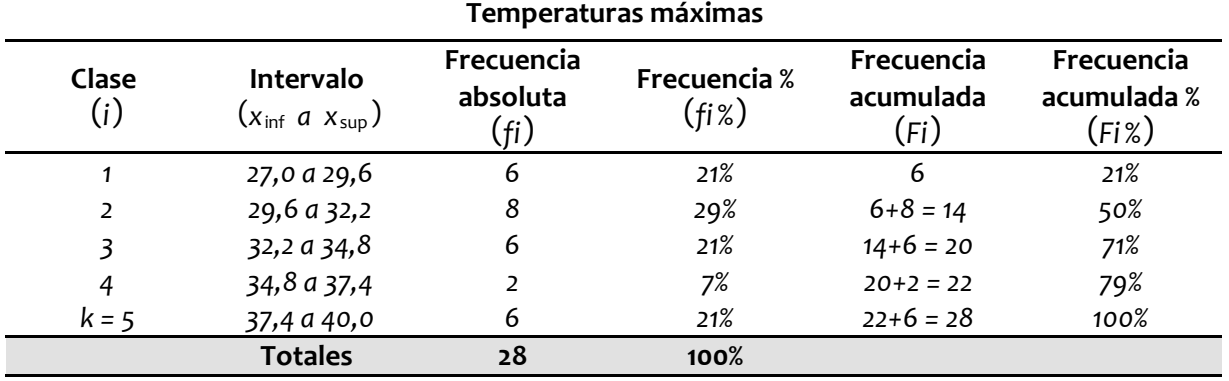

29 **Prof. Ricardo Nitsche C.** 

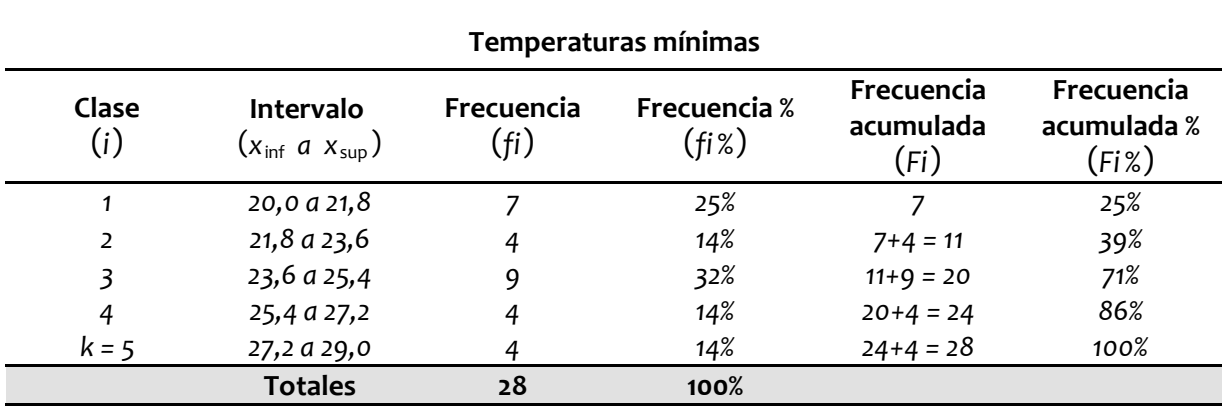

**Nota 1**: en el redondeo de los porcentajes para las frecuencias absolutas se pueden perder algunos decimales en la frecuencia porcentual (*o relativa*) y sus sumas pueden no dar 100% exactos, pero si un valor muy cercano (*no se asuste es sólo un problema de la cantidad de decimales omitidos por el redondeo*).

**Nota 2**: si algún dato se corresponde con un límite de clase se suele colocar en la clase inferior. Por ejemplo: si una clase va de: (27 a 35) y la siguiente de (35 a 43) y tenemos un dato que vale justo "35"; entonces lo ubicamos en el intervalo (27 a 35).

Los **histogramas** son una representación gráfica en forma de barras, que simboliza la distribución de un conjunto de datos, y sirven para obtener una "primera vista" general, o un panorama de la distribución de los datos respecto a una característica cuantitativa y continua. Para realizar su representación se dibujan en el eje horizontal los intervalos de las distintas clases y en el vertical su frecuencia. Nuestros dos ejemplos dan las siguientes representaciones:

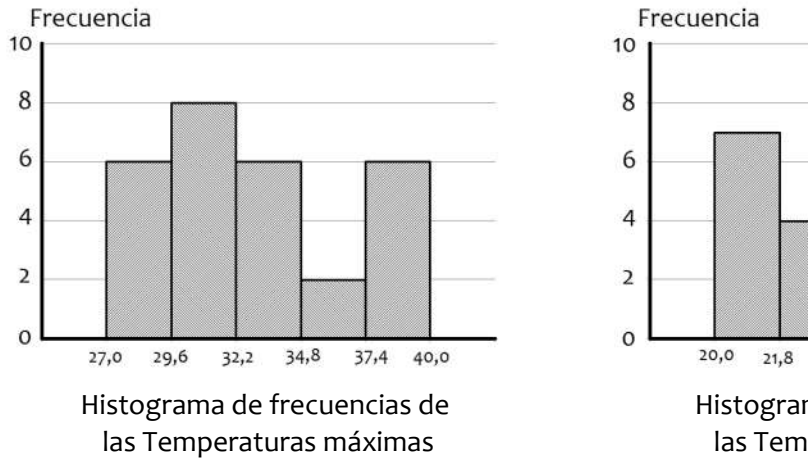

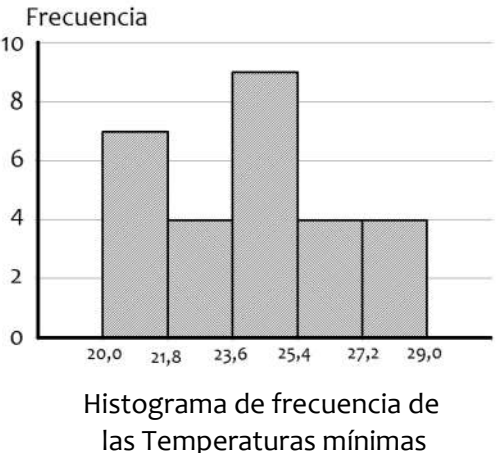

Los **polígonos de frecuencias** son otra herramienta gráfica que se forma a partir de unir con una línea los distintos puntos medios de las columnas del histograma, sin dejar espacio entre una y otra, logrando así una forma geométrica o polígono. Nuestros dos ejemplos dan las siguientes representaciones:

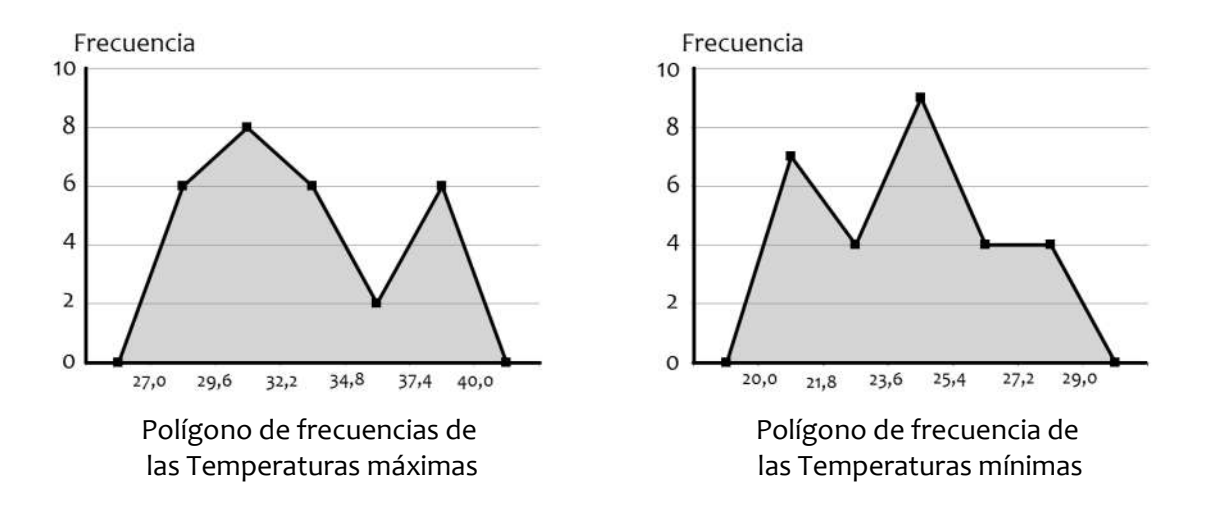

Las **distribuciones de frecuencias** en clases se suelen clasificar si los datos se toman de forma absoluta o porcentual (*relativa*); además hay también **distribuciones acumulativas** (*donde cada clase suma los valores de las anteriores*). Dentro de las acumulativas importa la forma porcentual ya que gráficamente nos permite determinar el valor de la mediana de la serie de datos agrupados, que es el valor que se corresponde con el 50% de los datos.

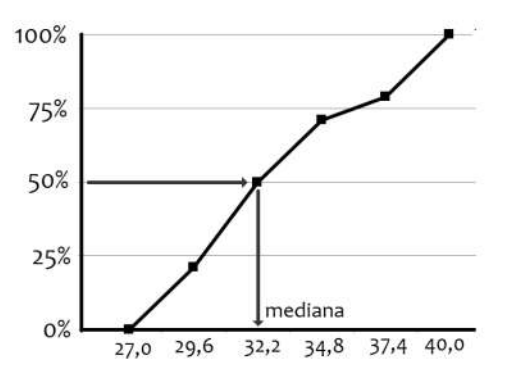

Polígono de frecuencias % acumuladas de las Temperaturas máximas

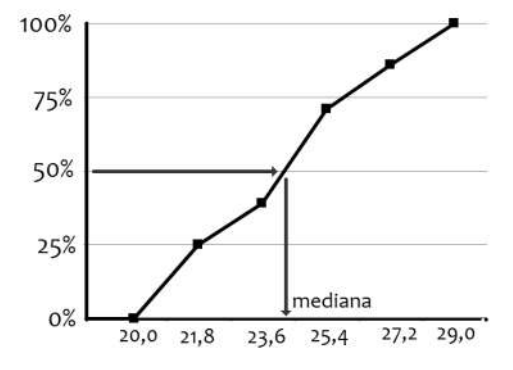

Polígono de frecuencia % acumuladas de las Temperaturas mínimas

## **2.3.2.- Medidas centrales y de dispersión en datos agrupados**

Cuando la cantidad de datos de una serie es mucha, en vez de aplicar las expresiones (2.1 y 2.3) se suele hacer uso de los datos agrupados. La expresiones de la media en datos agrupados (*también llamada media ponderada*) y la varianza de datos agrupados vienen dadas por:

$$
\bar{x} = \frac{\sum f_i \cdot \overline{x_i}}{\sum f_i} \quad (2.6)
$$

$$
s^2 = \frac{\sum f_i \cdot (\overline{x_i})^2}{\sum f_i} - \left[\frac{\sum f_i \cdot \overline{x_i}}{\sum f_i}\right]^2 \quad (2.7)
$$

En estos casos se usan las frecuencias de las distintas clases (*fi*), y se requiere conocer la **marca de la clase** ( $\overline{xi} = (x_{\text{inf}} + x_{\text{sup}})/2$ ), que es el valor medio del intervalo ( $x_{\text{inf}}$ ;  $x_{\text{sup}}$ ).

Por otra parte la **mediana en datos agrupados** se determina conociendo el intervalo donde hay 50% de los datos acumulados y sale de interpolar entre los límites de la clase donde se encuentra esta cantidad.

Ejemplos: en el caso de la temperatura máxima se tiene que al final de la segunda clase ya tenemos el valor del 50%, en este caso la mediana vale: 32,2; redondeando es: 32 °C; pero en la mediana de la temperatura mínima tenemos que el 50% de la serie se ubica dentro del intervalo la tercera clase, lo que representa:

(%acumulado limite superior %acumulado limite inferior) (limite superior limite inferior) (50% %acumulado limite inferior) *x* limite inferior

$$
\frac{(71\% - 39\%)}{(25, 4 - 23, 6)} = \frac{(50\% - 39\%)}{\widetilde{T} - 23, 6} \rightarrow
$$
  

$$
\widetilde{T} - 23, 6 = (50\% - 39\%) \cdot \frac{(25, 4 - 23, 6)}{(71\% - 39\%)} \rightarrow
$$
  

$$
\widetilde{T} = 23, 6 + \left[11\% \cdot \frac{1, 8}{32\%}\right] = 23, 6 + 0, 6 = 24, 2 \approx 24
$$

Las medias y varianzas son respectivamente:

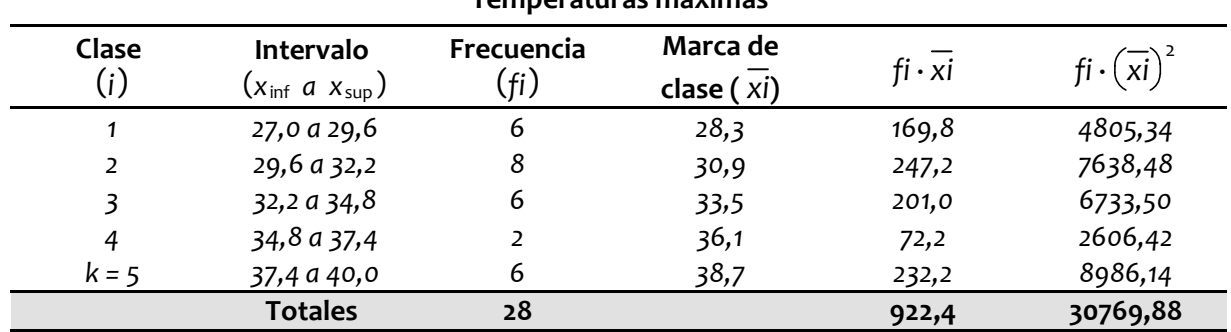

**Temperaturas máximas**

Donde resulta:

$$
\overline{T_{\text{max}}} = \frac{922, 4}{28} = 32, 9 \approx 33
$$
  

$$
s^{2}(T_{\text{max}}) = \frac{30769, 88}{28} - \left[\frac{922, 4}{28}\right]^{2} = 13, 69
$$
  

$$
s(T_{\text{max}}) = \sqrt{13, 69} = 3, 70
$$

Y el intervalo al 99% de confianza es:

$$
(33 \pm 3.3, 70) \rightarrow (33 - 11 ; 33 + 11) \Rightarrow (22 ; 44)
$$

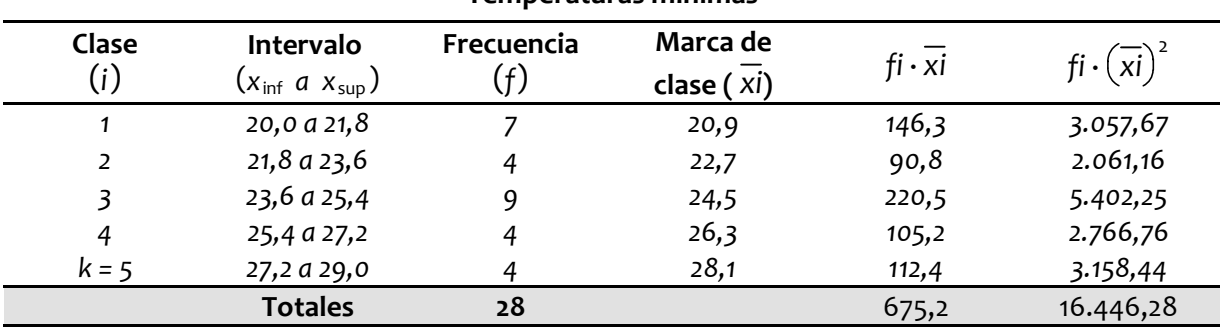

**Temperaturas mínimas**

Y aquí tenemos:

$$
\overline{T_{\min}} = \frac{675, 2}{28} = 24, 1 \approx 24
$$
  

$$
s^{2}(T_{\min}) = \frac{16446, 28}{28} - \left[\frac{672, 5}{28}\right]^{2} = 5, 87
$$
  

$$
s(T_{\min}) = \sqrt{5, 87} = 2, 42
$$

Y el intervalo al 99% de confianza es:

$$
(24\pm 3\cdot 2, 42) \rightarrow (24-7 \ ; \ 24+7) \Rightarrow (17 \ ; \ 31)
$$

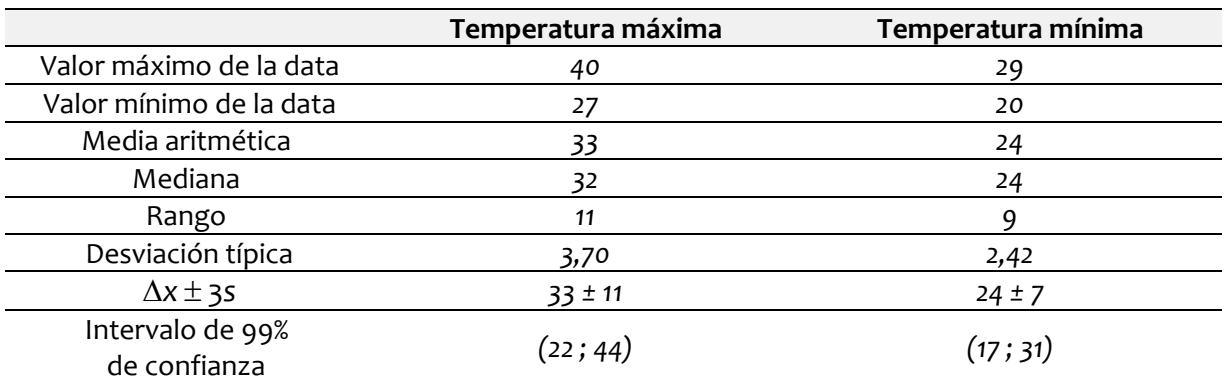

#### **Cuadro resumen de resultados para los datos agrupados de la tabla 2.1**

## **Ejercicios propuestos n°3**

**Comparar los resultados del cuadro resumen anterior con los resultados que obtuvo de la actividad B.1 para las cuatros semanas. ¿Qué concluye?**

**Se anexan abajo tres series de datos (tablas 2.2, 2.3 y 2.4) realizar:**

- 1. Cuadros de datos agrupados, indicando: número de clases, rango de la serie de datos, tamaño del intervalo de clases, límites de cada clase, marca de la clase, frecuencias absolutas de cada clase, frecuencias acumuladas absolutas de cada clase, y frecuencia acumulada porcentual de cada clase, para los datos de todas las tablas.
- 2. Dibujar los histogramas de frecuencias absolutas y los polígonos de frecuencias porcentuales acumuladas para los datos de distintas tablas.
- 3. Calcular las medidas de centralización (*media y mediana*), así como la varianza, desviación típica e intervalo al 99% de confianza para los datos de las distintas tablas usando los datos agrupados.
- 4. Concluya de los resultados para cada tabla. (*Recuerde las conclusiones sólo pueden venir de los resultados encontrados, de ningún otro lado*).

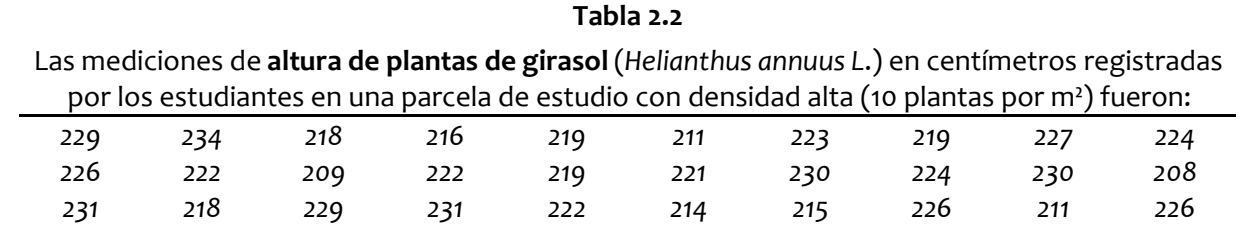

*223 226 217 221 220 230 213 233 238 233*

### **Tabla 2.3**

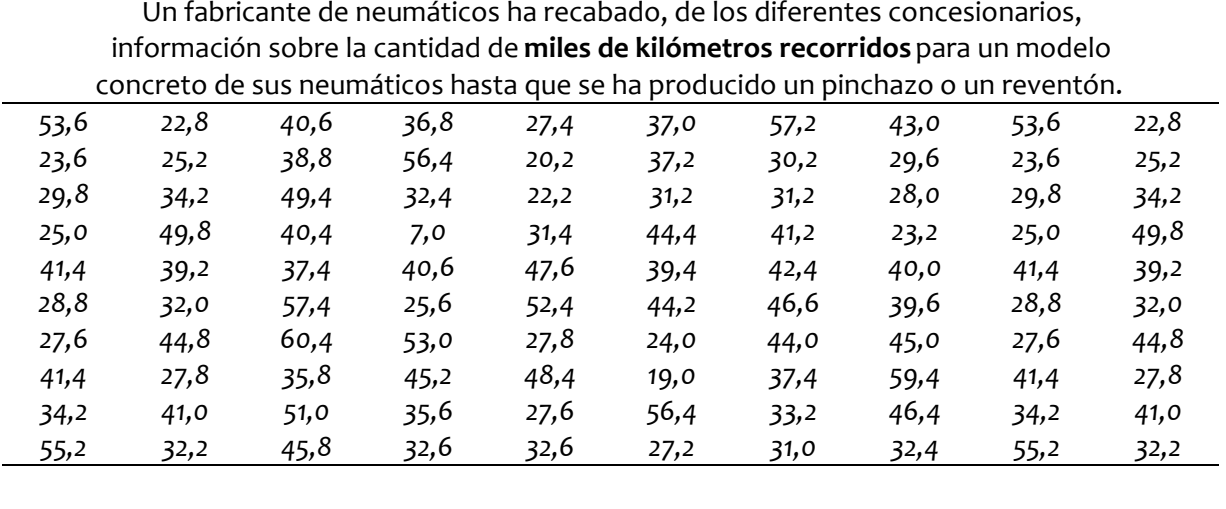

### **Tabla 2.4**

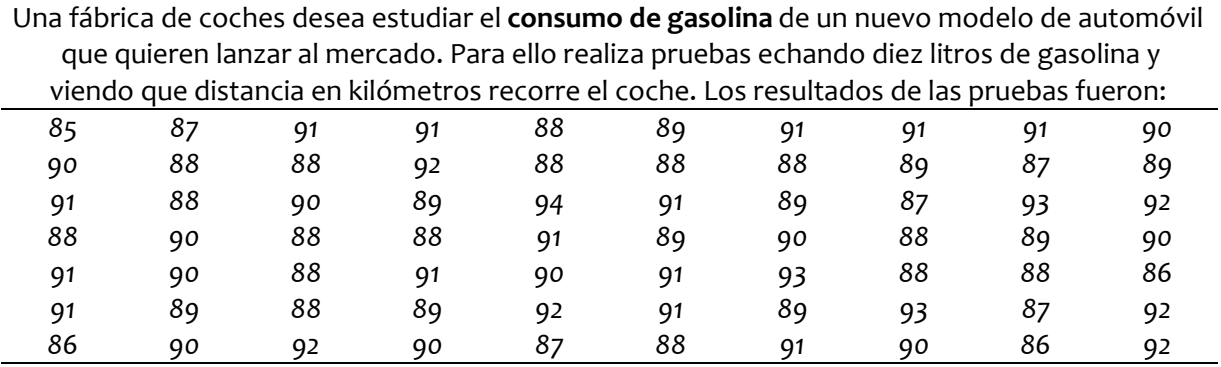

## **2.4.- Regresión y correlación de datos**

## **2.4.1.- Los diagramas de dispersión**

Para que exista una relación entre datos hay que tener presente que no estamos hablando de una variable (*como hasta este momento*), sino de dos o más variables, una de ellas será la variable dependiente y el resto las independientes que la afectan (*puede haber más de una*). Nos limitaremos a buscar la relación entre una sola variable independiente "*x*" y con la dependiente "*y"* encontrando la función que relaciona dos variables (*un análisis de regresión*) y el grado de relación que tiene los datos (*un análisis de correlación*).

Cuando la variable independiente es el tiempo "*t*", se habla de: **series temporales**, **cronológicas**, **predictivas** o **de tendencia**. En algunas series temporales se observa además la presencia de **ciclos regulares** (*que se repiten en periodos de tiempos definidos* "*T*") y que se conocen como **ciclos estacionales** (*como la variación de lluvias y temperatura a lo largo de un año, o el cambio en el* *caudal de un río*); también pueden ser **ciclos irregulares** en caso contrario, estos son llamados **ciclos recurrentes** (*por ejemplo las lluvias en ciertas regiones del Sahara que se dan cada tantos años pero no en periodos definidos, o el caso de años con mayor o menor cantidad de huracanes extremos*) o pueden haber variaciones **aleatorias**, (*llamadas también residuales, accidentales o ruido*), como por ejemplo terremotos, guerras, incendios forestales, inundaciones, etc.

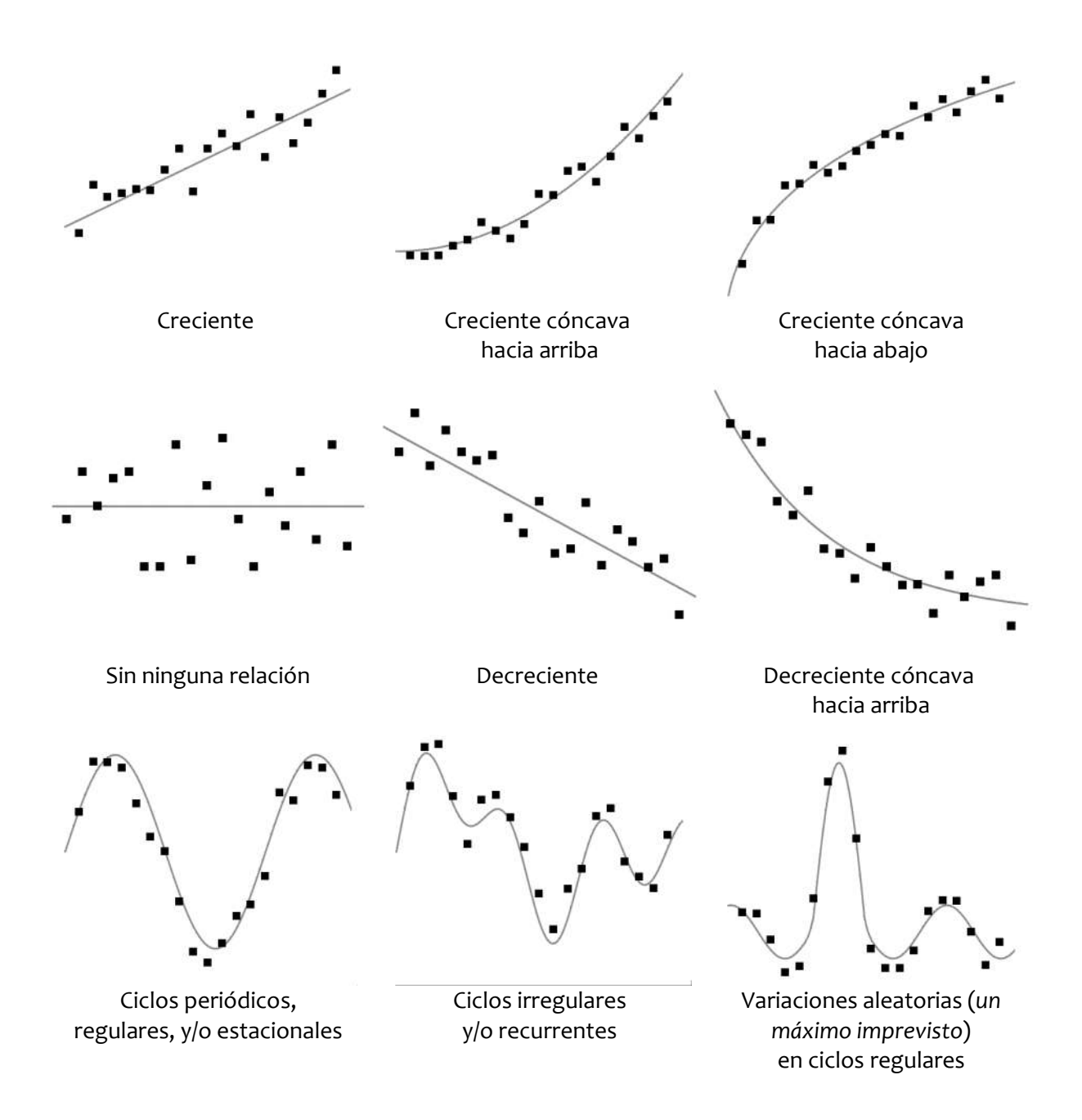
Como primer paso para ver si existe alguna relación entre dos cantidades es dibujar de forma cartesiana en un plano *XY* los pares ordenados de datos (*xi,yi*) de la data. Tomemos el siguiente ejemplo referente al costo de producción de una empresa minera está integrado por varias variables (*mano de obra directa, gastos de transformación, materiales consumibles como explosivos, etc*.) y la producción de mineral extraído. Aquí se tienen datos de producción en toneladas (*x*) y costo total mensual (y) de la empresa minera en millones de dólares. Por comodidad ya los datos ya fueron ordenados de menor a mayor para la variable independiente.

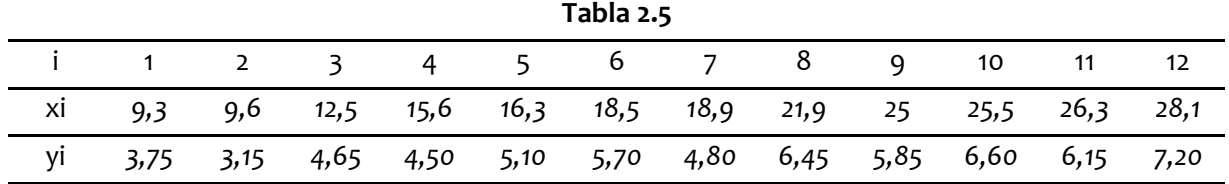

El resultado es el diagrama que se indica a continuación donde se muestra la **nube de puntos** 

# 10 8 6  $\overline{4}$  $\overline{2}$  $\circ$  $\circ$ 5 10 15 20  $25$ 30 35

## Costos (MM\$)/Producción (Toneladas)

## **2.4.2.-** La regresión lineal  $(\hat{y} = f(x) = a0 + a1 \cdot x)$

Estéticamente no es muy agradable la línea quebrada que une los puntos, por ello en estas representaciones se suele colocar una sola línea que pasa por entre los distintos puntos, esta línea puede ser recta o curva; y se conoce como **línea de ajuste**.

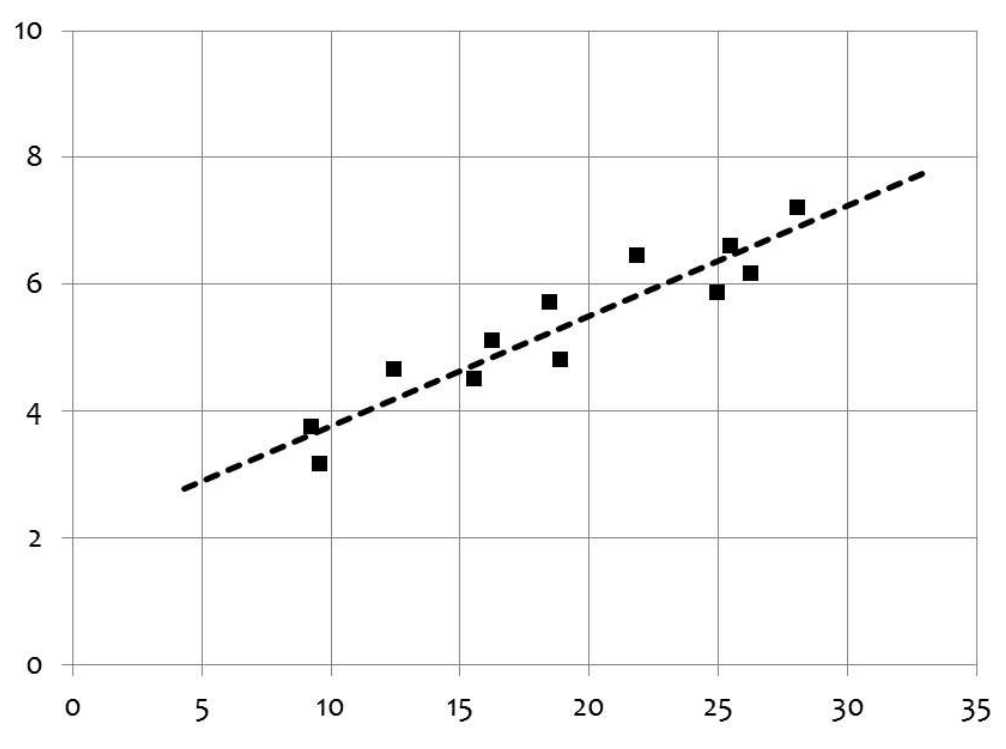

## Costos (MM\$)/Producción (Toneladas)

De todos los casos, la más común a usar es la línea recta:  $\hat{y} = f(xi) = a_0 + a_1 \cdot x_i$ , y donde sólo debemos encontrar los valores de los coeficientes "*a0*" y "*a1*" tal que se cumpla la condición de que:  $\Sigma(\gamma i - \hat{\gamma} i) = \Sigma(\gamma i - f(xi)) = \Sigma(\gamma i - (a_0 + a_1 \cdot x_i))$  debe ser mínima. Para lograr ello hay varios caminos, entre ellos, el más cómodo es hacer uso de las siguientes expresiones:

$$
a_1 = \frac{n \cdot \sum xi \cdot yi - \sum xi \cdot \sum yi}{n \cdot \sum(xi)^2 - (\sum xi)^2} \quad (2.8)
$$

$$
a_0 = \frac{\sum yi}{n} - a_1 \cdot \frac{\sum xi}{n} \quad (2.9)
$$

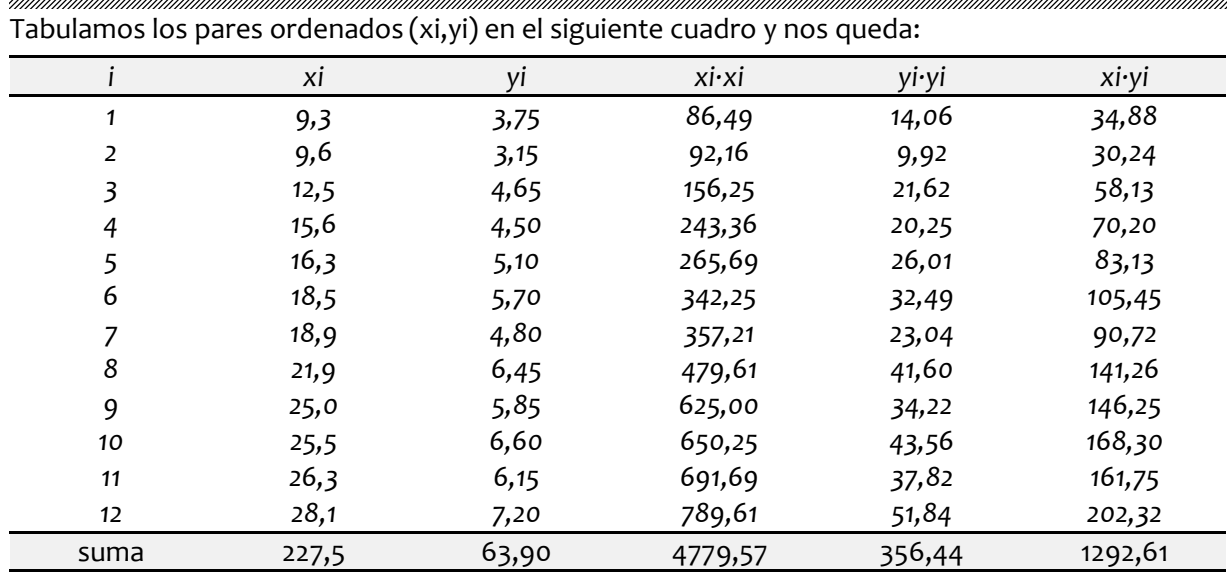

Aplicando las formulas 2.8 y 2.9 nos resulta:

$$
a1 = \frac{12 \cdot (1292, 61) - (227, 5 \cdot 63, 90)}{12 \cdot (4779, 57) - (227, 5)^2} = 0,174
$$

$$
a0 = \left(\frac{63}{12}\right) - 0,174 \cdot \left(\frac{227,5}{12}\right) = 2,027
$$

Donde queda finalmente:

$$
\hat{yi} = 2,027 + 0,174 \cdot xi
$$

### **2.4.3.- El coeficiente de correlación (***r***)**

La **correlación** busca determinar el grado de dependencia entre las variables independientes y la dependiente. Entre dos variables (*yi f*(*xi*)) viene dada por el **coeficiente de correlación muestral de Pearson**, que es un valor entre "-1" (*correlación negativa*) a "1" (*correlación positiva*), pasando por "0" (*correlación nula o ninguna*), y el resultado se suele expresar en porcentaje. Está definido como:

$$
r = \frac{n \cdot \Sigma xi \cdot yi - \Sigma xi \cdot \Sigma yi}{\sqrt{n \cdot \Sigma(xi)^2 - (\Sigma xi)^2} \cdot \sqrt{n \cdot \Sigma(yi)^2 - (\Sigma yi)^2}}
$$
 (2.10)

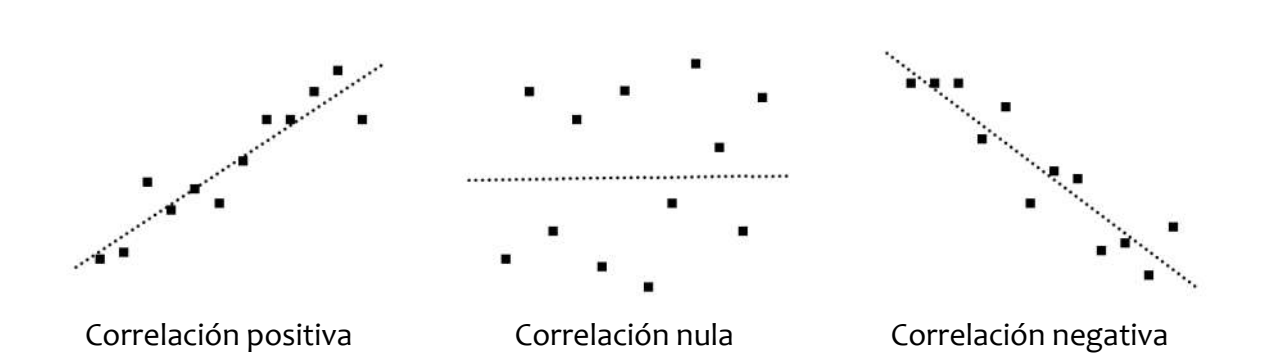

En nuestro ejemplo, usando los datos del cuadro anterior resulta:

$$
r = \frac{12 \cdot 1292, 61 - (227, 5) \cdot (63, 00)}{\sqrt{12 \cdot 4779, 57 - (227, 5)^2} \cdot \sqrt{12 \cdot 356, 4 - (63, 0)^2}} = 0,9343 \Rightarrow r = 93\%
$$

Da un valor positivo (*esto es una relación de que al aumentar una variable, la otra también aumenta*), y un valor de 93%; lo que traduce que la función encontrada da una alta explicación a lo observado, quedando menos un 7% de los costos que responde a causas distintas a la producción del mineral.

## **2.4.4.- Procesando la información (concluyendo) (2° parte)**

Nuevamente tras tener resultados el paso final es la conclusión. Cuando se trabaja con relaciones entre dos variables lo que importa en la mayoría de los casos es el valor de la pendiente (de la recta de regresión), así como el grado de relación entre las variables. En este ejemplo tenemos:

- 1. El valor de la pendiente de la recta de regresión resulta ser: 0,174 MM\$ (*174 mil dólares*) por cada tonelada de material extraído.
- 2. La ordenada al origen ronda los 2 MM\$ (*2 millones de dólares*), representa en este caso los gastos operativos iniciales que hay que hacer antes de siguiera poder extraer algo de mineral.
- 3. El coeficiente de correlación (*r*) es del 93%, indicando que hay una muy estrecha relación entre los costos y la producción del mineral en la empresa; y su valor positivo indica que si queremos producir más material, entonces hay que gastar más.

# **Ejercicios propuestos n°4**

#### **Se anexan abajo tres series de datos (tablas 2.6, 2.7 y 2.8) determinar:**

- 1. Los valores "a0" y "a1" de la recta de regresión que se ajusta a los datos.
- 2. Porcentaje de correlación "*r*" de los datos.
- 3. **Concluya** de los resultados para cada tabla. (*Recuerde las conclusiones sólo pueden venir de los resultados encontrados, de ningún otro lado*).

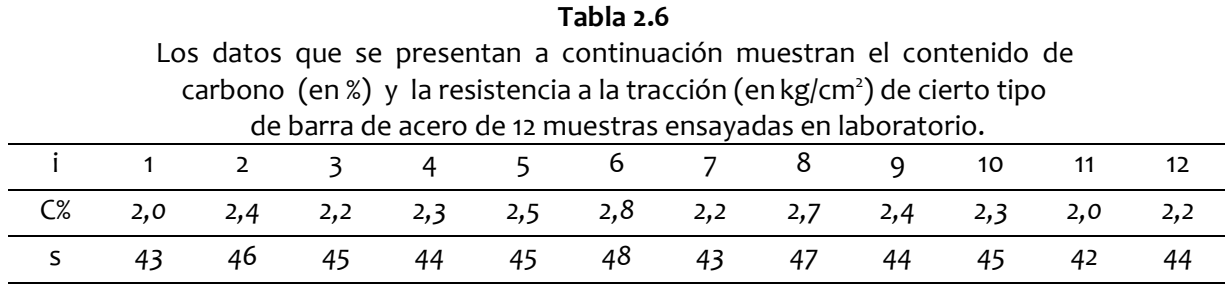

#### **Tabla 2.7**

Los datos que se presentan a continuación muestran 12 muestras de acero donde se evalúa la deformación del material ( $\Delta {\sf x}$  en mm) y como afecta su dureza (D en kg/cm<sup>2</sup>)

| i 1 2 3 4 5 6 7 8 9 10 11 12          |  |                                                                      |  |  |  |  |  |
|---------------------------------------|--|----------------------------------------------------------------------|--|--|--|--|--|
|                                       |  | $\Delta x$ 6,0 9,0 10,0 11,0 13,0 15,0 18,0 22,0 26,0 28,0 33,0 35,0 |  |  |  |  |  |
| D 68 67 66 53 52 50 48 44 40 37 34 32 |  |                                                                      |  |  |  |  |  |

#### **Tabla 2.8**

Una cadena de restaurantes de comida rápida decide llevar a cabo un experimento para medir la influencia sobre las ventas del gasto en publicidad. En ocho regiones del país, se realizaron diferentes variaciones relativas en el gasto en publicidad, comparado con el año anterior, y se observaron las variaciones en los niveles de ventas resultantes. La tabla adjunta muestra los resultados.

|                | ventas resultantes. La tabla adjunta maestra los resultados. |     |      |     |      |     |     |  |  |
|----------------|--------------------------------------------------------------|-----|------|-----|------|-----|-----|--|--|
|                |                                                              |     |      |     |      |     |     |  |  |
| Publicidad (P) |                                                              |     |      | 10  |      |     |     |  |  |
| Ventas $(V)$   | 2,4                                                          | 7.2 | 10,3 | 9.1 | 10,2 | 4,1 | 7.6 |  |  |

# **3.- ACTIVIDADES DE INVESTIGACIÓN**

A fin de instruir en como se realiza una investigación, y dado que los participantes pertenecen a las carreras de ingeniería civil, industrial, minas y geología, se han planteado una serie de actividades cuyo fin es promover soluciones prácticas a problemas ordinarios. Las mismas se indican a continuación.

- a. Medir distancias (*determinar la longitud del paso individual/personal*)
- b. Medir superficies irregulares en campo.
- c. Medir velocidades (*de vehículos*).
- d. Medir la aceleración de la gravedad usando un péndulo simple.
- e. Calibrar un dinamómetro casero. (*Determinar constante elástica*)
- f. Medir densidades de sustancias líquidas y sólidas.

Para la realización de estas actividades se recomienda y se indica:

- a. Hacer trabajo grupal, aunque se pueden hacer solas, siempre es bueno una mano extra, ya sea para: medir unos mientras otros anotan, por seguridad de grupo cuando estén en actividades de campo, sobre todo cuando deba usar su teléfono celular en sitios públicos al aire libre, etc. *(Los grupos de trabajo dos a tres son suficiente, más es multitud, trabajan uno o dos y los demás se montan a lomo de los compañeros; una cosa es la colaboración en equipo, otra ser un idiota o un vivo*). También puede recurrir a algún par de amigos y/o familiares si no tiene, puede o quiere formar equipo con alguien del curso.
- b. El procesamiento de la información y cálculos siempre es bueno hacerlo en equipo, ya sea para compartir ideas, auto-corrección de resultados, a fin de ampliar los datos, etc.
- c. La transcripción de la información al cuaderno de laboratorio, así como las conclusiones, son una actividad exclusivamente individuales, aquí termina el equipo.

# **3.1.- Midiendo distancias**

Señalamos previamente que las medidas originales de longitud estaban vinculadas a partes del cuerpo; el objetivo de esta actividad es **medir distancias** usando esas partes, como son la extensión de la mano (*entre el pulgar y el meñique extendido los dedos = palmo/cuarta*), o el simple paso al caminar. Así herencia de épocas antiguas aún se usan en el mundo ingles cantidades como:

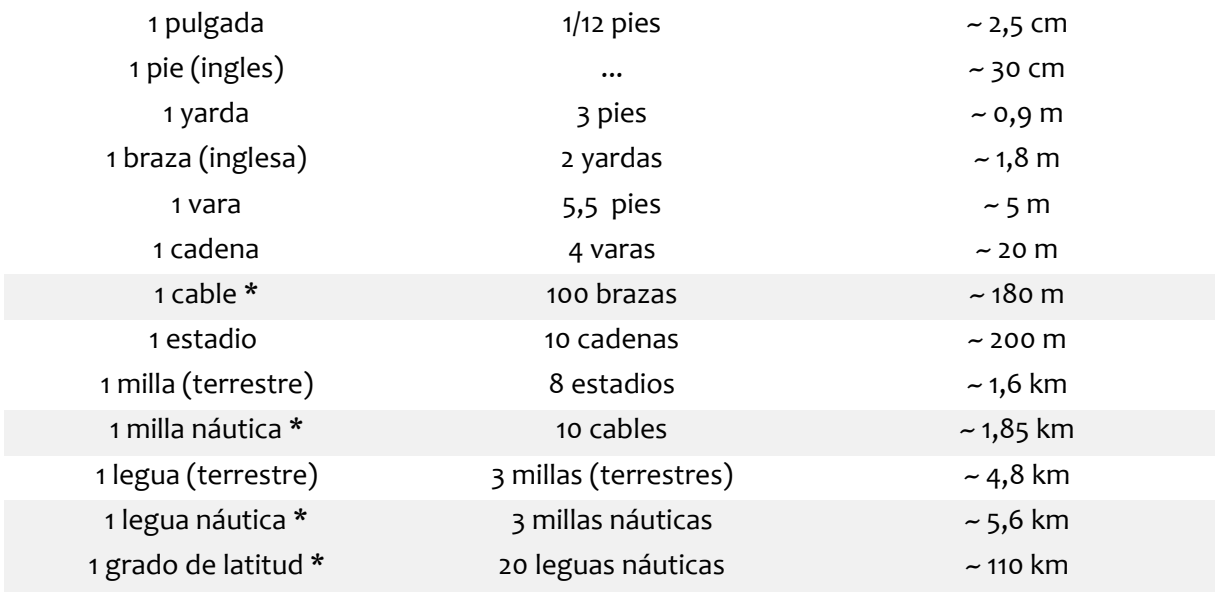

\* *medidas náuticas*

En el mundo hispano también tuvimos este tipo de medidas, como por ejemplo:

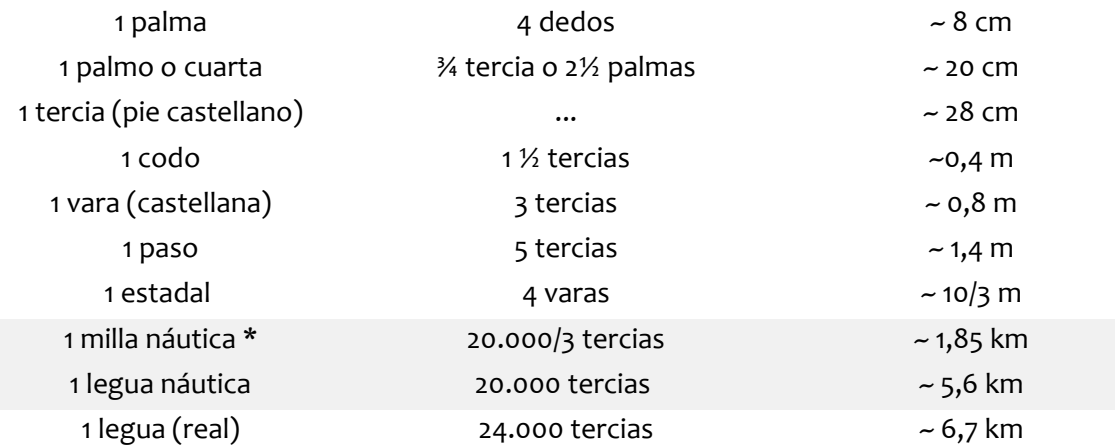

### **3.1.1.- Marcando el paso**

El **paso** es una medida de intervalo usada por casi todos los pueblos, y el cómo se medía varía de cultura en cultura. En principio los pasos antiguos median cerca de cinco pies, esto es que corresponde a la distancia recorrida por los dos pies al andar, o lo que nosotros denominamos dos pasos (uno por cada pierna), esa distancia es cercana al metro y medio; eso dependiendo del largo de las piernas, la edad, la fuerza al andar del caminante, el sexo, etc. Nosotros usaremos lo que se llama paso corto (*el dado por un pie*) y que ronda 2½ pies (~ 0,75 cm).

#### **3.1.2.- Procedimiento**

- 1. Se necesita al menos en esta actividad un grupo de cinco a más personas, aunque la actividad puede ser realizada en forma individual es importante que los compañeros se compartan la información individual, ello para poder concluir. (*Si no tiene compañeros, puede hacer la actividad con amigos y/o familiares que le ayuden*).
- 2. Dado que el paso individual de cada persona varía con la edad, el sexo y la contextura (*altura*) de la misma, **necesitamos conocer cuánto vale nuestro paso individual**. El punto inicial es que partimos de una distancia conocida con anterioridad "*L*", de al menos 15 a 25 metros. La distancia a recorrer debe ser en línea recta y en terreno plano; no caminamos igual al subir o bajar pendientes. Cada persona debe caminar de forma individual la distancia a recorrer y no en grupo, ya que en grupo se suelen alinear a alguno y no es el paso natural de la persona sino el paso del grupo. La caminata debe ser a ritmo normal y sin prisas.
- 3. Caminamos la distancia contando los pasos (*con ambas piernas*) que realiza en llegar de un extremo a otro y anotamos el resultado. Repetimos este procedimiento al menos dos veces más para confirmar si tenemos un paso regular y uniforme (*debe dar un valor de pasos muy similar*) o si no es el caso algo esta pasando o haciendo mal.
- 4. Promediamos la cantidad de pasos que realizamos al recorrer la distancia "*L*" y calculamos el valor de nuestro paso promedio.

*Longitud del paso longitud conocida nu*´*mero de pasos* (3.1)

5. Anotamos los datos y los resultados (*no se olvide de concluir sobre sus resultados*) a fin de comparar resultados; esto es quién tiene el paso más uniforme, quién tiene el paso más largo, más corto, cuál es la diferencia entre su paso y el de sus compañeros; si puede usar personas de diferentes edades (*jóvenes, adultos, adultos mayores*) y sexo, puede enriquecer su estudio y sus conclusiones.

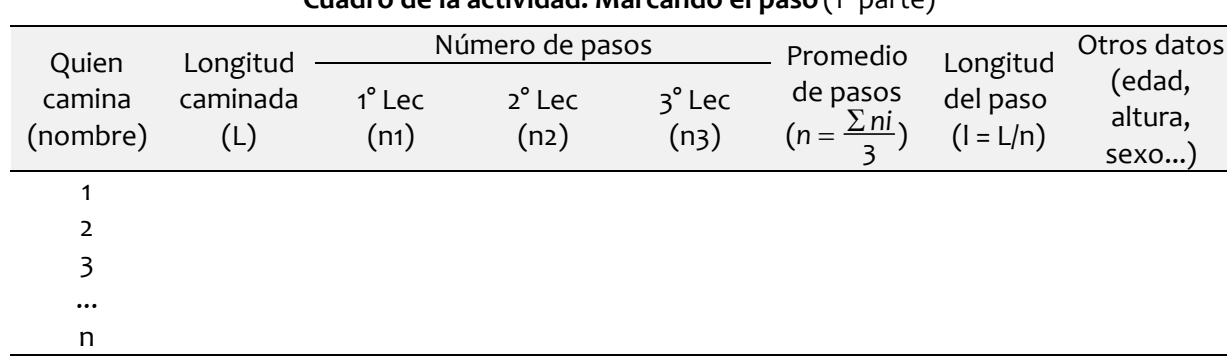

**Cuadro de la actividad: Marcando el paso** (1° parte)

Para comparar la longitud del paso, use la longitud de paso promedio (*l*) como referencia y a partir del mismo determine la diferencia (Δl = error absoluto y el porcentual =  $\ell$ %) con el paso de los participantes en el estudio; ¿son las diferencias, hablando porcentualmente, importantes? ¿Cuál es el paso promedio de las personas? ¿Existe diferencia significativa con el paso corto tradicional (2  $\frac{1}{2}$  pies = 75 cm)?, etc.

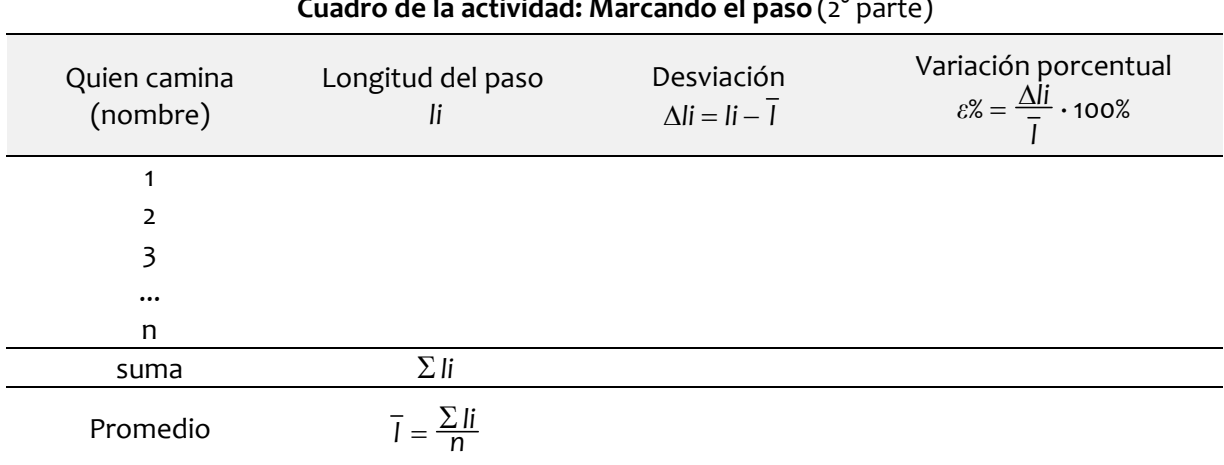

#### **Cuadro de la actividad: Marcando el paso** (2° parte)

## **3.2.- Midiendo superficies de terrenos**

En la actividad anterior aprendimos a usar nuestro andar diario para medir distancias, y ya conocemos cuanto vale nuestro paso individual, y el de nuestros amigos, compañeros y/o familiares que nos ayudaron. Ahora vamos a usar esta información para poder **medir la superficie de un terreno** (*vacío*) que se pueda caminar sin obstáculos que alteren de manera significativa nuestro paso. Puede ser un parque, una plaza, un estacionamiento, un campo deportivo, etc.; la única condición es que su forma sea irregular, esto es que no se trate de una figura geométrica regular conocida (*cuadrado, rectángulo, triángulo, etc*.).

## **3.2.1.- La formula de Herón**

El **triángulo** (*también trígono*) es la más simple de las figuras poligonales, basta tener tres puntos (*A,B,C*) no colineales unidos por segmentos de rectas para tener un triángulo. Cualquier otra figura poligonal surge al agregar más puntos no colineales (*D, E, F,* ...) en el plano y los polígonos resultantes se pueden reducir a la suma de varios triángulos que comparten lados. Vea los ejemplos:

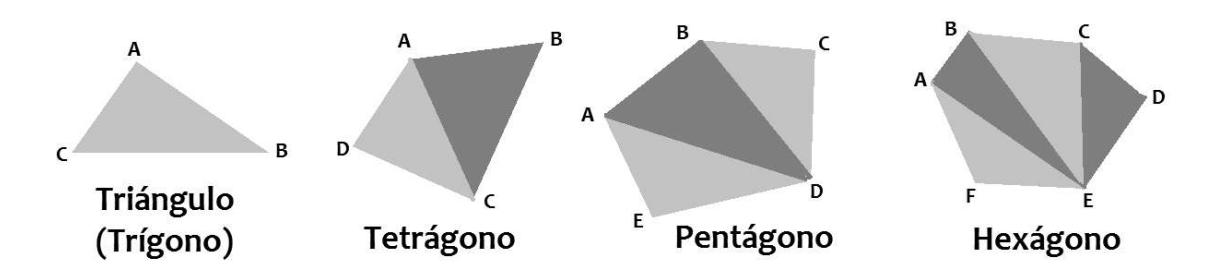

El área de un triángulo se define en forma tradicional como la mitad del producto de base por la altura del triángulo ( $A = 1/2 \cdot b \cdot h$ ) independiente de la forma del triángulo y de cual sea el lado que tómemos como base, lo importante es que la distancia al tercer vértice (*altura*) sea perpendicular a la base.

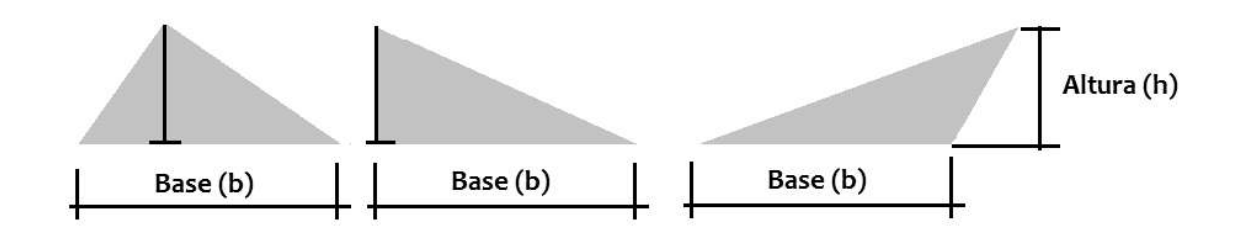

En la geometría plana elemental en el siglo I d.C. el matemático griego Herón de Alejandría hace referencia a otra forma de calcular el área de un triángulo, y el mérito es no requerir ninguna elección arbitraria de un lado como base o de cual es el vértice opuesto para determinar la distancia perpendicular a la base, sino usar las longitudes de los tres lados (*sean estos: "a", "b" y "c*")*.* La **fórmula de Herón** viene dada por la expresión:

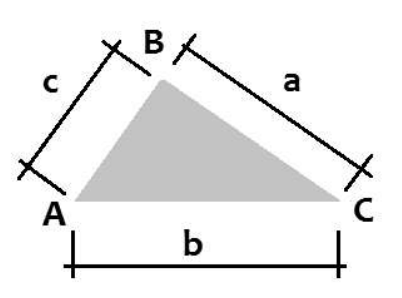

$$
\text{Área} = A = \sqrt{s \cdot (s - a) \cdot (s - b) \cdot (s - c)} \quad (3.2)
$$
\n
$$
\text{donde : } s = \frac{a + b + c}{2}
$$

También puede escribirse como:

$$
A = \frac{1}{4} \cdot \sqrt{(a+b+c) \cdot (-a+b+c) \cdot (a-b+c) \cdot (a+b-c)} \quad (3.3)
$$

El hallazgo de la fórmula es atribuida a Herón porque se puede encontrar una prueba matemática de su veracidad en su libro "Metrica" escrito en el año 60 d.C., pero se ha presumido que la fórmula era ya conocida dos siglos antes por el físico y matemático griego Arquímedes, señalando que Herón simplemente escribió un tratado con los conocimientos matemáticos disponibles en el mundo antiguo, pero ya que fue el primero que lo tiene registrado ha tomado su nombre como autor de la misma.

Aparte de este conocimiento del mundo griego antiguo los chinos en el siglo XI d.C. de forma independiente encontraron otra expresión para calcular el área de un triángulo usando sus lados. Hoy además se considera que la *formula de Herón* es un caso particular de la **fórmula de Brahmagupta**, un matemático y astrónomo indio del siglo VII d.C., que dio una versión para determinar el área de un tetrágono usando sus lados (*a, b, c, d*); pero cuya condición es que sean cuadriláteros cíclicos, es decir, aquellos que se pueden inscribir en una circunferencia.

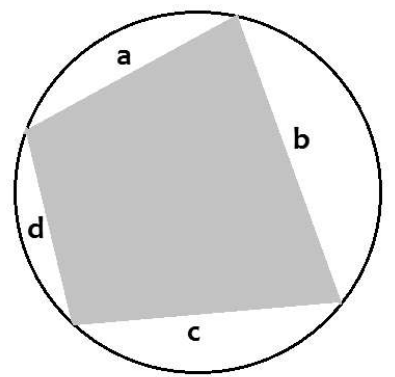

$$
A = \sqrt{(s-a)\cdot(s-b)\cdot(s-c)\cdot(s-d)}
$$
  
donde :  $s = \frac{a+b+c+d}{2}$ 

Visto así la *fórmula de Herón* es un caso particular de la *formula de Brahmagupta*, donde uno de los lados tiende de cero; y como en el caso indio, la formula griega de Herón tiene algunas limitaciones, esto es que no puede aplicarse cuando alguno de los ángulos internos del triángulo es muy pequeño.

Para que la formula funcione correctamente todos los lados del triángulo deben cumplir con la desigualdad triangular:  $a + b > c$  $c + a > b$ 

 $b + c > a$ 

b  $\mathsf{c}$ 

Aparte de esta limitación para casos extremos, en los casos normales donde vamos a aplicarla no tiene mayor problema.

## **3.2.2.- Estimando superficies**

En muchas situaciones de la ingeniería hay que estimar rápidamente el tamaño de un terreno en el campo, ya sea para una plantación, para un movimiento de tierras, el área de la cuenca de un futuro embalse, etc., y existen muchas formas de hacerlo. Señalaremos algunos ejemplos:

1. **Método de franjas o bandas**: se realiza trazando un conjunto de líneas paralelas a intervalos fijos regulares, el área se determina como la suma de todas las longitudes de las bandas multiplicadas por el ancho (*w*) de las misma. Su precisión depende del tamaño del ancho de las bandas.

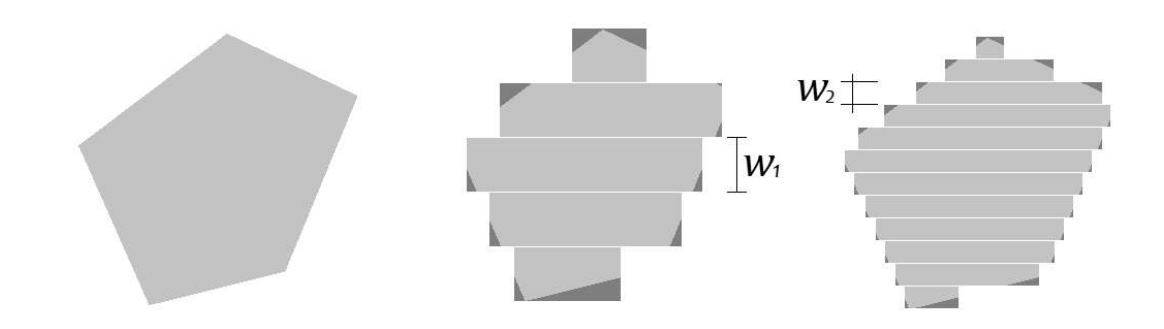

2. **Método de los cuadrados**: es similar al anterior pero se divide el terreno en pequeños cuadrados de área conocida (A = L<sup>2</sup>) y se cuentan cuantos cuadrados entran dentro de los límites del terreno y en la periferia se cuentan los cuadrados si el área del terreno es superior a la mitad del área del cuadrado encima. Tiene la misma limitación que el anterior, esto es depender del tamaño del cuadrado que estamos usando.

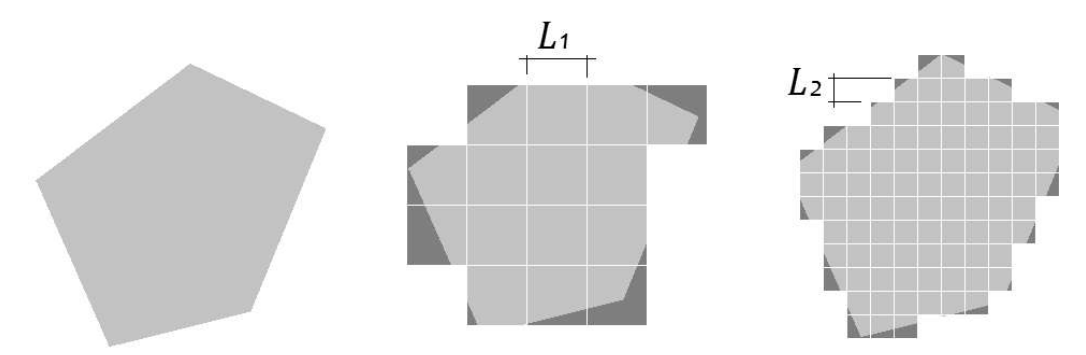

3. **Dividir el área en figuras geométricas regulares**: como triángulos, rectángulos y trapecios. Haga luego todas las mediciones necesarias y calcule las áreas mediante las fórmulas matemáticas correspondientes. Se indica que no es un método adecuado cuando el área es muy irregular en su perímetro.

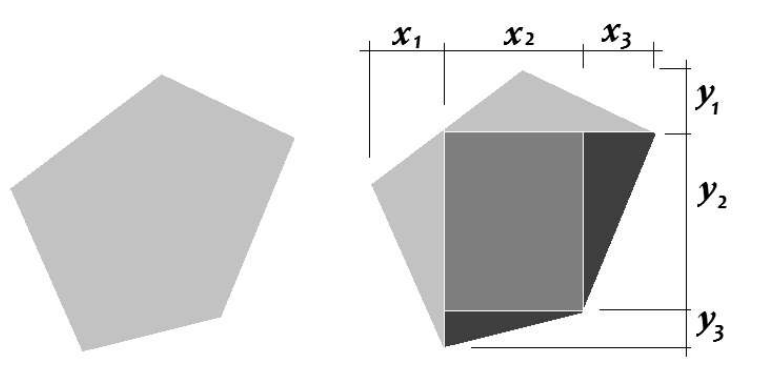

4. **Medición del área por triángulos**: tiene la ventaja de que no necesitamos conocer dimensiones especificas, sino sólo los lados de los triángulos y podemos aplicar la fórmula de Herón sin mayor complicación. Al igual que el anterior tiene limitaciones si el perímetro es muy irregular. Si el terreno es pequeño podemos formar triángulos con un vértice común lateral, si es muy grande podemos establecer un vértice central dentro del terreno.

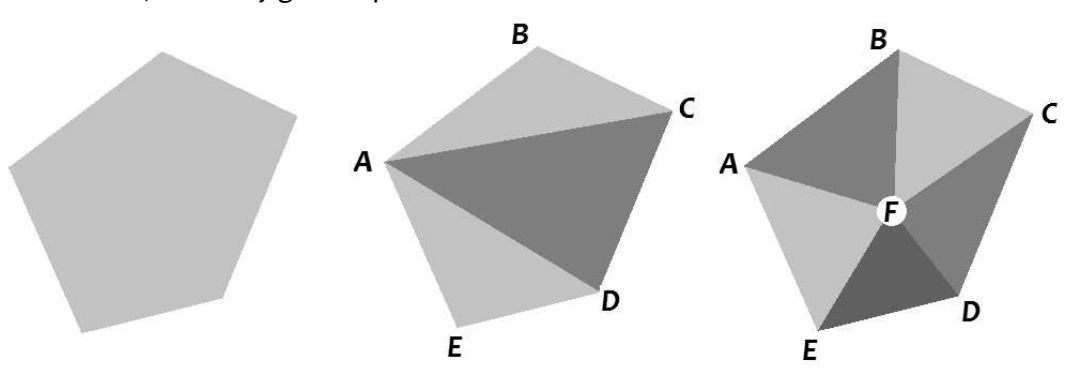

#### **3.2.3.- Procedimiento**

1. Esta actividad puede ser realizada en forma individual, pero se recomienda trabajar en equipo, o el menos en parejas (*por motivos de seguridad y ayuda en la toma de datos*). Necesitamos un terreno amplio donde podamos ubicar cinco puntos de referencias (A, B, C, D y E), con la única condición es la que distancia entre puntos consecutivos sea superior a veinte pasos (*las formas del terreno a algo como ilustran las figuras inferior*es).

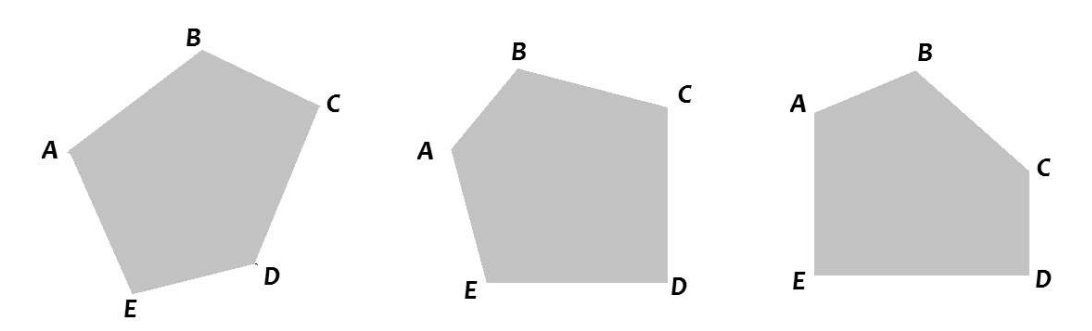

2. Dividimos en pentágono en tres triángulos, tomando uno de los puntos como vértice común y anotamos los pasos que tienen todas los segmentos de rectas que unen los puntos indicados.

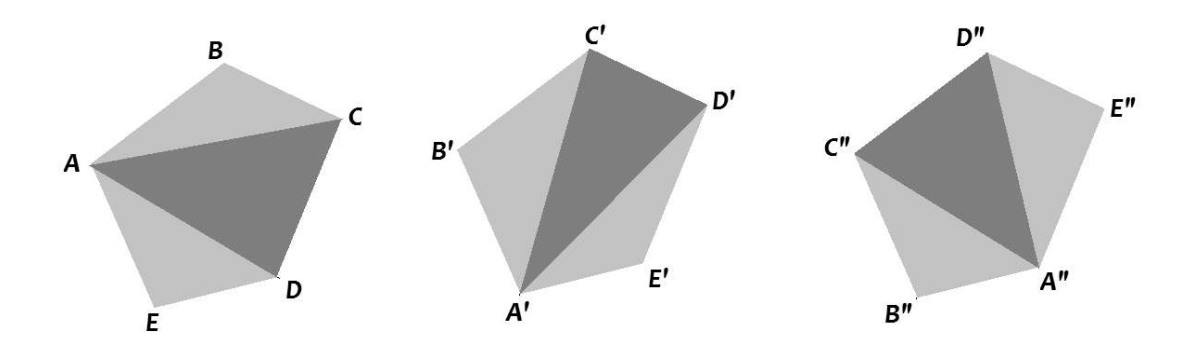

- 3. Repetimos la operación dos veces más, pero esta vez cambiamos de vértice común, la idea es tener dos lecturas extras distintas del terreno para confirmar el área que estamos determinando. (*Dado que conoce los lados del perímetro sólo necesita medir ahora las medidas internas únicamente, y ojo con ello por que la secuencia de la letras ha sido modificada para hacer luego más fácil la tabulación y el cálculo del área*). Es bueno hacer un esquema o dibujo y anotar los datos en el mismo para luego transcribir con calma a la tabla de datos. Se recomienda hacer un dibujo más o menos a escala para confirmar en papel las lecturas tomadas.
- 4. Tabulados los datos procedemos a determinar el área de cada triángulo (*usando la fórmula 3.3*) según tabulación. No nos olvidemos que estamos trabajando con pasos, el resultado final lo transformamos luego a metros cuadrados, según el valor del paso de quien

camino. Y concluimos en base a los resultados encontrados. ¿Cuánto es el valor del pentágono y si hay diferencias significativa en las distintas áreas totales calculadas?

**Importante**: dado que el paso es un valor variable, es bueno que tome tres lecturas de cada distancia para confirmar la cantidad de pasos de cada lado leído y promedie las lecturas.

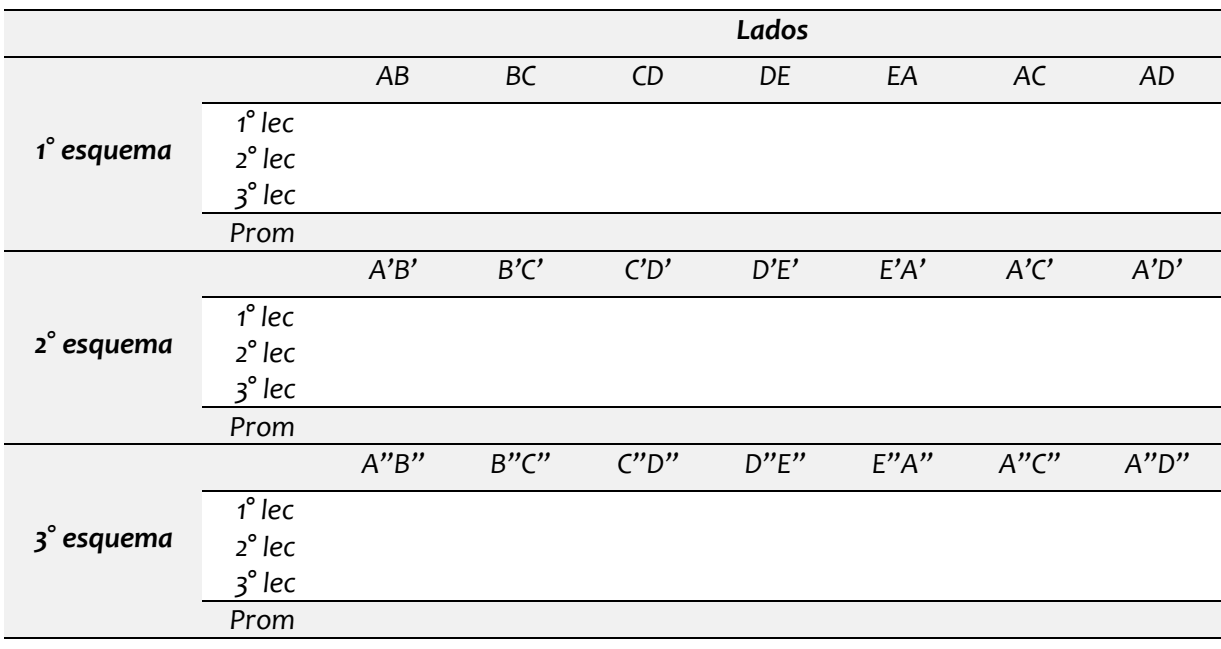

**Cuadro de la actividad:** midiendo superficies (1° parte) tabulando los lados

**Cuadro de la actividad: midiendo superficies (1° esquema)** (2° parte) calculando el área

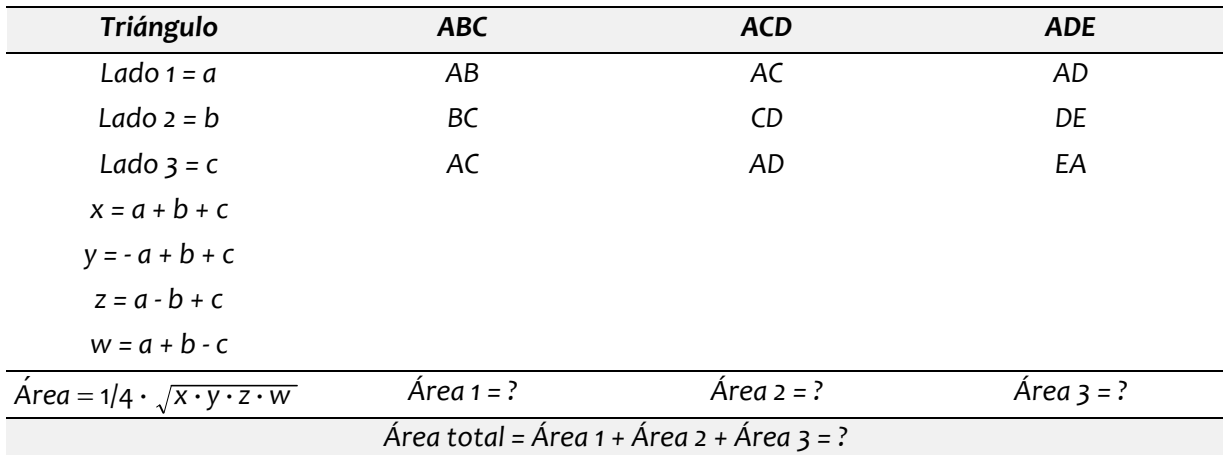

\* Se repite igual para los otros dos esquemas

# **3.3.- Midiendo velocidades**

En esta actividad seguiremos usando el valor de nuestro paso personal, y se recomienda al menos trabajar en pareja, o con un amigo y/o familiar que lo acompañe a hacer las lecturas (*alguien lee y otro anota; además de la seguridad que implica estar en grupo dado que será nuevamente un trabajo en campo*). El objetivo de esta actividad es **medir la velocidad de vehículos** que transitan en varias calles (*tres a cuatro calles*), haciendo hincapié en el tipo de calle, hora de las lecturas y la densidad del flujo vehicular.

## **3.3.1.- Las vías públicas**

Una **vía pública** es cualquier espacio de dominio común por donde transitan los peatones o circulan los vehículos. Las vías públicas se rigen por normativas que van desde el tipo internacional a normas nacionales o locales para su construcción, denominación, uso y limitaciones.

Lo normal es que tengamos según su localización tres tipos básicos: la **interurbanas** que conectan centros poblados importantes, las **urbanas**, que se ubican dentro de un pueblo o ciudad y las **rurales** que conectan caseríos rurales, granjas, plantaciones y otros terrenos de cultivo y cría de ganado con las interurbanas. A veces se incluyen las **vías de travesías**, estas pueden estar dentro de una población (*un casco histórico*) o conectar con playas, parques, u otros sitios de interés recreativo.

Otra forma de clasificarlas es según su uso, tenemos así: **pasos peatonales** (*aceras para peatones, caminos, veredas, etc*.), **carriles para bicicletas**, **carriles exclusivos para autobuses**, para **trafico rodante** (*carros, camiones, autobuses, motos*), y **vías pecuarias** (*por la que circula el ganado*).

Las vías de trafico rodante se clasifican según el volumen de vehículos que transitan por ellas, sea urbano, interurbano o rural; y de acuerdo a ello tenemos:

1. **Vías arteriales principales**: que tienen un mayor servicio de autos (*superior a 10000 vehículos por día*) y permiten una gran velocidad en los mismos (*suelen ser interurbanas, arterias urbanas que permiten unir puntos importantes dentro de las ciudades y arterias rurales*), se reconocen por el número de carriles en la vía, de cuatro a seis (*dos a tres para cada sentido*), aparte del hombrillo, y en vías con más de 20000 vehículos diarios pueden llegar a tener de seis a ocho carriles, este tipo de vías se les conoce como **autopistas** y se

caracterizan también porque existe una separación física (*isla*) que separa los sentidos de la circulación en la vía.

- 2. **Vías arteriales secundarias y colectoras principales**: cumplen una función similar a las anteriores, esto es permitir la movilización de un gran número de vehículos, permiten en las ciudades comunicar de forma rápida sectores opuestos de la ciudad, y en zonas rurales unir pequeños centros poblados y zonas agrícolas con las vías arteriales. Se diferencian de las anteriores por la cantidad de vehículos que circula de forma diaria; que en este caso va de 3000 a 10000, y suelen tener dos carriles, uno por cada sentido. En las zonas rurales se les conoce como **carreteras**, en las urbanas son **avenidas** o **calles** (*anchas*) lo que permite la circulación sin dificultades si hay algún problema en la vía (*un choque por ejemplo o carros estacionados en el hombrillo*).
- 3. **Vías colectoras (secundarias):** su función es enlazar zonas de baja circulación (*como las zonas residenciales*) y unirlas con vías arteriales (*primarias y/o secundarias*). Por las mismas circulan de 500 a 3000 vehículos diarios. Suelen tener dos carriles, sin hombrillo o uno muy pequeño; en las zonas rurales se les sigue conociendo como **carreteras** (*rurales*) y en las ciudades son simplemente **calles**.
- 4. **Vías locales**: enlazan casas residenciales y/o granjas individuales con las vías colectoras, tienen una circulación diaria menor, de entre 100 a 500 vehículos al día, son normalmente de dos carriles y sin hombrillo y diferencia de todas las anteriores el carril de estas calles mide 3,5 metros contra los casi 4,0 metros de los carriles en otras vías antes señaladas. En vías rurales se puede dar casos de la existencia de un sólo carril más hombrillo, y no estar pavimentadas (*superficie de tierra*) ya que por las mismas circulan menos de 100 vehículos al día.

Las vías según su construcción se definen como:

- 1. **Autopistas**: se caracterizan por la doble calzada (*una para cada sentido*) separada por una isla, muro o otra separación física; cada calzada debe tener al menos dos carriles de circulación más arcenes (*hombrillo*) laterales en cada banda, para que un vehículo pueda detenerse en caso de emergencia sin obstaculizar el tráfico. No tienen intersecciones donde detenerse, las salidas, entradas y vueltas se hace por medio de pasos a nivel y/o carriles especiales para aminorar la velocidad para poder entrar o salir de la misma.
- 2. **Avenidas**: son vías importantes de comunicación dentro de una ciudad o asentamiento urbano. Generalmente una avenida tiene dos sentidos de circulación separadas por una señal física (*brocal, isla, o pintura en la calzada*), y según el volumen de vehículos pueden tener de dos a cuatro carriles. Cuando se separan los carriles con una isla con arboles, además de otras hileras de arboles en los laterales las separan de las aceras peatonales se le llama **bulevares**.
- 3. **Carreteras**: son rutas o vías de transporte de dominio y uso público, proyectadas y construidas fundamentalmente para la circulación de vehículos, y su uso es eminentemente interurbano y rural; ya que dentro de las ciudades a estas vías se les conoce como simplemente como calles.
- 4. **Calles**: es un espacio urbano lineal que permite la circulación de vehículos, y que da acceso a los edificios y solares que se encuentran a ambos lados, además de los servicios de agua y alcantarillado bajo ella, y los eléctricos y comunicaciones en sus lados. Suelen tener dos carriles de circulación, con o sin hombrillo, dependiendo de su uso, historia o importancia. Si las aceras de los laterales se separan de la calle con una isla de árboles de gran tamaño y/o altura se les conoce en algunos lugares como **alamedas**.

Las calles suelen tener circulación en ambos sentidos pero pueden haber calles con un único sentido de circulación. Hay además **calles peatonales** o **paseos** (*por donde no circulan vehículos*) destinadas únicamente al uso de las personas, estas calles en particular, dependiendo del tamaño se pueden denominar también: **callejones** las más angostas y por las que pueden circular una o dos personas, aunque también recibe este nombre las **calles sin salida** destinadas al transito automotor cerradas en un uno de su extremos; son **pasajes** cuando enlazan dos calles de vehículos (*y puede ir entre o dentro de edificios*), cuando la calle peatonal uno de sus laterales da a un litoral (*de playa*), río o lago se les llama **paseos litorales**, **malecones** (*en Cuba*) o **ramblas** (*en Uruguay y Argentina*).

5. **Caminos:** designan a toda vía de comunicación entre dos puntos; en su sentido restringido y más usado, se aplica a las vías terrestres de comunicación y normalmente se refiere o limita a los usados para uso peatonal, aquí llamados **aceras** y/o **pavimentos**, pero también admiten el uso de vehículos pequeños y bicicletas, siendo en su mayoría de dominio público, pero pueden ser de propiedad privada (*el camino de entrada a una vivienda*). Cuando el ancho del camino es menor a dos metros se le llama **sendero**, y su uso público se ubica muchas veces en áreas verdes o parques para realizar caminatas y/o trote, excursiones, ciclismo (**ciclovías**), para uso de discapacitados, para equitación, etc.; si estos senderos son el resultado de reutilizar viejas calles, carreteras, vías de tren, u otras que han perdido su uso original y se han revitalizado para uso peatonal o de bicicletas se les suele conocer como **vías verdes**.

#### **3.3.2.- Procedimiento**

- 1. Esta actividad puede ser realizada en forma individual, pero se recomienda trabajar en equipo, o al menos en parejas (*por motivos de seguridad y ayuda en la toma de datos*). Necesitamos dos a tres calles, preferiblemente una de ellas una avenida con rápida circulación de vehículos, otra una calle o avenida con mucho tráfico y una calle local. Se mide, usando con los pasos, el ancho de las calles (entre brocal de acera y acera contraria) e indicando cuantos carriles de circulación tiene y se anota la hora y el día de la semana de las lecturas (*señalando si es una hora pico de mucho transito o no*).
- 2. Para determinar el **flujo vehicular** de circulación de la calle (*también llamado trafico vehicular*), necesitamos establecer cuántos vehículos pasan en un tiempo dado (*normalmente 10 a 15 minutos y el resultado se mide en "vehículos/hora*"). Aparte hay que determinar la **densidad vehicular** que es la cantidad de vehículos que hay en un tramo de vía en un momento dado y se calcula como la razón entre el flujo vehicular y la rapidez de circulación de los vehículos, y se mide en "*vehículos/kilómetros*" y necesitamos por supuesto previamente calcular las velocidades promedio de cada calle en cada caso.

*flujo vehicular* = *número de carros*/*tiempo* (3.4) *densidad vehicular flujovehicular*/ *velocidad de circulacio*´*n* (3.5)

Es importante señalar que si es una calle con mucho trafico, puede leer la cantidad de carros que pasan en un sentido primero y luego cruzar la calle y leer al otro lado, o un compañero/amigo/familiar mide el otro lado al mismo tiempo que usted cuenta los vehículos que pasan por su lado.

- 3. Establecemos un punto de inicio a lo largo de la vía (*un poste por ejemplo*) y uno final, caminamos esta distancia y que al menos n0 sea inferior a veinte pasos hasta una cuadra según convenga (*si van más rápidos o menos rápidos los vehículos, a mayor velocidad la distancia ha de ser mayor para mayor seguridad en los resultados finales*), anotamos la lectura (*L*) realizada y la convertimos a metros. (*Recuerde hacer al menos dos o tres veces la caminata para la distancia recorrida y hallar el promedio de pasos recorridos*).
- 4. Posteriormente empezamos a medir los tiempos (*usando el cronómetro del teléfono celular*) de los vehículos que pasan por el punto o marca inicial hasta llegar al punto final (*donde usted se encuentra*) y anotamos ese valor; medimos un número mínimo de 15 vehículos (*carros*), no contaremos a los autobuses, camiones y motos.
- 5. Determinamos la rapidez de circulación de los vehículos (*v L*/*t*) recordando haber llevado la longitud de pasos a metros, lo que nos dará una rapidez individual en m/s, la que hay

que llevar luego a km/h. Determinamos el rango de estas velocidades (*la menor, la mayor*) y el promedio de todas ellas (*recuerde eso de las cifras significativas para el redondeo de los resultados*).

- 6. Repetimos el procedimiento con otra calle  $y/\sigma$  avenida; podemos en caso de vías con mucho trafico tomar las lecturas en dos oportunidades distintas, una oportunidad cuando hay transito pesado, y otra oportunidad en una hora de poco transito (*en ambos casos no se olvide medir el flujo y luego de determinar la velocidades medias hallar la densidad de flujo de la circulación ya que es distinto en cada caso, eso para poder concluir*).
- 7. Expresamos nuestros resultados en *km/h* y concluimos en función de todos los resultados. Cuál es el rango de velocidad en cada calle, hay diferencias importantes en cada calle entre los extremos del rango y el promedio; hay diferencias importantes entre las distintas calles, importa el ancho de la calle y/o la hora de la lectura; etc., etc., etc.
- 8. Graficar las velocidades promedio, máximas y mínimas de cada calle y/o avenida contra el flujo vehicular, contra la densidad vehicular y contra el ancho de la calle. ¿Hay alguna tendencia y/o comportamiento visible en las gráficas? Concluya de lo observado.

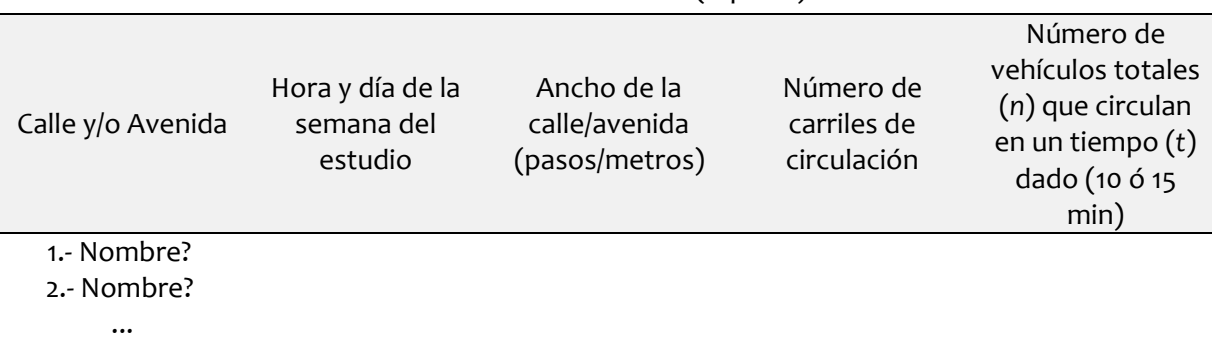

#### **Cuadro de la actividad: midiendo velocidades** (1° parte) datos de las vías a usar

**Nota:** si repite alguna vía (*una vez en hora pico y otra en día u hora con poco transito*), debe indicarse y volver a tomar los datos de los vehículos que circulan en ese momento en la vía ya que no es el mismo flujo vehicular.

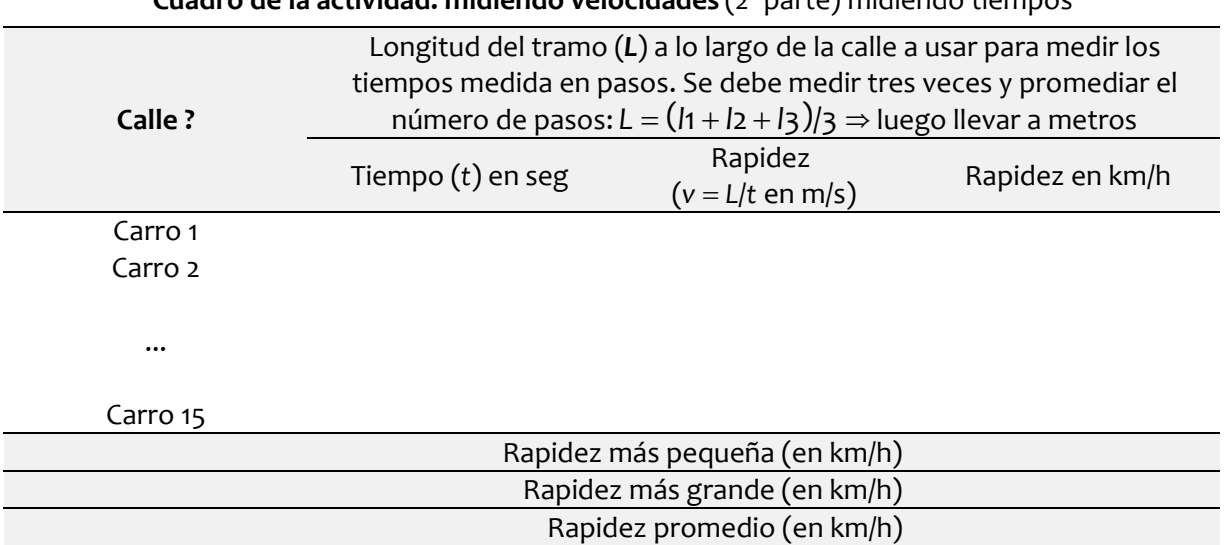

#### **Cuadro de la actividad: midiendo velocidades** (2° parte) midiendo tiempos

**Nota**: se repite este cuadro para cada una de las calles y/o avenida donde se tomaron los datos.

#### **Cuadro de la actividad: midiendo velocidades** (3° parte) resumen total

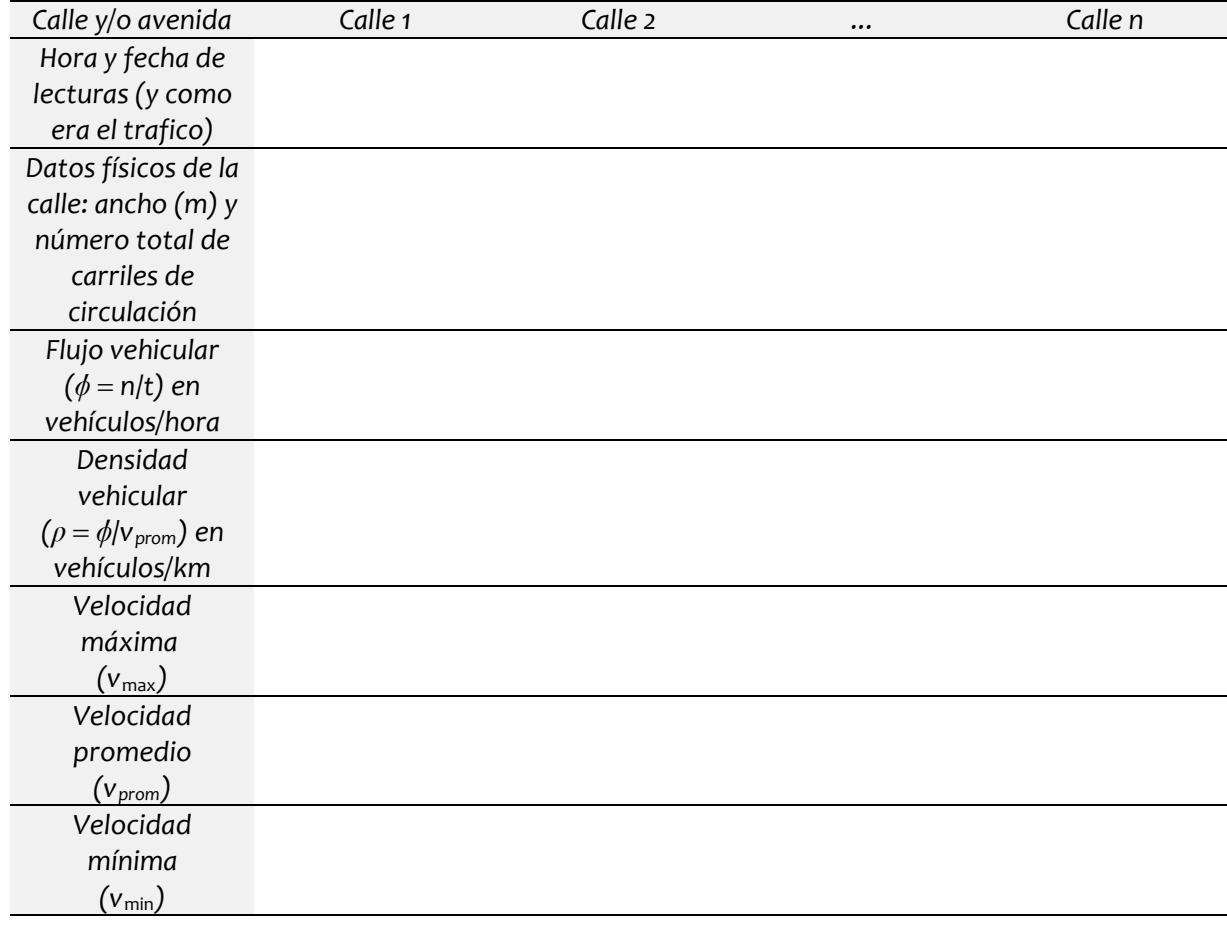

## **3.4.- Midiendo la aceleración de la gravedad**

En esta actividad haremos uso de un viejo y simple recurso, el péndulo simple, usado para **determinar el valor de la aceleración de la gravedad en un punto de la tierra**. En principio la gravedad debería, asumiendo la tierra como una esfera redonda, medir lo mismo en cualquier punto de la tierra; esto no es sin embargo cierto, la rotación de la tierra afecta este valor, dando a la tierra una forma achatada en los polos y abultada en el Ecuador y donde la fuerza centrifuga reduce hasta en un 3% el valor respecto a la media de 9,8 m/s; la altura sobre el mar también afecta este valor, por en ejemplo en el pico de monte Everest la gravedad se ha reducido casi un 0,3%. Aparte otros efectos gravitatorios como montañas y grandes masas de tierras continentales afectan este valor.

## **3.4.1.- El péndulo simple**

El **péndulo simple** es una abstracción que se define como una partícula de masa "*m*" y dimensiones despreciables comparada con la cuerda que la sostiene suspendida del punto "O" hecha de un hilo inextensible (*que no se estira*) de longitud "*L*" y de masa despreciable. Si la partícula se desplaza a una posición "*o*" (**ángulo inicial que hace el hilo con la vertical**) y luego se suelta, el péndulo comienza a oscilar según señala la 2<sup>º</sup> ley de Newton.

Las fuerzas presentes (*despreciando las fuerzas de fricción que puedan existir*) son dos: el **peso**  $(F_{\text{peso}} = m \cdot a_g)$  del objeto suspendido (siendo "*ag*" la aceleración de la gravedad) y la **tensión** ( $F_{tension}$ ) de la cuerda que lo une al punto "O". Descomponiendo las fuerzas en los ejes: Y (el de la tensión de la cuerda) y X (en el sentido de rotación de la partícula) resulta:

 $\sum$  Fy = 0  $\rightarrow$ 

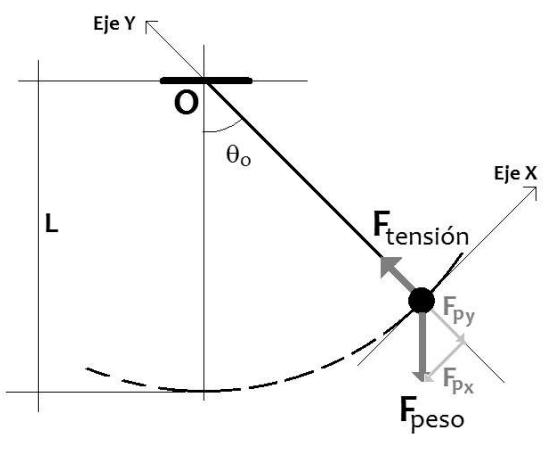

$$
F_{tension} - F_{peso} \cdot \cos(\theta) = 0 \rightarrow
$$
  
\n
$$
F_{tension} = F_{peso} \cdot \cos(\theta)
$$
  
\n
$$
\sum Fx = m \cdot a \rightarrow -F_{peso} \cdot \text{sen}(\theta) = m \cdot a \rightarrow -m \cdot a_g \cdot \text{sen}(\theta) = m \cdot a
$$

Cancelando la masa a ambos lados de la expresión y acomodando tenemos:

$$
a + a_g \cdot \text{sen}(\theta) = o
$$

Como la aceleración se corresponde con la aceleración tangente de un movimiento que describe un arco de circunferencia, entonces esta depende de la aceleración angular: *a L* y si el ángulo inicial del desplazamiento angular (*o*) es un ángulo pequeño (*menor a 10*°) se puede hacer la aproximación:  $\text{sen}(\theta) \simeq \theta$ ; y recordando que la aceleración angular es la segunda derivada del ángulo de giro resulta finalmente:

$$
L \cdot a + a_g \cdot \theta = 0 \rightarrow
$$
  

$$
\frac{d^2 \theta}{dt^2} + \frac{a_g}{L} \cdot \theta = 0
$$

Cuando se tiene una ecuación diferencial (*aquella que involucra derivadas dentro de la ecuación*) que toma la forma:  $x'' + \omega^2 \cdot x = 0$ , esta define un tipo de movimiento vibratorio conocido como: **Movimiento Armónico Simple** (MAS), cuya solución es la expresión: $x = A \cdot cos(\omega \cdot t) + B \cdot sen(\omega \cdot t)$ ; cosa que lo puede demostrar derivando dos veces la solución y reemplazando en la ecuación diferencial del *MAS*.

La cantidad " $\omega$ " define la frecuencia angular del movimiento y si "*T*" es el periodo de vibración u **oscilación** (*tiempo que tarda en volver a la posición inicial la partícula que vibra u oscila*), entonces en un péndulo simple por comparación de expresiones debe ocurrir:

$$
\omega = \frac{2\pi \text{ rad}}{T} = \sqrt{\frac{a_g}{L}} \Leftrightarrow L = \left[\frac{a_g}{4\pi^2}\right] \cdot T^2 \text{ (3.6)}
$$

#### **3.4.2.- Procedimiento**

- 1. Para esta actividad necesitaremos: una cuerda, mecatillo o cordel largo, una piedra, aro metálico u otro objeto pequeño y pesado que podamos atar a la cuerda, una regla o una cinta métrica para medir la longitud de la cuerda y el cronometro (*del teléfono celular nuevamente*). Como siempre se recomienda hacer el trabajo entre dos o tres personas.
- 2. El primer paso es atar el objeto pesado en un extremo de la cuerda, y atar el otro extremo a una barra u otro objeto fijo que tenga una altura aceptable superior al metro y medio. La lectura la longitud (*L*) de la cuerda inicialmente debe medir 40 cm entre el punto fijo de un extremo y el centro del objeto en el otro. Se mueve el objeto fuera de la vertical hasta formar un ángulo no mayor de 10° (*4 cm en la horizontal para el caso*) y se suelta el objeto (*sin empujarlo*). El objeto empezara a oscilar y mediremos el tiempo en que se alcanzan 10 oscilaciones en total. Esto se repite al menos dos veces más.
- 3. Se modifica la longitud de la cuerda agregando unos 20 cm más y se repite el procedimiento otra vez (*ahora se mueve 6 cm en la horizontal*), este paso se continua hasta alcanzar los 140 cm de longitud en la cuerda (*y 14 cm en la horizontal*) para un total de seis

longitudes diferentes. *Sugerencia: ate el extremo libre de la cuerda a un palo de escoba y enrolle o desenrolle según la distancia "L" que desee usar. Puede previamente haber marcado las distancias que necesita en la cuerda usando un tirro, teipe, marcador o similar.* 

4. Como debe ocurrir (*según expresión 3.6*) que la longitud de la cuerda (*L*) y el periodo al cuadrado (Τ<sup>2</sup>) están en una relación lineal donde la pendiente de la recta es:  $a_{\rm g}/4\pi^2$ , lo que necesitamos es determinar el valor de la pendiente de esta recta  $(L = f(T^2) = a_0 + a_1 \cdot T^2)$ aplicando la expresión para la pendiente en una regresión lineal. Calculada la pendiente (en cm/s<sup>2</sup>) determinamos por despeje el valor de la aceleración de la gravedad multiplicado por 4 $\pi^2$ , concluimos nuestro resultado y comparamos con el valor teórico de 980 cm/s<sup>2</sup>.

**Nota**: aunque aquí hemos señalado distancias especificas de la longitud (*40 cm, 60 cm, 80 cm, 100 cm, 120 cm y 140 cm*) puede ocurrir que al atar la cuerda existan ligeras diferencias, anote en su cuaderno de datos los valores reales que mide la cuerda desde el punto fijo "O" hasta el centroide del objeto atado a la cuerda en el otro extremo.

| Longitud de                |    | Tiempo de diez oscilaciones (en seg) | Tiempo | Tiempo de                      |                                        |  |
|----------------------------|----|--------------------------------------|--------|--------------------------------|----------------------------------------|--|
| la cuerda $(L)$<br>(en cm) | t1 | t2                                   | $t_3$  | promedio<br>$t = (t1+t2+t3)/3$ | una sola<br>oscilación<br>$(T = t/10)$ |  |
| 40 cm                      |    |                                      |        |                                |                                        |  |
| 60 cm                      |    |                                      |        |                                |                                        |  |
| 80 cm                      |    |                                      |        |                                |                                        |  |
| 100 Cm                     |    |                                      |        |                                |                                        |  |
| 120 Cm                     |    |                                      |        |                                |                                        |  |
| 140 Cm                     |    |                                      |        |                                |                                        |  |

**Cuadro de la actividad: midiendo la gravedad** (1° parte) midiendo tiempos

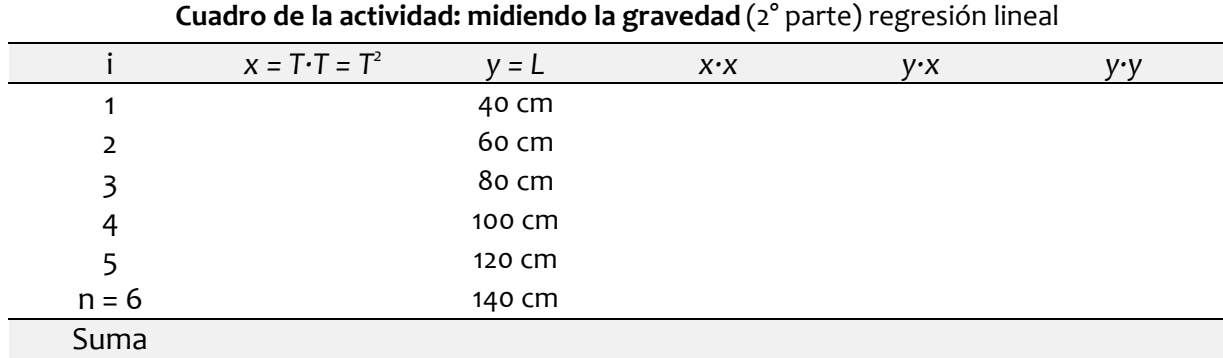

No se olvide de calcular el **coeficiente de correlación** para ver el porcentaje de ajuste de los datos a la función lineal.

## **3.5.- Determinando la constante elástica**

Medir longitudes y tiempos suelen ser cosas relativamente fáciles usando nuestro cuerpo, reglas, cinta métricas y un reloj o cronómetro (*el del teléfono celular o móvil*). Pero al medir o estimar la masa de un objeto es algo diferente, necesitamos una balanza para pedir su peso y dado el valor del mismo por 2° Ley de Newton podemos conociendo la aceleración de la gravedad determinar la masa del objeto. La forma tradicional de medir pesos era hacer uso de **balanzas** (*esas de los dos brazos iguales y platillos en los extremos para colocar el objeto a pesar en un lado y del otro pesos conocidos*).

Claro que en aquellos tiempos antiguos no existía diferencia entre masa y peso. Aún hoy usamos y arrastramos esa herencia y ello se refleja en los sistemas de unidades de medida que existen. En principio suele siempre hablarse de dos sistemas, el **Sistema Internacional** (*SI*), cuyas unidades básicas mecánicas son la longitud (*metro*), tiempo (*segundo*) y masa (*kilogramo*), que es un **sistema absoluto** y las del **Sistema Ingles** (*SU*) cuyas unidades fundamentales son: la longitud (*pie*), tiempo (*segundo*) y el peso (*libra*) y es un **sistema gravitacional**.

Expliquemos primero la diferencia entre los dos tipos de sistemas (*absolutos y gravitacionales*) usando la 2° ley de Newton. En el sistema internacional si un cuerpo de masa "m" es empujado por una fuerza "F" debe experimentar una aceleración "a" proporcional a la fuerza y en la dirección y sentido de la misma. Si la masa en cuestión es 1 kg, y la aceleración experimentada es de 1 m/s<sup>2</sup>, la fuerza aplicada es de 1 Newton. Hasta aquí todo bien y la formula de Newton no varia o difiere de lo que sabemos ( $F = m \cdot a$ ).

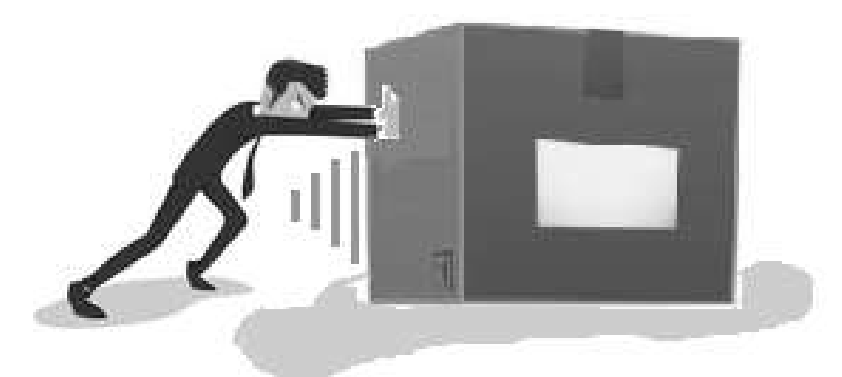

En los sistemas gravitatorios medimos el peso ( $F_{\text{peso}} = m \cdot a_g$ ), esto es que la aceleración que experimentan los cuerpos es la aceleración de la gravedad (*en la superficie terrestre es un valor cercano de 9,8 m/s<sup>2</sup> ó 32,2 pies/s<sup>2</sup> según el sistema de unidades que usemos, internacional o ingles*). Así en nuestro sistema absoluto ocurre que un cuerpo de 1 kg de masa tendrá un peso de 9,8 Newtons, casi 10 N; hasta aquí no pasa nada, pero si pesamos un objeto en el sistema ingles,

tenemos que la aceleración es la de la gravedad, el cuerpo en la balanza "pesa" una libra y tiene una masa de una libra, ahora si aplicamos la 2° ley de Newton vemos como que la cosa ya no cuadra. Puede parecer confuso en un primer momento, pero también nosotros tenemos un equivalente al sistema ingles, se le conoce como **Sistema Técnico Internacional**, se usa en ingeniería, y funciona así: si la masa de un cuerpo es de 1 kg, entonces pesa 1 kgf; y se le agrega la letra "f" al final a la unidad para indica que estamos midiendo la fuerza de peso, igual pasa en el sistema ingles: la libra de la masa la indicamos "lb", pero cuando hacemos referencia al peso a la libra fuerza se pone en su magnitud "lbf". Por ello una masa de 1 lb = 0,454 kg, pero una fuerza de 1 lbf = 0,454 kg  $\cdot$  9,8 m/s<sup>2</sup> = 4,45 newtons.

Y aunque usted no lo vea inicialmente lo usa a diario, usted no compra diez newtons de papas, compra un kilo de papas; igual cuando le pesan el queso, el jamón, la carne, las verduras, usted compra kilos de comida, no newtons de comidas, aunque se la estén "pesando" (*se mide el peso no la masa*). Igual pasa con la construcción usted compra kilos de cemento, kilos de cal, kilos de yeso, kilos de cabillas (*se pesan*), aunque se aclara que con la arena y la piedra picada estas si se compran en metros cúbicos (*porque no es algo estandarizado sino que dependen del sitio de la extracción del material*).

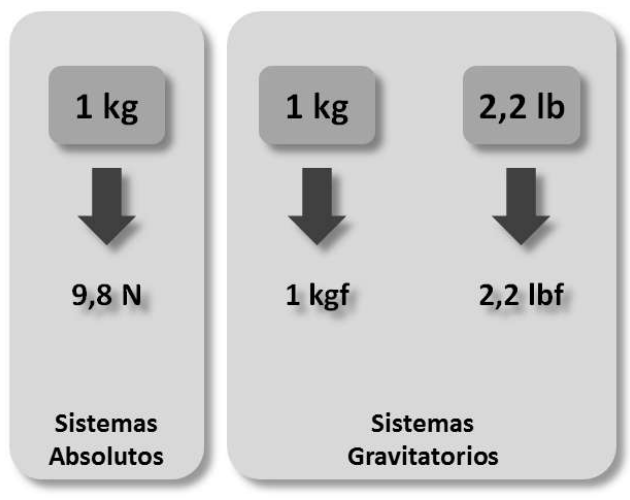

**Peso de un cuerpo de 1 kg en los tres sistemas de medida**

## **3.5.1.- El dinamómetro y la Ley de Hooke**

El **dinamómetro** es un instrumento utilizado para medir fuerzas o para calcular el peso de los objetos. El dinamómetro tradicional, inventado por Isaac Newton (*siglo XVII*), basa su funcionamiento en el estiramiento de un resorte que sigue la **ley de elasticidad de Hooke** en el rango de la medición. Su invención permitió la creación de la **báscula** con muelle elástico (*las que usan para pesar las cosas en los mercados*). Tanto la báscula como el dinamómetro miden fuerzas y/o pesos según su uso y se diferencian de una **balanza de platillos** y de una **balanza romana** en que estas miden masas por comparación y usan las propiedades de las palancas, donde el peso del cuerpo a medir se contrarresta con el contrapeso en el otro lado en el caso de la balanza; pero en la romana se diferencia de que en vez de ir poniendo masas definidas en uno de los platillos hasta alcanzar el equilibrio, aquí el platillo usado para medir es sustituido por un brazo largo con un único peso que desliza por el mismo hasta alcanzar el equilibrio y donde las marcas en el brazo mayor determinan el peso.

Los dinamómetros constan de un muelle (*resorte*), generalmente contenido en un cilindro que a su vez puede estar introducido en otro cilindro. El dispositivo tiene dos ganchos o anillas, uno en cada extremo. Los dinamómetros llevan marcada una escala en el cilindro hueco que rodea el muelle. Al colgar pesos o ejercer una fuerza sobre el gancho exterior, el cursor de ese extremo se mueve sobre la escala exterior, indicando el valor de la fuerza.

El dinamómetro funciona gracias a un resorte o espiral que tiene en el interior, el cual puede alargarse cuando se aplica una fuerza sobre él. Una punta o indicador suele mostrar, paralelamente, la fuerza.

Como se indica el funcionamiento de este dispositivo se basa en la **Ley de elasticidad de Hooke** que establece que la fuerza tensión (*o compresión*) sobre un material es proporcional a la elongación axial (*o compresión axial*) de la pieza y formulada inicialmente para casos de estiramiento longitudinal (*L*); siendo "*K*" la constante de proporción y que es propia de cada material y/u objeto al que se le aplique la fuerza axial.

$$
F_{tension} = K \cdot \Delta L \, (3.7)
$$

Esta ley se aplica a un cuerpo elástico (*sólido*) hasta un límite denominado límite elástico, siendo utilizada en numerosas disciplinas, en ingeniería, en la construcción y en la ciencia de los materiales. Claro que esta ley es solo una aproximación lineal de primer orden a la respuesta real de los resortes y otros cuerpos elásticos a las fuerzas aplicadas y tiene algunos límites ya que ningún material puede comprimirse más allá de un cierto tamaño mínimo, o estirarse más allá de un tamaño máximo, sin que ocurra alguna deformación permanente o un cambio de estado (*al comprimir gases estos pasan a líquidos en cierto grado de presión, por ejemplo*), y la mayoría de los materiales se desviarán notablemente de la ley de Hooke mucho antes de que se alcancen esos límites elásticos.

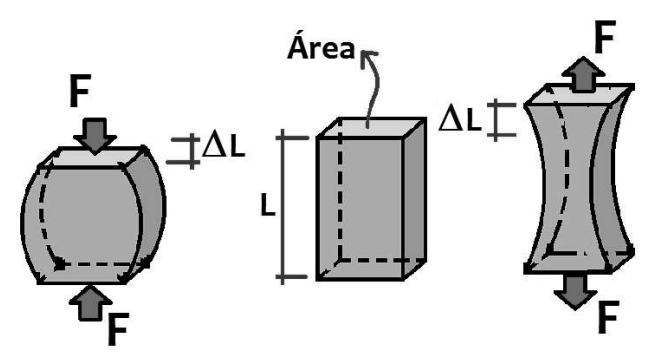

#### **3.5.2.- Construyendo un dinamómetro casero**

A diferencia de las otras actividades, aquí necesitamos construir algunos "equipos" para poder trabajar en esta actividad y en la siguiente; en esencia dos básicos, un par de dinamómetros caseros y donde el objetivo (*una vez construidos*) es **determinar el valor de su constante elástica** (*K*) y una serie de recipientes graduados para medir volumen. Como siempre se recomienda el trabajo en equipo (*dos o tres*). Necesitamos:

- Varias botellas plásticas vacías, pueden ser de agua, refrescos y/o detergentes, lo importante es que el plástico tenga paredes resistentes o gruesas *(las de aceite de cocina son a veces muy delgadas*) de diámetros variables.
- Cordel, mecatillo o cuerda.
- Alambre grueso (*unos 15 a 20 cm de largo*), sirve el de los ganchos de ropa o en su defecto un alambre de ferretería al que enrroscamos dos o tres alambres individuales hasta tener un diámetro cercano a 2 mm.
- Alicate y tijeras (*para cortar y doblar el alambre, y cortar los cordeles, cartones y botellas plásticas*).
- Ligas de oficina (*puede usar ligas para amarrar el pelo aunque son más cortas*)*.*
- Cartón o cartulina gruesa como las de los cuadernos.
- Marcadores (*punta fina, preferiblemente negros, indelebles*).
- Bolígrafos viejos u otro objeto similar en forma y tamaño.
- Tirro, teipe negro y/o similares.
- Jeringa o inyectadora (*vieja*) de al menos de tres cc (*cm<sup>3</sup>* ).
- Algunos vasos plásticos desechables reciclados (lavados).

Teniendo los materiales procedemos a la **fabricación de los dinamómetros** (*dos por razones de seguridad y necesidad del peso que vayan a soportar luego, después usaremos el que más nos conviene en las actividades siguiente*s). El procedimiento es como se indica:

- 1. Agarramos dos a tres ligas de oficina y con algo de cordel las atamos a  $\frac{1}{2}$  cm de cada extremos, dejando así espacio para que se pueda introducir un lápiz o bolígrafo usado.
- 2. Al alambre de unos 15 a 20 cm de largo le doblamos las dos puntas de manera que formen como ganchos en ambos lados; un gancho más grande para poder colgar cosas, y otro pequeño y muy cerrado.

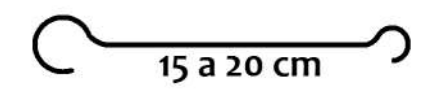

- 3. En el extremo del alambre con el gancho pequeño le ponemos uno de los extremos de la liga atada antes y terminado de cerrar el gancho de manera que no pueda salirse.
- 4. Recortamos un pedazo de cartón de al menos unos 2 cm de ancho por algo menos que el largo del alambre recto (*unos 10 a 12 cm*) y con el tirro o teipe lo pegaremos al mismo. Previamente al cartón le hicimos marcas cada ½ cm, enumerada desde cero y subimos hasta llegar al final del cartón si todo esta bien. **Nota**: el cero apunta en el lado del gancho mayor, las marcas cada ½ cm pero la enumeración cada centímetro (*cada dos marcas*).
- 5. Al conjunto (*alambre liga cartón*) lo ponemos al lado de una botella para medir el tamaño; debe sobresalir la punta de la liga libre al menos ½ cm de la tapa de la botella y el otro extremo del alambre con el otro gancho debe quedar unos centímetros fuera del fondo de la botella (*escogemos la botella que mejor se adapte y de menor diámetro*). Recortamos el fondo de la botella de tal manera que coincida con la marca del cero de cartón unido al alambre.
- 6. Introducimos el conjunto (*ligas, alambre, cartón*) por el fondo de la botella abierta hasta que el extremo libre de la liga salga por la boca de la botella; por el agujero de la liga introducimos el bolígrafo viejo de manera que sirva para sostener el dinamómetro con los dedos de la mano al levantarlo. Fijamos el bolígrafo y la liga a la boca de la botella con ayuda del teipe o tirro, y terminamos.
- 7. Para confirmar que todo está bien armado levantamos nuestro dinamómetro y vemos que el cero se marca justo con el borde de la botella (*puede recortar un poco más el borde inferior de la botella plástica o cubrir con un anillo de cartón si se requiere igualar con la lectura del cero*), halamos el gancho libre del alambre y debe deslizar hacia abajo, a mayor fuerza que usemos, más del cartón enumerado debe deslizar hacia abajo.
- 8. Repetimos lo mismo pero ahora construimos un dinamómetro pero usando de 4 a 6 ligas de oficina. **Sugerencia**: cubrir los lados de la botella con un papel o cartón de manera que la única visión importante sea el límite inferior recortado de la botella y las marcas del cartón unido al alambre que indican cuantos centímetros se estiro la liga.

Para la **fabricación de recipientes graduados** (*varios, al menos tres*). El procedimiento es como se indica:

- 1. Recortamos la boca de la botella plástica de agua para dar forma de vaso alto. Usando un clavo caliente haremos cuatro a seis agujeros a 1 cm del borde recortado para permitir por los mismos pasar un cordel y/o mecatillo. Pasamos un cordel por dos agujeros consecutivos y repetimos con los otros dos agujeros; amarramos todos los extremos de las cuerdas en un punto arriba hasta formar una cesta que podamos colgar en el gancho del dinamómetro.
- 2. Usando la jeringa o inyectadora llenaremos un vaso plástico con 10 cm<sup>3</sup> (10 ml ó 10 cc) y marcamos este volumen en el vaso. Posteriormente vaciamos ese volumen en la botella plástica y con marcador (*indeleble*) indicamos la altura alcanzada por el agua, anotado el volumen en cuestión.
- 3. Como ya tenemos el volumen de 10 mililitros en el vaso, volvemos a llenar hasta esta marca hecha previamente, vaciamos el contenido nuevamente en el frasco y anotamos el nuevo valor en la nueva altura de agua; repetimos esto hasta llegar a casi el borde superior del recipiente plástico.
- 4. Realizamos el mismo procedimiento con otras botellas (*de diferente capacidad y/o diámetro*), pero según sea la capacidad del recipiente podemos variar el volumen entre las marcas (*cada: 5 ml, 15 ml, 20 ml ó 25 ml*), usted decide, la idea es que tenga marcas laterales en cada botella no menor de ½ cm o mayor de 1 cm (*el ancho de un dedo si lo piensa así*). Puede que la forma de la botella en la base no ayude mucho y por ello el primer volumen sea mayor que entre línea y línea (*la apreciación de recipiente graduado que estamos fabricando*).

Con nuestros recipientes graduados listos y dinamómetros construidos sólo nos falta determinar la constante elástica (*K*) de cada aparato.

### **3.5.3.- Procedimiento**

- 1. Para esta actividad haremos uso del saber que la densidad del agua es 1 gr/cm<sup>3</sup> y despreciaremos cualquier variación de la densidad por efecto de temperatura y altitud geográfica. Así para todos los efectos si medimos un volumen de 10 mililitros en el recipiente tenemos por tanto que la masa del agua dentro del mismo es 10 gramos, y su peso (*en el sistema técnico*) es de 10 gramo-fuerzas.
- 2. Iniciamos agarrando el dinamómetro y colocando al gancho inferior alguno de nuestros recipientes graduados (*el de menor volumen total para ver como es la deformación de la liga ante el incremento de peso*), iniciamos llenando el recipiente hasta la primera marca del recipiente colgante y medimos cuánto se estiró el gancho, leyendo la marca en el cartón respectivo. Si el volumen no nos da una marca superior al 1 cm, duplicamos el volumen y vemos el valor de la marca nuevamente y repetimos hasta que eso ocurra (*recuerde que estamos leyendo la marcas en el cartón*), si el primer recipiente no da buenas lecturas (*deformación poco apreciable y menores entre ellas de 1 cm*) es mejor cambiar por un recipiente de mayor capacidad y volver a iniciar. Tampoco conviene deformaciones muy grandes entre marca y marca del recipiente con agua ya que se nos pueden romper las ligas.
- 3. Definido el recipiente a usar, el volumen n°1 y leída la marca en el cartón anotamos los valores en la tabla. Duplicamos el volumen inicial y volvemos a anotar la lectura y continuamos agregando agua (*múltiplos el volumen inicial*) en el recipiente hasta tener seis lecturas de volúmenes e igual cantidad de lecturas en el cartón.
- 4. Dado que la Ley de Hooke es una relación lineal, entonces la pendiente de la recta de regresión se corresponde con el valor de nuestra constante elástica (*K*), en este caso el peso (*medido en gramos-fuerzas*) es función de la elongación del gancho del dinamómetro que se mide en centímetros (*se supone que esa es la distancia que marcamos o enumeramos en el cartón del dinamómetro que construimos*). Aquí resulta que el *Peso fL ao a*1 *L*, y sólo necesitamos es determinar el valor "*a*1", aplicando la expresión de la pendiente en una regresión lineal.
- 5. Repetimos el procedimiento para el segundo dinamómetro y concluimos con nuestros resultados, esto es definiendo el valor de la constante elástica, comparando las constantes obtenidas y con el número de ligas usadas, etc.

| Cuadro de la actividad: determinando la constante elastica (N) |                                                    |                                   |                |     |     |  |  |  |
|----------------------------------------------------------------|----------------------------------------------------|-----------------------------------|----------------|-----|-----|--|--|--|
|                                                                | $x =$ Lectura<br>del dinamó-<br>metro (L) en<br>cm | $y = p \, \text{eso}$<br>(en grf) | $X^{\bullet}X$ | y.x | y•y |  |  |  |
|                                                                |                                                    |                                   |                |     |     |  |  |  |
| 2                                                              |                                                    |                                   |                |     |     |  |  |  |
| 3                                                              |                                                    |                                   |                |     |     |  |  |  |
| 4                                                              |                                                    |                                   |                |     |     |  |  |  |
| 5                                                              |                                                    |                                   |                |     |     |  |  |  |
| $n = 6$                                                        |                                                    |                                   |                |     |     |  |  |  |
| Suma                                                           |                                                    |                                   |                |     |     |  |  |  |

**Cuadro de la actividad: determinando la constante elástica (***K***)**

No se olvide de calcular el **coeficiente de correlación** para ver el porcentaje de ajuste de los datos a la función lineal. La pendiente determinada es la constante elásticas del dinamómetro usado. (*Un cuadro por cada aparato*).

# **3.6.- Midiendo densidades**

La **densidad**, denotada con la letra griega rho  $(\rho)$  es una propiedad intensiva, esto es que no cambia o se puede sumar como si se tratara de volúmenes o masas, así es similar a la temperatura del cuerpo; y se define como el cociente entre la masa del cuerpo y su volumen. Esta medida es valida para todo tipo de cuerpos (*sólido, líquido o gas*) y establece cuánta masa está concentrada en un volumen dado.

$$
Densidad = \frac{masa}{Volumen} \Leftrightarrow \rho = \frac{m}{Vol}
$$

En otras circunstancias se suele medir el cociente entre el peso del cuerpo y su volumen, esta cantidad se conoce como **peso específico** o **densidad gravimétrica**, y es denotado con la letra griega gamma  $(y)$ .

$$
\text{Peso } \text{específico} = \frac{\text{masa} \cdot a_g}{\text{Volume}} \Leftrightarrow \gamma = \frac{\text{m} \cdot a_g}{\text{Vol}} = \rho \cdot a_g
$$

En unidades del sistema internacional la densidad del agua vale: 1 gr/cm<sup>3</sup> = 1 gr/ml = 1000 kg/m<sup>3</sup>; mientras que la densidad gravimétrica es 62,4 lbf/pie<sup>3</sup> = 9800 N/m<sup>3</sup>. Por ello a veces se suele medir la densidad de los cuerpos en base a su razón con respecto al agua pura a  $4^{\circ}$ C; ello da una relación constante independiente del sistema de medida a usar, esta cantidad se le conoce como **densidad relativa**  $(\rho').$ 

Densidad relativa 
$$
(\rho') = \frac{\rho_{\text{cuerpo}}}{\rho_{\text{agua}}} = \frac{\gamma_{\text{cuerpo}}}{\gamma_{\text{agua}}}
$$

Ejemplo: la densidad relativa del mercurio es de 13,6; podemos determinar el peso especifico del mercurio en lbf/pie<sup>3</sup> ya conociendo el peso específico del agua:

$$
\gamma_{Hg}=\gamma_{agua}\cdot\rho'_{Hg}=62,4\frac{lbf}{pie^3}\cdot13,6=848\frac{lbf}{pie^3}
$$

El objetivo de esta actividad es **medir la densidad de distintos sólidos y líquidos**, para ello haremos uso del dinamómetro casero que construimos en la actividad anterior y al cual hemos determinado su constante elástica (*K*). También necesitaremos el recipiente graduado (*en cm<sup>3</sup> y/o mililitros*) que usamos para medir la constante elástica anterior, y que nos permitirá medir el volumen de las distintas sustancias que usaremos. Dado que la densidad es la pendiente de la masa en función del volumen (*m fvol ao a*1 *vol*), para cada uno de los casos veremos que sólo necesitamos es determinar el valor "*a*1", aplicando la expresión de la pendiente en una regresión lineal.

## **3.6.1.- Densidad de líquidos - Procedimiento**

- 1. Armamos nuestro dinamómetro y le colocamos al gancho del aparato el recipiente con las marcas de volumen (*el que mejor funcionó con el dinamómetro respectivo*). Usaremos aceite de cocina como líquido (*puede usar aceite de motor*) y con mucho cuidado verteremos en el recipiente una cantidad de aceite tal que llegue a la primera marca del recipiente. Ya tenemos el primer volumen y medimos la marca que indica el dinamómetro y anotamos en la tabla respectiva.
- 2. Repetimos el procedimiento, agregando más aceite hasta llegar a la segunda marca y volvemos a anotar las dos lecturas (*la del nuevo volumen*) y la del dinamómetro; y seguimos repitiendo estos pasos hasta tener seis lecturas.
- 3. Completamos la tabla y calculamos el valor de la pendiente, no nos olvidemos que al valor leído del dinamómetro hay que multiplicarlo por el valor de la constate elástica para conocer la masa *(o el peso según sea el caso*) del liquido medido.

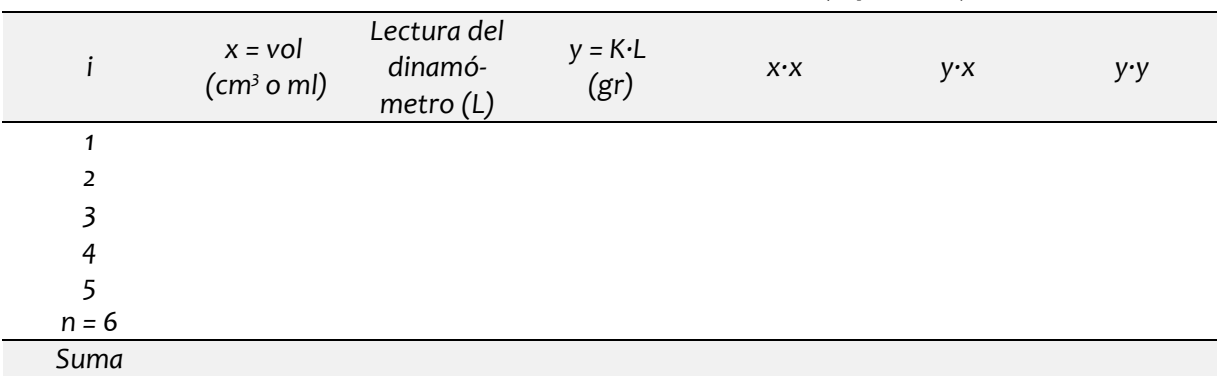

#### **Cuadro de la actividad: midiendo densidades (liquido n°1)**

No se olvide de calcular el **coeficiente de correlación** para ver el porcentaje de ajuste de los datos a la función lineal. La pendiente determinada es la densidad del líquido leído.

## **3.6.2.- Densidad de sólidos en polvo o granulados - Procedimiento**

1. Armamos nuestro dinamómetro y le colocamos al gancho del aparato el recipiente con las marcas de volumen (*el que mejor funcionó con el dinamómetro respectivo*). Usaremos tres sólidos: sal común de cocina, harina de trigo o de maíz, y arena gruesa seca, (*si desea puede cambiar alguno de los sólidos por azúcar, leche en polvo, café en polvo o tierra seca*). Con mucho cuidado verteremos en el recipiente una cantidad de solido granulado tal que llegue a la primera marca del recipiente. Ya tenemos el primer volumen y medimos la marca que indica el dinamómetro y anotamos en la tabla respectiva.

- 2. Repetimos el procedimiento, agregando más material hasta llegar a la segunda marca y volvemos a anotar las dos lecturas (*la del nuevo volumen*) y la del dinamómetro; y seguimos repitiendo estos pasos hasta tener seis lecturas.
- 3. Completamos la tabla y calculamos el valor de la pendiente, no nos olvidemos que al valor leído del dinamómetro hay que multiplicarlo por el valor de la constate elástica para conocer la masa (*o el peso según sea el caso*) del sólido medido.

|         | $x = vol$<br>(cm <sup>3</sup> o ml) | Lectura del<br>dinamó-<br>metro (L) | $y = K \cdot L$<br>(gr) | $X^{\bullet}X$ | y•x | y•y |
|---------|-------------------------------------|-------------------------------------|-------------------------|----------------|-----|-----|
|         |                                     |                                     |                         |                |     |     |
| 2       |                                     |                                     |                         |                |     |     |
| 3       |                                     |                                     |                         |                |     |     |
| 4       |                                     |                                     |                         |                |     |     |
| 5       |                                     |                                     |                         |                |     |     |
| $n = 6$ |                                     |                                     |                         |                |     |     |
| Suma    |                                     |                                     |                         |                |     |     |

**Cuadro de la actividad: midiendo densidades (sólidos granulados n° 2, 3 y 4)**

No se olvide de calcular el **coeficiente de correlación** para ver el porcentaje de ajuste de los datos a la función lineal. La pendiente determinada es la densidad de cada sólido usado. (*Nota: se repite o usa un cuadro para cada material evaluado*).

## **3.6.3.- Densidad de sólidos con volúmenes regulares - Procedimiento**

1. Armamos nuestro dinamómetro y le colocamos al gancho del aparato el recipiente con las marcas de volumen. Usaremos pilas (*viejas, usadas, etc*.), recomendación AA, el volumen de cada pila viene definido por el volumen de un cilindro; el cual determinamos con una regla o escuadra en centímetros en cm<sup>3</sup>. **Nota**: no está obligado a usar pilas, puede usar otros objetos tal que sean todos iguales en forma y material, como: cubos de maderas; cubitos de cocina; metras, canicas o pichas de vidrio, etc.

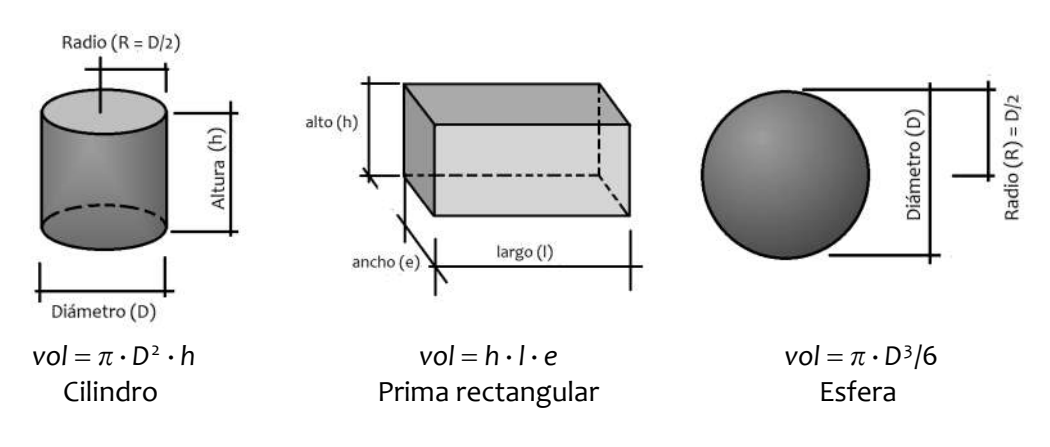

- 2. Colocamos en el recipiente una (*dos o más según se requiera*) pilas y anotamos el valor del dinamómetro, incrementamos el número de pilas en el recipiente y continuamos anotando las respectivas lecturas hasta alcanzar un total de seis lecturas.
- 3. Completamos la tabla y calculamos el valor de la pendiente, no nos olvidemos que al valor leído del dinamómetro hay que multiplicarlo por el valor de la constate elástica para conocer la masa (*o el peso según sea el caso*) del sólido con volumen definido.

|                | Cantidad<br>de<br>objetos<br>(n) | $x = n \cdot vol_0$<br>(cm <sup>3</sup> o ml) dinamó- | Lectura<br>del<br>metro(L) | $y = K \cdot L$<br>(gr) | $X^{\bullet}X$ | y•x | y•y |
|----------------|----------------------------------|-------------------------------------------------------|----------------------------|-------------------------|----------------|-----|-----|
| 1              |                                  |                                                       |                            |                         |                |     |     |
| $\overline{2}$ |                                  |                                                       |                            |                         |                |     |     |
| 3              |                                  |                                                       |                            |                         |                |     |     |
| $\overline{4}$ |                                  |                                                       |                            |                         |                |     |     |
| 5              |                                  |                                                       |                            |                         |                |     |     |
| $n = 6$        |                                  |                                                       |                            |                         |                |     |     |
| Suma           |                                  |                                                       |                            |                         |                |     |     |

**Cuadro de la actividad: midiendo densidades (sólidos con volúmenes definidos, n°5)**

No se olvide de calcular el **coeficiente de correlación** para ver el porcentaje de ajuste de los datos a la función lineal. La pendiente determinada es la densidad del sólido usado. **Nota**: el "vol<sub>o</sub>" es el valor individual de los objetos usados (*se asume que todos deben ser de igual tamaño y material*).

## **3.6.4.- Densidad de sólidos con volúmenes irregulares - Procedimiento**

- 1. Armamos nuestro dinamómetro y le colocamos al gancho del aparato el recipiente con las marcas de volumen. En este punto usaremos piedras (*pequeñas de entre cuatro a seis centímetros de grosor o largo*), las mismas deben ser del mismo tipo, sean las que se usan en construcción, las de cantos rodados de los ríos, etc. Necesitamos anotar las piedras en un orden o numero (*usando un lápiz de grafito, usar corrector líquido, u otro medio*).
- 2. Colocamos en el recipiente la primera piedra y anotamos el valor del dinamómetro, incrementamos el número de piedras (*siguiendo el orden en que las hemos anotado*) en el recipiente y continuamos anotando las respectivas lecturas hasta alcanzar un total de seis lecturas.
- 3. Determinamos el volumen, ahora en el recipiente con las marcas lo llenamos con agua hasta alcanzar una altura que nos de seguridad de al introducir todas las piedras estas quedaran cubiertas por el agua. Anotamos esta lectura de agua original (vol<sub>o</sub>), y empezamos a introducir las piedras dentro en el mismo orden que las colocamos al pesarlas en el dinamómetro, anotamos los volúmenes en cada caso.
4. Completamos la tabla y calculamos el valor de la pendiente, no nos olvidemos que al valor leído del dinamómetro hay que multiplicarlo por el valor de la constate elástica para conocer la masa (*o el peso según sea el caso*) del sólido con volumen definido.

|                |               | $vol = x = vol$<br>voli-vol <sub>o</sub> (cm <sup>3</sup> o ml) dinamó- | Lectura<br>del<br>metro(L) | $y = K \cdot L$<br>(gr) | $X^{\bullet}X$ | y•x | y·y |
|----------------|---------------|-------------------------------------------------------------------------|----------------------------|-------------------------|----------------|-----|-----|
| 0              | $vol_0 = ?$ ? | $---$                                                                   | ---                        | ---                     | $---$          | --- | --- |
| 1              |               |                                                                         |                            |                         |                |     |     |
| $\overline{2}$ |               |                                                                         |                            |                         |                |     |     |
| 3              |               |                                                                         |                            |                         |                |     |     |
| 4              |               |                                                                         |                            |                         |                |     |     |
| 5              |               |                                                                         |                            |                         |                |     |     |
| $n = 6$        |               |                                                                         |                            |                         |                |     |     |
| $\sim$         |               |                                                                         |                            |                         |                |     |     |

**Cuadro de la actividad: midiendo densidades (sólidos con volúmenes irregulares n°6)**

*Suma*

No se olvide de calcular el **coeficiente de correlación** para ver el porcentaje de ajuste de los datos a la función lineal. La pendiente determinada es la densidad del sólido usado.

**Nota**: dado que la pendiente es independiente de la ordenada al origen, debe dar el mismo resultado ya sea que al volumen de las tablas les restemos el Vol<sub>o</sub>, o no. Si duda puede usted calcularlo para confirmarlo u omitir esta resta en la tabla; cosa distinta sería calcular la densidad usando un sólo dato leído, aquí si se requiere conocer el volumen real del objeto que en este caso si es la diferencia entre lo que subió la altura del agua y el volumen original de agua que había en el recipiente.

| Cuadro de la actividad: midiendo densidades (resumen final) |                                                                        |                                |  |  |  |  |  |
|-------------------------------------------------------------|------------------------------------------------------------------------|--------------------------------|--|--|--|--|--|
| Material usado                                              | Valor de la pendiente de la<br>recta (densidad en gr/cm <sup>3</sup> ) | Coeficiente de correlación (%) |  |  |  |  |  |
| Aceite                                                      |                                                                        |                                |  |  |  |  |  |
| Arena suelta                                                |                                                                        |                                |  |  |  |  |  |
| Sal de cocina                                               |                                                                        |                                |  |  |  |  |  |
| Harina de maíz o de trigo                                   |                                                                        |                                |  |  |  |  |  |
| Pilas o canicas                                             |                                                                        |                                |  |  |  |  |  |
| Piedras                                                     |                                                                        |                                |  |  |  |  |  |
| $\cdots$                                                    |                                                                        |                                |  |  |  |  |  |

**Cuadro de la actividad: midiendo densidades (resumen final)**

1. **Concluya en base a los resultados** del cuadro final, que material es más denso, cuál es el menos denso, etc., etc., etc.

## **3.7.- Resultados finales**

En este punto usted debe tener completa las seis actividades de campo planteadas para este curso, ha llegado el momento de cerrar su aprendizaje.

- 1. Haga un resumen de todos los resultados encontrados (*conclusión final*), qué es lo más importante que debe ser resaltado y mencionado de las seis actividades.
- 2. Señale (*haga una lista breve y simple*) de que problemas y/o dificultades encontró al realizar las distintas prácticas y cómo las resolvió.
- 3. Señale (*haga una lista o un párrafo breve*) de las cosas que aprendió que no sabía antes del curso.

**Nota**: a la entrega final del cuaderno se le preguntara por estas cuestiones, y otras más que tengan que ver con todo lo que leyó o realizó en el curso y como hizo las distintas actividades, ello permitirá evaluar su trabajo y aprendizaje personal, y que deberá demostrar si es necesario que usted es el autor de lo que está entregando en su cuaderno.

# **ANEXOS**

### **A.1.- Derivadas**

#### **A.1.1.- Nomenclatura en derivadas**

Sean:  $y = f_1(x)$ ,  $z = f_2(t)$  y  $w = f_3(x, t)$ , funciones de " $x =$  cualquier variable independiente, normal*mente una coordenada de posición*" y de "*t = tiempo*", entonces:

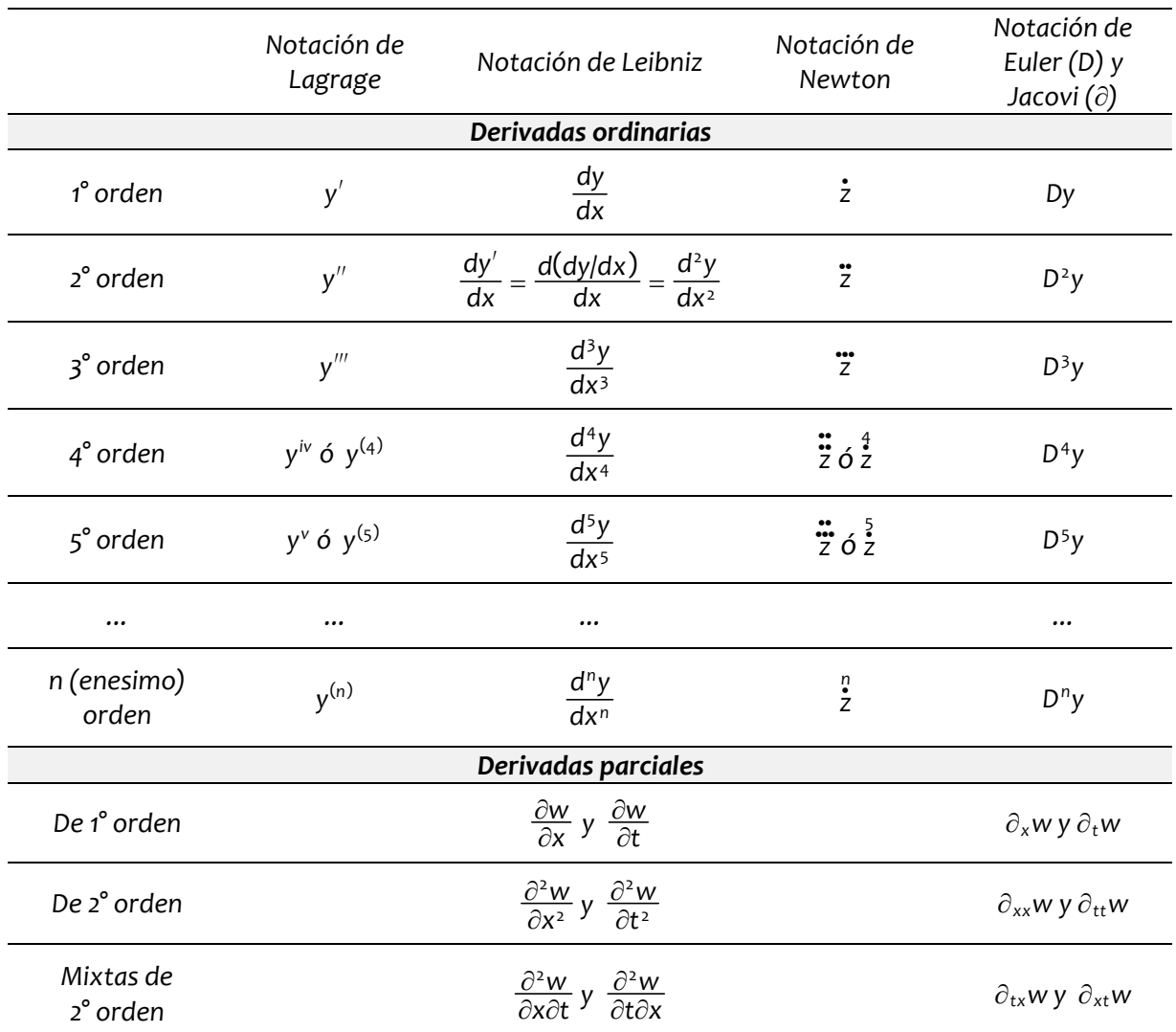

**Nota**: la notación de Newton no se usa en la actualidad salvo en derivadas en función del tiempo (*hasta la segunda*) y se aplica sólo en algunas ramas de la mecánica para denotar rapidez, velocidades y aceleraciones. En derivadas parciales mixtas se tiene que el orden es como se indica:  $\partial_{tx}$ w =  $\partial^2$ w/ $\partial x \partial t$  =  $\partial/\partial x(\partial w/\partial t)$  pero en virtud del **teorema de Clairaut-Schwarz** para derivadas mixtas debe ocurrir que el resultado es igual e independiente del orden de quién es primero.

# **A.1.2.- Propiedades de las derivadas**

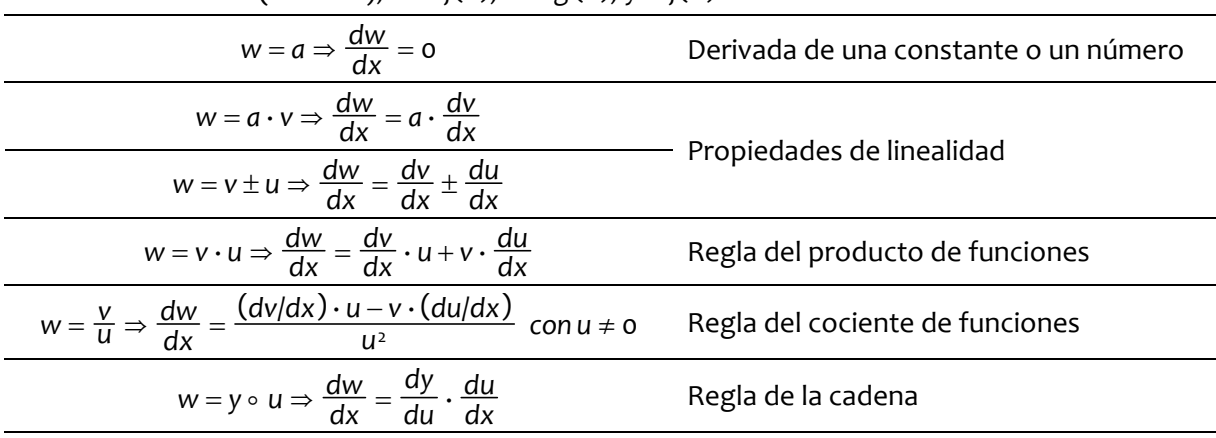

*sean* : *a* = constante (número),  $v = f(x)$ ,  $u = g(x)$ ,  $y = f(u)$  *entonces* :

### **A.1.3.- Derivadas de funciones comunes**

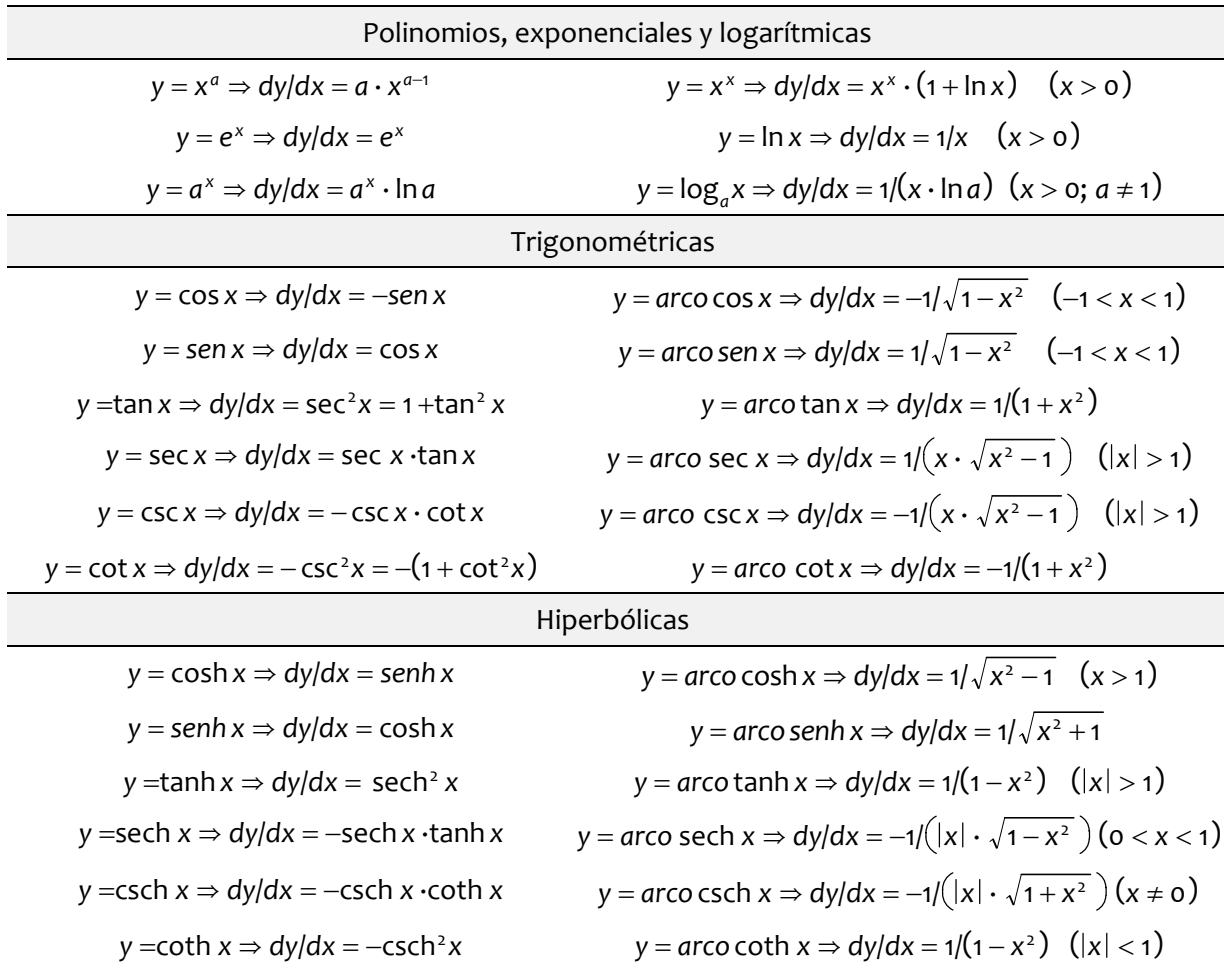